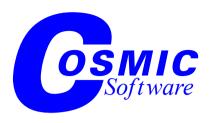

# Version 4.0

# C Cross Compiler User's Guide for RENESAS RX

Copyright © COSMIC Software 1995, 2014 All Trademarks are the property of their respective owners

# Table of Contents

| Organization of this Manual              | Preface        |
|------------------------------------------|----------------|
|                                          | Chapter 1      |
|                                          | Introduction   |
| Introduction                             |                |
| Document Conventions                     |                |
| Typewriter font                          |                |
| Italics                                  |                |
| [ Brackets ]                             |                |
| Conventions                              |                |
| Command Line                             |                |
| Flags                                    | 6              |
| Compiler Architecture                    | 8              |
| Predefined Symbol                        | 9              |
| Linking                                  | 9              |
| Programming Support Utilities            | 10             |
| Listings                                 | 10             |
| Optimizations                            | 11             |
|                                          |                |
|                                          | Chapter 2      |
|                                          | l Introduction |
| Acia.c, Example file                     |                |
| Default Compiler Operation               |                |
| Compiling and Linking                    |                |
| Step 1: Compiling                        |                |
| Step 2: Assembler                        |                |
| Step 3: Linking                          |                |
| Step 4: Generating S-Records file        |                |
| Linking Your Application                 |                |
| Generating Automatic Data Initialization |                |
| Specifying Command Line Options          | 27             |
|                                          | Chapter 3      |
| Programming                              |                |
| Introduction                             |                |
| Memory Models                            |                |
| Bit Variables                            |                |
| Modifying the Runtime Startup            |                |
| Description of Runtime Startup Code      |                |
| Initializing data in PAM                 |                |

| The const and volatile Type Qualifiers      | 38    |
|---------------------------------------------|-------|
| Performing Input/Output in C                | 40    |
| Redefining Sections                         | 41    |
| Referencing Absolute Addresses              | 42    |
| Inserting Inline Assembly Instructions      | 44    |
| Inlining with pragmas                       | 44    |
| Inlining with _asm                          | 45    |
| Writing Interrupt Handlers                  |       |
| Placing Addresses in Interrupt Vectors      |       |
| Interfacing C to Assembly Language          | 49    |
| Register Usage                              |       |
| Heap Management Control with the C Compiler | 52    |
| Modifying The Heap Location                 | 54    |
| Data Representation                         | 57    |
|                                             |       |
| Chap                                        |       |
| Using The Com                               | piler |
| Invoking the Compiler                       | 60    |
| Compiler Command Line Options               | 61    |
| File Naming Conventions                     | 66    |
| Generating Listings                         | 67    |
| Generating an Error File                    |       |
| Return Status                               | 67    |
| Examples                                    | 67    |
| C Library Support                           |       |
| How C Library Functions are Packaged        |       |
| Inserting Assembler Code Directly           |       |
| Linking Libraries with Your Program         |       |
| Integer Library Functions                   |       |
| Common Input/Output Functions               |       |
| Functions Implemented as Macros             |       |
| Functions Implemented as Builtins           |       |
| Including Header Files                      |       |
| Descriptions of C Library Functions         |       |
| Generate inline assembly code               |       |
| Abort program execution                     | 73    |
| Find absolute value                         |       |
| Arccosine                                   |       |
| Arcsine                                     |       |
| Arctangent                                  |       |
| Arctangent of y/x                           |       |
| Convert buffer to double                    | 79    |

| Convert buffer to integer                    | . 80 |
|----------------------------------------------|------|
| Convert buffer to long                       |      |
| Convert buffer to long long                  | . 82 |
| Allocate and clear space on the heap         |      |
| Round to next higher integer                 | . 84 |
| Verify the recorded checksum                 | . 85 |
| Verify the recorded checksum                 | . 86 |
| Verify the recorded checksum                 | . 87 |
| Verify the recorded checksum                 | . 88 |
| Cosine                                       | . 89 |
| Hyperbolic cosine                            | . 90 |
| Divide with quotient and remainder           | .91  |
| Exit program execution                       | . 92 |
| Exponential                                  | . 93 |
| Find double absolute value                   | . 94 |
| Copy a moveable code segment in RAM          | 95   |
| Round to next lower integer                  | 96   |
| Find double modulus                          | 97   |
| Free space on the heap                       | . 98 |
| Extract fraction from exponent part          | . 99 |
| Get character from input stream              | 100  |
| Get a text line from input stream            | 101  |
| Test for alphabetic or numeric character     | 102  |
| Test for alphabetic character                |      |
| Test for control character                   | 104  |
| Test for digit                               | 105  |
| Test for graphic character                   | 106  |
| Test for lower-case character                |      |
| Test for printing character                  | 108  |
| Test for punctuation character               |      |
| Integer square root                          |      |
| Test for whitespace character                | 111  |
| Test for upper-case character                |      |
| Test for hexadecimal digit                   | 113  |
| Find long absolute value                     |      |
| Scale double exponent                        |      |
| Long divide with quotient and remainder      |      |
| Find long long absolute value                | 117  |
| Long long divide with quotient and remainder | 118  |
| Long long integer square root                | 119  |
| Natural logarithm                            | 120  |
| Common logarithm                             | 121  |

| Restore calling environment                     | 122 |
|-------------------------------------------------|-----|
| Long integer square root                        | 123 |
| Allocate space on the heap                      |     |
| Test for maximum                                | 125 |
| Scan buffer for character                       |     |
| Compare two buffers for lexical order           | 127 |
| Copy one buffer to another                      | 128 |
| Copy one buffer to another                      | 129 |
| Propagate fill character throughout buffer      | 130 |
| Test for minimum                                |     |
| Extract fraction and integer from double        | 132 |
| Raise x to the y power                          | 133 |
| Output formatted arguments to stdout            | 134 |
| Put a character to output stream                |     |
| Put a text line to output stream                |     |
| Generate pseudo-random number                   |     |
| Reallocate space on the heap                    |     |
| Allocate new memory                             |     |
| Read formatted input                            |     |
| Save calling environment                        |     |
| Sin                                             | 150 |
| Hyperbolic sine                                 |     |
| Output arguments formatted to buffer            |     |
| Real square root                                |     |
| Seed pseudo-random number generator             | 154 |
| Read formatted input from a string              |     |
| Concatenate strings                             |     |
| Scan string for first occurrence of character   | 157 |
| Compare two strings for lexical order           | 158 |
| Copy one string to another                      |     |
| Find the end of a span of characters in a set   |     |
| Find length of a string                         |     |
| Concatenate strings of length n                 | 162 |
| Compare two n length strings for lexical order  | 163 |
| Copy n length string                            | 164 |
| Find occurrence in string of character in set   | 165 |
| Scan string for last occurrence of character    | 166 |
| Find the end of a span of characters not in set | 167 |
| Scan string for first occurrence of string      |     |
| Convert buffer to double                        | 169 |
| Convert buffer to long                          |     |
| Convert buffer to long long                     |     |
| 5 5                                             |     |

| Convert buffer to unsigned long                       | . 172 |
|-------------------------------------------------------|-------|
| Convert buffer to unsigned long long                  |       |
| Tangent                                               |       |
| Hyperbolic tangent                                    |       |
| Convert character to lower-case if necessary          |       |
| Convert character to upper-case if necessary          |       |
| Get pointer to next argument in list                  |       |
| Stop accessing values in an argument list             |       |
| Start accessing values in an argument list            |       |
| Output arguments formatted to stdout                  |       |
| Output arguments formatted to buffer                  |       |
| •                                                     |       |
| Chapt                                                 |       |
| Using The Assem                                       | bler  |
| Invoking carx                                         | . 188 |
| Object File                                           | . 191 |
| Listings                                              | . 191 |
| Assembly Language Syntax                              | . 192 |
| Instructions                                          | . 192 |
| Labels                                                | . 193 |
| Temporary Labels                                      | . 194 |
| Constants                                             | 195   |
| Expressions                                           | . 196 |
| Macro Instructions                                    | . 197 |
| Conditional Directives                                | . 200 |
| Sections                                              | . 201 |
| Includes                                              | . 202 |
| Branch Optimization                                   | . 202 |
| Old Syntax                                            | . 203 |
| C Style Directives                                    | . 203 |
| Assembler Directives                                  |       |
| Align the next instruction on a given boundary        |       |
| Define the default base for numerical constants       |       |
| Turn listing of conditionally excluded code on or off | 207   |
| Allocate constant(s)                                  | . 208 |
| Allocate constant block                               |       |
| Turn listing of debug directives on or off            | .210  |
| Allocate variable(s)                                  | .211  |
| Conditional assembly                                  | .212  |
| Conditional assembly                                  |       |
| Stop the assembly                                     |       |
| End conditional assembly                              | .215  |

| End conditional assembly                                    | 216  |
|-------------------------------------------------------------|------|
| End macro definition                                        | 217  |
| End repeat section                                          | 218  |
| Give a permanent value to a symbol                          | 219  |
| Assemble next byte at the next even address relative to the | he   |
| start of a section.                                         | 220  |
| Generate error message.                                     | 221  |
| Conditional assembly                                        | 222  |
| Conditional assembly                                        | 223  |
| Conditional assembly                                        | 224  |
| Conditional assembly                                        | 225  |
| Conditional assembly                                        | 226  |
| Conditional assembly                                        | 227  |
| Conditional assembly                                        | 228  |
| Conditional assembly                                        | 229  |
| Conditional assembly                                        | 230  |
| Conditional assembly                                        | 231  |
| Conditional assembly                                        | 232  |
| Include text from another text file                         | 233  |
| Turn on listing during assembly                             | 234  |
| Give a text equivalent to a symbol                          | 235  |
| Create a new local block                                    | 236  |
| Define a macro                                              |      |
| Send a message out to STDOUT                                |      |
| Terminate a macro definition                                |      |
| Turn on or off listing of macro expansion                   | 241  |
| Turn off listing.                                           |      |
| Disable pagination in the listing file                      | 243  |
| Creates absolute symbols                                    | 244  |
| Sets the location counter to an offset from the beginning   | of a |
| section                                                     |      |
| Start a new page in the listing file                        |      |
| Specify the number of lines per pages in the listing file   | 247  |
| Repeat a list of lines a number of times                    | 249  |
| Restore saved section                                       | 251  |
| Terminate a repeat definition                               | 252  |
| Save section                                                | 253  |
| Define a new section                                        |      |
| Give a resetable value to a symbol                          |      |
| Insert a number of blank lines before the next statement in |      |
| listing file                                                |      |
| Place code into a section.                                  | 258  |

| Specify the number of spaces for a tab character in the listing |
|-----------------------------------------------------------------|
| file                                                            |
| Define default header                                           |
| Declare a variable to be visible                                |
| Declare symbol as being defined elsewhere262                    |
| Declare a symbol as a default definition                        |
|                                                                 |
| Chapter 6                                                       |
| Using The Linker                                                |
| Introduction 267                                                |
| Overview                                                        |
| Linker Command File Processing                                  |
| Inserting comments in Linker commands271                        |
| Linker Options                                                  |
| Global Command Line Options273                                  |
| Segment Control Options                                         |
| Segment Grouping                                                |
| Linking Files on the Command line                               |
| Example                                                         |
| Include Option                                                  |
| Example                                                         |
| Private Region Options                                          |
| Symbol Definition Option                                        |
| Reserve Space Option                                            |
| Section Relocation                                              |
| Address Specification 284                                       |
| Overlapping Control                                             |
| Setting Bias and Offset                                         |
| Setting the Bias                                                |
| Setting the Offset                                              |
| Using Default Placement                                         |
| Linking Objects                                                 |
| Linking Library Objects                                         |
| Library Order                                                   |
| Libraries Setup Search Paths                                    |
| Automatic Data Initialization                                   |
| Descriptor Format                                               |
| Moveable Code                                                   |
| Manual Segment Initialization 292                               |
| Checksum Computation                                            |
| DEFs and REFs                                                   |
| Special Topics                                                  |
| Private Name Regions                                            |

| Absolute Symbol Tables                                                                                                    | 296                                                                                                   |
|----------------------------------------------------------------------------------------------------|----------------------------------------------------------------------------------------------------|
| Absolute Symbol Tables                                                                                                    |                                                                                                    |
| Description of The Map File                                                                                                    |                                                                                                    |
| Special Segments .debug and .info                                                                                                    |                                                                                                    |
| Return Value                                                                                                    |                                                                                                    |
| Linker Command Line Examples                                                                                                    |                                                                                                    |
|                                                                                                    |                                                                                                    |
| Chapte                                                                                                    | r 7                                                                                                   |
| Debugging Supp                                                                                                    | ort                                                                                                   |
| Generating Debugging Information                                                                                                    |                                                                                                    |
| Generating Line Number Information                                                                                                    |                                                                                                    |
| Generating Data Object Information                                                                                                    |                                                                                                    |
| The cprd Utility                                                                                                    |                                                                                                    |
| Command Line Options                                                                                                    |                                                                                                    |
| Examples                                                                                                    |                                                                                                    |
| The clst utility                                                                                                    |                                                                                                    |
| Command Line Options                                                                                                    |                                                                                                    |
| 1                                                                                                    |                                                                                                    |
| Chapte                                                                                                    | r 8                                                                                                   |
| Programming Supp                                                                                                    | ort                                                                                                   |
|                                                                                                    |                                                                                                    |
| The chex Utility                                                                                                    |                                                                                                    |
| The chex Utility                                                                                                    | 316                                                                                                   |
| Command Line Options                                                                                                    | 316<br>316                                                                                            |
| Command Line Options                                                                                                    | 316<br>316<br>318                                                                                     |
| Command Line Options Return Status Examples                                                                                                    | 316<br>316<br>318<br>318                                                                              |
| Command Line Options Return Status Examples The clabs Utility                                                                                                    | 316<br>316<br>318<br>318<br>320                                                                       |
| Command Line Options  Return Status  Examples  The clabs Utility  Command Line Options                                                                                                    | 316<br>318<br>318<br>318<br>320<br>320                                                                |
| Command Line Options Return Status Examples The clabs Utility Command Line Options Return Status                                                                                                    | 316<br>318<br>318<br>320<br>320<br>321                                                                |
| Command Line Options Return Status Examples The clabs Utility Command Line Options Return Status Examples                                                                                                    | 316<br>318<br>318<br>320<br>320<br>321<br>321                                                         |
| Command Line Options Return Status Examples The clabs Utility Command Line Options Return Status Examples The clib Utility                                                                                                    | 316<br>318<br>318<br>320<br>320<br>321<br>321<br>323                                                  |
| Command Line Options Return Status Examples The clabs Utility Command Line Options Return Status Examples The clib Utility Command Line Options                                                                                                    | 316<br>318<br>318<br>320<br>320<br>321<br>321<br>323<br>323                                           |
| Command Line Options Return Status Examples The clabs Utility Command Line Options Return Status Examples The clib Utility Command Line Options Return Status Examples The clib Utility                                                                                                    | 316<br>318<br>318<br>320<br>320<br>321<br>321<br>323<br>323<br>324                                    |
| Command Line Options Return Status Examples The clabs Utility Command Line Options Return Status Examples The clib Utility. Command Line Options Return Status Examples Examples Return Status Examples                                                                                                    | 316<br>318<br>318<br>320<br>320<br>321<br>321<br>323<br>323<br>324<br>324                             |
| Command Line Options Return Status Examples The clabs Utility Command Line Options Return Status Examples The clib Utility. Command Line Options Return Status Examples The clib Utility. Command Line Options Return Status Examples The cobj Utility.                                                                                                    | 316<br>318<br>318<br>320<br>320<br>321<br>323<br>323<br>324<br>324<br>326                             |
| Command Line Options Return Status Examples The clabs Utility Command Line Options Return Status Examples The clib Utility Command Line Options Return Status Examples The clib Utility Command Line Options Return Status Examples The cobj Utility Command Line Options                                                                                                    | 316<br>318<br>318<br>320<br>321<br>321<br>323<br>324<br>324<br>326<br>326                             |
| Command Line Options Return Status Examples The clabs Utility Command Line Options Return Status Examples The clib Utility Command Line Options Return Status Examples The clib Utility Command Line Options Return Status Examples The cobj Utility Command Line Options Return Status Examples The status Examples The cobj Utility Command Line Options Return Status          | 316<br>318<br>318<br>320<br>320<br>321<br>323<br>323<br>324<br>326<br>326<br>327                      |
| Command Line Options Return Status Examples The clabs Utility Command Line Options Return Status Examples The clib Utility Command Line Options Return Status Examples The clib Utility Command Line Options Return Status Examples The cobj Utility Command Line Options Return Status Examples The cobj Utility Command Line Options Return Status Examples                     | 316<br>318<br>318<br>320<br>320<br>321<br>323<br>323<br>324<br>324<br>326<br>327<br>327               |
| Command Line Options Return Status Examples The clabs Utility Command Line Options Return Status Examples The clib Utility Command Line Options Return Status Examples The cobj Utility Command Line Options Return Status Examples The cobj Utility Command Line Options Return Status Examples The cobj Utility Command Line Options Return Status Examples The cvdwarf Utility | 316<br>318<br>318<br>320<br>320<br>321<br>323<br>323<br>324<br>324<br>326<br>327<br>327<br>328        |
| Command Line Options Return Status Examples The clabs Utility Command Line Options Return Status Examples The clib Utility Command Line Options Return Status Examples The clib Utility Command Line Options Return Status Examples The cobj Utility Command Line Options Return Status Examples The cobj Utility Command Line Options Return Status Examples                     | 316<br>318<br>318<br>320<br>320<br>321<br>323<br>323<br>324<br>324<br>326<br>327<br>327<br>328<br>328 |

|                                                                                                    | Chapter A                                                                                                    |
|----------------------------------------------------------------------------------------------------|----------------------------------------------------------------------------------------------------|
| Compiler H                                                                                                    | Error Messages                                                                                                    |
| Parser (cprx) Error Messages                                                                                                    | 332                                                                                                    |
| Code Generator (cgrx) Error Messages                                                                                                    |                                                                                                    |
| Assembler (carx) Error Messages                                                                                                    |                                                                                                    |
| Linker (clnk) Error Messages                                                                                                    |                                                                                                    |
|                                                                                                    | Chantan D                                                                                                    |
| Mr. Per. C                                                                                                    | Chapter B                                                                                                    |
| Modifying Comp                                                                                                    | _                                                                                                    |
| The Configuration File                                                                                                    |                                                                                                    |
| Changing the Default Options                                                                                                    |                                                                                                    |
| Creating Your Own Options                                                                                                    |                                                                                                    |
| Example                                                                                                    | 359                                                                                                    |
|                                                                                                    | Chapter C                                                                                                    |
| RENESAS RX M                                                                                                    |                                                                                                    |
| Function Listing                                                                                                    | •                                                                                                    |
| Tunction Listing                                                                                                    |                                                                                                    |
|                                                                                                    |                                                                                                    |
|                                                                                                    | Chapter D                                                                                                    |
| C                                                                                                    | Chapter Dompiler Passes                                                                                             |
|                                                                                                    | ompiler Passes                                                                                                    |
| The cprx Parser  Command Line Options                                                                                                    | ompiler Passes                                                                                                    |
| The cprx Parser                                                                                                    | ompiler Passes                                                                                                    |
| The cprx Parser  Command Line Options                                                                                                    | ompiler Passes                                                                                                    |
| The cprx Parser  Command Line Options  Warning Levels                                                                                                    | ompiler Passes       364       370       370                                                                        |
| The cprx Parser                                                                                                    | ompiler Passes                                                                                                    |
| The cprx Parser                                                                                                    | 364                                                                                                    |
| The cprx Parser  Command Line Options  Warning Levels  Extra verifications  Return Status  Example                                                                                                    | 364   364   370   371   372   373                                                                                   |
| The cprx Parser  Command Line Options  Warning Levels  Extra verifications  Return Status  Example  The cgrx Code Generator                                                                                                    | 364   364   370   370   371   372   373   373                                                                       |
| The cprx Parser  Command Line Options  Warning Levels  Extra verifications  Return Status  Example  The cgrx Code Generator  Command Line Options                                                                                     | 364   364   370   370   371   372   373   373   374                                                                 |
| The cprx Parser  Command Line Options  Warning Levels  Extra verifications  Return Status  Example  The cgrx Code Generator  Command Line Options  Return Status                                                                      | 364   364   370   370   371   372   373   374   375                                                                 |
| The cprx Parser  Command Line Options  Warning Levels  Extra verifications  Return Status  Example  The cgrx Code Generator  Command Line Options  Return Status  Example                                                             | Jompiler Passes       364       364       370       370       371       372       373       374       375       376 |
| The cprx Parser  Command Line Options  Warning Levels  Extra verifications  Return Status  Example  The cgrx Code Generator  Command Line Options  Return Status  Example  The corx Assembly Language Optimizer                       | ompiler Passes       364       364       370       371       372       373       373       374       376            |
| The cprx Parser  Command Line Options  Warning Levels  Extra verifications  Return Status  Example  The cgrx Code Generator  Command Line Options  Return Status  Example  The corx Assembly Language Optimizer  Command Line Options | ompiler Passes                                                                                                    |

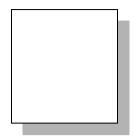

# **Preface**

The Cross Compiler User's Guide for RENESAS RX is a reference guide for programmers writing C programs for RENESAS RX microcontroller environments. It provides an overview of how the cross compiler works, and explains how to compile, assemble, link and debug programs. It also describes the programming support utilities included with the cross compiler and provides tutorial and reference information to help you configure executable images to meet specific requirements. This manual assumes that you are familiar with your host operating system and with your specific target environment.

# **Organization of this Manual**

This manual is divided into eight chapters and four appendixes.

**Chapter 1,** "<u>Introduction</u>", describes the basic organization of the C compiler and programming support utilities.

**Chapter 2,** "*Tutorial Introduction*", is a series of examples that demonstrates how to compile, assemble and link a simple C program.

Chapter 3, "Programming Environments", explains how to use the features of C for RENESAS RX to meet the requirements of your particular application. It explains how to create a runtime startup for your application, and how to write C routines that perform special tasks such as: serial I/O, direct references to hardware addresses, interrupt handling, and assembly language calls.

**Chapter 4,** "*Using The Compiler*", describes the compiler options. This chapter also describes the functions in the C runtime library.

**Chapter 5,** "<u>Using The Assembler</u>", describes the RENESAS RX assembler and its options. It explains the rules that your assembly language source must follow, and it documents all the directives supported by the assembler.

**Chapter 6,** "*Using The Linker*", describes the linker and its options. This chapter describes in detail all the features of the linker and their use.

**Chapter 7,** "<u>Debugging Support</u>", describes the support available for COSMIC's C source level cross debugger and for other debuggers or incircuit emulators

**Chapter 8,** "<u>Programming Support</u>", describes the programming support utilities. Examples of how to use these utilities are also included.

**Appendix A**, "Compiler Error Messages", is a list of compile time error messages that the C compiler may generate.

**Appendix B**, "*Modifying Compiler Operation*", describes the "configuration file" that serves as default behaviour to the C compiler.

**Appendix** C, "*RENESAS RX Machine Library*", describes the assembly language routines that provide support for the C runtime library.

**Appendix D**, "<u>Compiler Passes</u>", describes the specifics of the parser, code generator and assembly language optimizer and the command line options that each accepts.

This manual also contains an Index.

# CHAPTER 1

# Introduction

This chapter explains how the compiler operates. It also provides a basic understanding of the compiler architecture. This chapter includes the following sections:

- Introduction
- Document Conventions
- Compiler Architecture
- Predefined Symbol
- Linking
- Programming Support Utilities
- Listings
- Optimizations

#### Introduction

The C cross compiler targeting the RENESAS RX microcontroller reads C source files, assembly language source files, and object code files, and produces an executable file. You can request listings that show your C source interspersed with the assembly language code and object code that the compiler generates. You can also request that the compiler generate an object module that contains debugging information that can be used by COSMIC's C source level cross debugger or by other debuggers or in-circuit emulators.

You begin compilation by invoking the **cxrx** compiler driver with the specific options you need and the files to be compiled.

## **Document Conventions**

In this documentation set, we use a number of styles and typefaces to demonstrate the syntax of various commands and to show sample text you might type at a terminal or observe in a file. The following is a list of these conventions

#### Typewriter font

Used for user input/screen output. Typewriter (or courier) font is used in the text and in examples to represent what you might type at a terminal: command names, directives, switches, literal filenames, or any other text which must be typed exactly as shown. It is also used in other examples to represent what you might see on a screen or in a printed listing and to denote executables.

To distinguish it from other examples or listings, input from the user will appear in a shaded box throughout the text. Output to the terminal or to a file will appear in a line box.

For example, if you were instructed to type the compiler command that generates debugging information, it would appears as:

#### cxrx +debug acia.c

Typewriter font enclosed in a shaded box indicates that this line is entered by the user at the terminal.

If, however, the text included a partial listing of the file *acia.c* 'an example of text from a file or from output to the terminal' then type-writer font would still be used, but would be enclosed in a line box:

```
/* defines the ACIA as a structure */
struct acia {
    char status;
    char data;
} acia @0x6000;
```

#### NOTE

Due to the page width limitations of this manual, a single invocation line may be represented as two or more lines. You should, however, type the invocation as one line unless otherwise directed.

#### **Italics**

Used for value substitution. *Italic* type indicates categories of items for which you must substitute appropriate values, such as arguments or hypothetical filenames. For example, if the text was demonstrating a hypothetical command line to compile and generate debugging information for any file, it might appear as:

```
cxrx +debug file.c
```

In this example, cxrx +debug file.c is shown in typewriter font because it must be typed exactly as shown. Because the filename must be specified by the user, however, *file* is shown in italics.

#### [Brackets]

Items enclosed in brackets are optional. For example, the line:

```
[ options ]
```

means that zero or more options may be specified because options appears in brackets. Conversely, the line:

```
options
```

means that one or more options must be specified because options is not enclosed by brackets.

As another example, the line:

```
file1.[o|rx]
```

means that one file with the extension .o or .rx may be specified, and the line:

```
file1 [ file2 . . . ]
```

means that additional files may be specified.

#### **Conventions**

All the compiler utilities share the same optional arguments syntax. They are invoked by typing a command line.

#### Command Line

A command line is generally composed of three major parts:

```
program_name [<flags>] <files>
```

where cprogram\_name is the name of the program to run, flags an optional series of flags, and files a series of files. Each element of a command line is usually a string separated by whitespace from all the others.

## Flags

Flags are used to select options or specify parameters. Options are recognized by their first character, which is always a '-' or a '+', followed by the name of the flag (usually a single letter). Some flags are simply **yes** or **no** indicators, but some must be followed by a value or some additional information. The value, if required, may be a character string, a single character, or an integer. The flags may be given in any order, and two or more may be combined in the same argument, so long as the second flag can't be mistaken for a value that goes with the previous one.

Each utility can display its version number, build date and host system by specifying the **-vers** option. The host name is ended by the **-F** sequence if a license is necessary for executing the utility.

It is possible for each utility to display a list of accepted options by specifying the **-help** option. Each option will be displayed alphabetically on a separate line with its name and a brief description. If an option requires additional information, then the type of information is indicated by one of the following code, displayed immediately after the option name:

| Code | Type of information |
|------|---------------------|
| *    | character string    |
| #    | short integer       |
| ##   | long integer        |
| ?    | single character    |

If the code is immediately followed by the character '>', the option may be specified more than once with different values. In that case, the option name must be repeated for every specification.

For example, the options of the **chex** utility are:

| chex | [options] file |                                 |
|------|----------------|---------------------------------|
|      | -a##           | absolute file start address     |
|      | -b##           | address bias                    |
|      | -e##           | entry point address             |
|      | -f?            | output format                   |
|      | -h             | suppress header                 |
|      | +h*            | specify header string           |
|      | -m#            | maximum data bytes per line     |
|      | -n*>           | output only named segments      |
|      | -0*            | output file name                |
|      | -p             | use paged address format        |
|      | -pa            | use paged address for data      |
|      | -p1##          | page numbers for linear mapping |
|      | -pn            | use paged address in bank only  |
|      | -pp            | use paged address with mapping  |
|      | -s             | output increasing addresses     |
|      | -w             | output word addresses           |
|      | -x*            | exclude named segment           |
|      |                |                                 |

#### **chex** accepts the following distinct flags:

| Flag | Function                                      |
|------|-----------------------------------------------|
| -a   | accept a long integer value                   |
| -b   | accept a long integer value                   |
| -е   | accept a long integer value                   |
| -f   | accept a single character                     |
| -h   | simply a flag indicator                       |
| +h   | accept a character string                     |
| -m   | accept a short integer value                  |
| -n   | accept a character string and may be repeated |
| -0   | accept a character string                     |
| -p   | simply a flag indicator                       |
| -pl  | accept a long integer value                   |
| -pn  | simply a flag indicator                       |
| -pp  | simply a flag indicator                       |
| -S   | simply a flag indicator                       |
| -W   | simply a flag indicator                       |
| -X   | accept a character string and may be repeated |

# **Compiler Architecture**

The C compiler consists of several programs that work together to translate your C source files to executable files and listings. **cxrx** controls the operation of these programs automatically, using the options you specify, and runs the programs described below in the order listed:

**cprx** - the C preprocessor and language parser. *cprx* expands directives in your C source and parses the resulting text.

**cgrx** - the code generator. *cgrx* accepts the output of *cprx* and generates assembly language statements.

**corx** - the assembly language optimizer. *corx* optimizes the assembly language code that *cgrx* generates.

**carx** - the assembler. *carx* converts the assembly language output of *corx* to a relocatable object module.

# **Predefined Symbol**

The COSMIC compiler defines the \_\_CSMC\_\_ preprocessor symbol. It expands to a numerical value whose each bit indicates if a specific option has been activated:

| bit 1 | set if single precision option specified (+sprec) |
|-------|---------------------------------------------------|
| bit 2 | set if unsigned char option specified (-pu)       |
| bit 4 | set if reverse bitfield option specified (+rev)   |
| bit 5 | set if no enum optimization specified (-pne)      |
| bit 6 | set if no bitfield packing specified (-pnb)       |
| bit 7 | set if no constant replacement specified (-pnc)   |
| bit 8 | set if no constant propagation specified (-pcp)   |
| bit 9 | set if prototype checking specified (+proto)      |

## Linking

**clnk** combines all the object modules that make up your program with the appropriate modules from the C library. You can also build your own libraries and have the linker select files from them as well. The linker generates an executable file which, after further processing with the *chex* utility, can be downloaded and run on your target system. If you specify debugging options when you invoke **cxrx**, the compiler will generate a file that contains debugging information. You can then use the COSMIC's debugger to debug your code.

# **Programming Support Utilities**

Once object files are produced, you run **clnk** (the linker) to produce an executable image for your target system; you can use the programming support utilities listed below to inspect the executable.

**chex** - absolute hex file generator. *chex* translates executable images produced by the linker into hexadecimal interchange formats, for use with in-circuit emulators and PROM programmers. *chex* produces the following formats:

- Motorola S-record format
- standard Intel hex format

**clabs** - absolute listing utility. *clabs* translates relocatable listings produced by the assembler by replacing all relocatable information by absolute information. This utility must to be used only after the linker.

**clib** - build and maintain object module libraries. *clib* allows you to collect related files into a single named library file for convenient storage. You use it to build and maintain object module libraries in standard library format.

**cobj** - object module inspector. *cobj* allows you to examine standard format executable and relocatable object files for symbol table information and to determine their size and configuration.

**cvdwarf** - ELF/DWARF format converter. *cvdwarf* allows you to convert a file produced by the linker into an ELF/DWARF format file.

## Listings

Several options for listings are available. If you request no listings, then error messages from the compiler are directed to your terminal, but no additional information is provided. Each error is labelled with the C source file name and line number where the error was detected.

If you request an assembly language and object code listing with interspersed C source, the compiler merges the C source as comments among the assembly language statements and lines of object code that it

generates. Unless you specify otherwise, the error messages are still written to your terminal. Your listing is the listing output from the assembler.

# **Optimizations**

The C cross compiler performs a number of compile time and optimizations that help make your application smaller and faster:

- The compiler will perform arithmetic operations in 8-bit precision if the operands are 8-bit.
- The compiler eliminates unreachable code.
- Branch shortening logic chooses the smallest possible jump/ branch instructions. Jumps to jumps and jumps over jumps are eliminated as well.
- Integer and float constant expressions are folded at compile time.
- Redundant load and store operations are removed.
- enum is large enough to represent all of its declared values, each of which is given a name. The names of enum values occupy the same space as type definitions, functions and object names. The compiler provides the ability to declare an enum using the smallest type char, int or long:
- The compiler performs multiplication by powers of two as faster shift instructions
- An optimized switch statement produces combinations of tests and branches, jump tables for closely spaced case labels, a scan table for a small group of loosely spaced case labels, or a sorted table for an efficient search.
- The functions in the C library are packaged in three separate libraries; one of them is built without floating point support. If your application does not perform floating point calculations, you can decrease its size and increase its runtime efficiency by linking with the non-floating-point version of the modules needed.

For information on using the compiler, see <u>Chapter 4</u>.

For information on using the assembler, see <u>Chapter 5</u>.

For information on using the linker, see <u>Chapter 6</u>.

For information on debugging support, see <u>Chapter 7</u>.

For information on using the programming utilities, see <u>Chapter 8</u>.

For information on the compiler passes, see <u>Appendix D</u>.

CHAPTER 2

# **Tutorial Introduction**

This chapter will demonstrate, step by step, how to compile, assemble and link the example program **acia.c**, which is included on your distribution media. Although this tutorial cannot show all the topics relevant to the COSMIC tools, it will demonstrate the basics of using the compiler for the most common applications.

In this tutorial you will find information on the following topics:

- Default Compiler Operation
- · Compiling and Linking
- Linking Your Application
- Generating Automatic Data Initialization
- Specifying Command Line Options

# Acia.c, Example file

The following is a listing of *acia.c.* This C source file is copied during the installation of the compiler:

```
EXAMPLE PROGRAM WITH INTERRUPT HANDLING
     Copyright (c) 2014 by COSMIC Software
     Each character received is copied in a buffer
     by the interrupt routine. The main program reads
     characters from the buffer and echoes them.
#include <iorx62n.h>
#include cessor.h>
                 /* buffer size */
#define SIZE512
#define TDRE0x80
                    /* transmit ready bit */
    Authorize interrupts.
#define cli() asm("setpsw i")
/* Some variables.
* /
/* read pointer */
char *ptlec;
                    /* write pointer */
char *ptecr;
   Character reception.
     Loops until a character is received.
int getch (void)
     int c; /* character to be returned */
     while (ptlec == ptecr)/* equal pointers => loop */
     c = *ptlec++; /* get the received char */
     if (ptlec >= &buffer[SIZE])/* put in in buffer */
          ptlec = buffer;
     return (c);
     Send a char to the SCI 0.
void outch (int c)
```

```
while (!(SCIO.SSR & TDRE))/* wait for READY */
     SCIO.TDR = c;
                           /* send it */
     Character reception routine.
     This routine is called on interrupt.
     It puts the received char in the buffer.
@interrupt void recept(void)
     SCIO.SSR;
                            /* clear interrupt */
     *ptecr++ = SCIO.RDR; /* get the char */
     if (ptecr >= &buffer[SIZE])/* put it in buffer */
          ptecr = buffer;
     Main program.
     Sets up the SCI and starts an infinite
     loop of receive transmit.
* /
void main (void)
     extern void (* vectab[])(void);/* vector table */
     ptecr = ptlec = buffer;/* initialize pointers */
                           /* speed 9600 @16MHz */
     SCIO.BRR = 51;
     SCI0.SCR = 0x70;
                           /* enable receive interrupt */
     INTB = (int) vectab; /* set vector table address */
     cli();
                           /* authorize interrupts */
     for (;;)
                            /* loop */
          outch(getch()); /* get and put a char */
```

## **Default Compiler Operation**

By default, the compiler compiles and assembles your program. You may then link object files using **clnk** to create an executable program.

As it processes the command line, **cxrx** echoes the name of each input file to the standard output file (your terminal screen by default). You can change the amount of information the compiler sends to your terminal screen using command line options, as described later.

According to the options you will use, the following files, recognized by the COSMIC naming conventions, will be generated:

| file.s | Assembler source module   |
|--------|---------------------------|
| file.o | Relocatable object module |

**file.rx** input (e.g. libraries) or output (e.g. absolute executable)

file for the linker

# **Compiling and Linking**

To compile and assemble *acia.c* using default options, type:

```
cxrx +mods acia.c
```

The compiler writes the name of the input file it processes:

```
acia.c:
```

The result of the compilation process is an object module named *acia.o* produced by the assembler. We will, now, show you how to use the different components.

## **Step 1: Compiling**

The first step consists in compiling the C source file and producing an assembly language file named acia.s.

```
cxrx -s +mods acia.c
```

The -s option directs **cxrx** to stop after having produced the assembly file *acia.s*. You can then edit this file with your favourite editor. You can also visualize it with the appropriate system command (*type*, *cat*, *more*,...). For example under MS/DOS you would type:

```
type acia.s
```

If you wish to get an interspersed C and assembly language file, you should type:

```
cxrx -1 +mods acia.c
```

The -l option directs the compiler to produce an assembly language file with C source line interspersed in it. Please note that the C source lines are commented in the assembly language file: they start with ';'.

As you use the C compiler, you may find it useful to see the various actions taken by the compiler and to verify the options you selected.

The -v option, known as verbose mode, instructs the C compiler to display all of its actions. For example if you type:

```
cxrx -v -s +mods acia.c
```

the display will look like something similar to the following:

```
acia.c:
    cprx -o\2.cx1 -i\cxrx\hrx -hmods -u acia.c
    cgrx -o \2.cx2 \2.cx1
    corx -o acia.s \2.cx2
```

The compiler runs each pass:

| сргх | the C parser                |
|------|-----------------------------|
| cgrx | the assembly code generator |
| corx | the optimizer               |

For more information, see **Appendix D**, "Compiler Passes"

## Step 2: Assembler

The second step of the compilation is to assemble the code previously produced. The relocatable object file produced is **acia.o**.

```
cxrx +mods acia.s
```

or

```
carx -i\cxrx\hrx acia.s
```

if you want to use directly the macro cross assembler.

The cross assembler can provide, when necessary, listings, symbol table, cross reference and more. The following command will generate a listing file named *acia.ls* that will also contain a cross reference:

```
carx -c -l acia.s
```

For more information, see Chapter 5, "Using The Assembler".

#### Step 3: Linking

This step consists in linking relocatable files, also referred to as object modules, produced by the compiler or by the assembler (**files**>.0) into an absolute executable file: acia.rx in our example. Code and data sections will be located at absolute memory addresses. The linker is used with a command file (acia.lkf in this example).

An application that uses one or more object module(s) may require several sections (code, data, interrupt vectors, etc.....) located at different addresses. Each object module contains several sections. The compiler creates the following sections:

| Туре    | Description                                          |
|---------|------------------------------------------------------|
| .text   | code (or program) section (e.g. ROM))                |
| .const  | constant and literal data (e.g. ROM)                 |
| .sconst | constant and literal data in short range (R15 based) |
| .data   | all static initialized data (e.g. RAM)               |
| .bss    | all non initialized static data (e.g. RAM)           |
| .sdata  | initialized variables in short range (R14 based)     |
| .sbss   | uninitialized variables in short range (R14 based    |

In our example, and in the test file provided with the compiler, the acia.lkf file contains the following information:

```
line 1 #
              link command file for test program
line 2 #
              Copyright (c) 2014 by COSMIC Software
line 3 #
line 4 +seq .sconst -b 0xfffff0000 -o0 -m 0x2000 -n .sconst #
based constants
line 5 # +seg .text -b 0xffff2000 -n .text# program start
address
line 6 +seq .const -a .text -r2# constants follow program
line 7 +seg .sdata -b0 -n .sdata -r2#sdata start addrss
line 8 +seq .sbss -a .sdata -n .sbss# sbss follows sdata
line 9 +seq .data -a .sbss -n .data# data start address
line 10 +seg .bss -a .data -n .bss# bss follows data
line 11 +def sbss=@.bss # start address of bss
line 12 crts.o
                            # startup routine
line 13 acia.o
                           # application program
```

```
line 14 /usr/lib/libilc.rx  # C library (if needed)
line 15 /usr/lib/libm.rx  # machine library
line 16 +seg .vector -b 0xffffffd0  # vectors start address
line 17 vector.o  # interrupt vectors
line 18 +def  __memory=@.bss  # symbol used by lib
line 19 +def  __stack=0x2000  # stack pointer init val
line 20 +def  __sdata=pstart(.sdata) # start of based data
line 21 +def  sconst=pstart(.sconst) # start of based cnts
```

You can create your own link command file by modifying the one provided with the compiler.

Here is the explanation of the lines in *acia.lkf*:

**lines 1 to 3:** These are comment lines. Each line can include comments. They must be prefixed by the "#" character.

line 4: +seg .sconst -b0xffff0000 -o0 -m0x2000 -n .sconst creates a const segment located at address 0xffff0000, which is named .sconst

**line 5:** +seg .text -b0xffff2000 -n text creates a text (code) segment located after the .sconst segment, named text.

line 6: +seg .const -a .text -r2 creates a const segment located
after the .text segment.

line 7: +seg .sdata -b0 -n .sdata -r2 creates a word data segment located at 0 named .sdata

**line 8:** +seg .sbss -a .sdata -n .sbss creates an uninitialized data segment located after the .sdata segment, named .sbss.

**line 9:** +seg .data -a .sbss -n .data creates an initialized data segment located after the .sbss segment, named .data.

**line 10:** +seg .bss -a .data -n .bss creates an uninitialized data segment located after the .data segment, named .bss.

**line 11:** +def \_\_sbss=@.bss defines a symbol \_\_sbss equal to the value of the start of the bss segment.

line 12: crts.o runtime startup code.

line 13: acia.o, the file that constitutes your application. It follows the startup routine for code and data

line 14: libilc.rx the integer library to resolve references

**line 15: libm.rx** the machine library to resolve references

**line 16:** +seg .vector -b0xffffffd0 creates a text (code) segment located at 0xffffffd0.

line 17: vector. o, vector file

**line 18:** +def \_\_memory=@.bss defines a symbol \_\_memory equal to the value of the end of the bss segment. This is used to get the address of the end of the bss. The symbol \_\_memory is used by the startup routine to reset the bss.

**line 19:** +def \_\_stack=0x2000 defines a symbol \_\_stack equal to the absolute value 2000 (hex value). The symbol \_\_stack is used by the startup routine to initialize the stack pointer.

**line 20:** +def \_\_sdata=pstart(sdata) defines a symbol \_\_sdata equal to the of the start of sdata segment.

**line 21:** +def \_\_sconst=pstart(.sconst) defines a symbol \_\_sconst equal to the of the start of .sconst segment..

By default and in our example, the sbss segment follows the sdata segment.

The *crts.o* file contains the runtime startup that performs the following operations:

- initialize the bss, if any
- initialize the stack pointer
- call main() or any other chosen entry point.

For more information, see "<u>Modifying the Runtime Startup</u>" in Chapter 3, "Programming Environments".

After you have modified the linker command file, you can link by typing:

```
clnk -o acia.rx acia.lkf
```

For more information, see Chapter 6, "Using The Linker".

#### **Step 4: Generating S-Records file**

Although *acia.rx* is an executable image, it may not be in the correct format to be loaded on your target. Use the **chex** utility to translate the format produced by the linker into standard formats. To translate *acia.rx* to *Motorola standard S-record* format:

```
chex acia.rx > acia.hex
```

or

```
chex -o acia.hex acia.rx
```

**acia.hex** is now an executable image in *Motorola S-record* format and is ready to be loaded in your target system.

For more information, see "The chex Utility" in Chapter 8.

# **Linking Your Application**

You can create as many *text*, *sdata* and *sbss* segments as your application requires. For example, assume we have one *sbss*, one *sdata* and one *text* segments. Our link command file will look like:

```
+seg .sconst -b 0x1000 -m 0xf000 -n .sconst
+seg .text -a .sconst -n .text
+seg .sdata -b0x20000000 -m0x1000 -n .sdata
+seg .sbss -a .sdata -n .sbss
+def __sdata=@.sdata
+def __sbss=@.sbss
crts.o
acia.o
module1.o
c:/cosmic/cxrx/lib/libis.rx
c:/cosmic/cxrx/lib/libis.rx
+def __memory=@.sbss
+def __stack=0x2000
```

In this example the linker will locate and merge *crts.o*, *acia.o* and module l.o in a *text* segment at **0x1000**, a *sdata* segment at **0x20000000**. The libraries will be also merged.

For more information about the linker, see **Chapter 6**, "<u>Using The Linker</u>".

# **Generating Automatic Data Initialization**

Usually, in embedded applications, your program must reside in ROM.

This is not an issue when your application contains code and read-only data (such as string or const variables). All you have to do is burn a PROM with the correct values and plug it into your application board.

The problem comes up when your application uses initial data values that you have defined with initialized static data. These static data values must reside in RAM.

There are two types of static data initializations:

1) data that is explicitly initialized to a non-zero value:

```
char var1 = 25:
```

which is generated into the .data section and

2) data that is explicitly initialized to zero or left uninitialized:

```
char var2;
```

which is generated into the .bss section.

The first method to ensure that these values are correct consists in adding code in your application that reinitializes them from a copy that you have created and located in ROM, at each restart of the application.

The second method is to use the **crtsi.rx** start-up file:

- that defines a symbol that will force the linker to create a copy of the initialized RAM in ROM
- 2) and that will do the copy from ROM to RAM

The following link file demonstrates how to achieve automatic data initialization.

```
+seg .sconst -b 0x2000 -n.sconst  # program start address
+seg .text -a .const -n.text  # constant follow code
```

In the above example, the *text* segment is located at address **0x2000**, the *data* segment is located at address **0x04**, immediately followed by the *bss* segment that contains uninitialized data. The copy of the initialized data in ROM will follow the descriptor created by the linker after the code segment.

In case of multiple code and data segments, a link command file could be:

```
+seq .sconst -b 0x2000 -n.sconst# program start address
+seg .text -a .const -n.text # constant follow code
crtsi.rx
                           # startup with auto-init
acia.o
                            # main program
                           # module program
module1.o
+seg .text -b0x4000
                           # new code segment
module2.o
                           # module program
module3.o
                           # module program
libis.rx
                           # C library (if needed)
libm.rx
                           # machine library
+seg .vector -b 0x0
                           # vectors start address
vector.o
                           # interrupt vectors
                           # symbol used by startup
+def __memory=@.bss
+def stack=0x2000
                           # stack pointer initial value
or
+seq .sconst -b 0x2000 -n .sconst# program start address
+seg .text -a .const -n.text # constant follow code
+seq .data -b0x20000000 -o 0x0000# data start address
crtsi.rx
                            # startup with auto-init
acia.o
                            # main program
module1.o
                            # module program
+seg .text -b0x4000 -it
                           # sets the section attribute
                            # module program
module2.o
module3.o
                           # module program
libis.rx
                            # C library (if needed)
```

```
libm.rx  # machine library
+seg .vector -b 0x0  # vectors start address
vector.o  # interrupt vectors
+def __memory=@.bss  # symbol used by startup
+def _ stack=0x2000  # stack pointer initial value
```

In the first case, the initialized data will be located after the first code segment. In the second case, the **-it** option instructs the linker to locate the initialized data after the segment marked with this flag. The initialized data will be located after the second code segment located at address 0x4000.

For more information, see "<u>Initializing data in RAM</u>" in **Chapter 3** and "Automatic Data Initialization" in **Chapter 6**.

# **Specifying Command Line Options**

You specify command line options to **cxrx** to control the compilation process.

To compile and produce a relocatable file named *acia.o*, type:

```
cxrx +mods acia.c
```

The -v option instructs the compiler driver to echo the name and options of each program it calls. The -l option instructs the compiler driver to create a mixed listing of C code and assembly language code in the file *acia.ls*.

To perform the operations described above, enter the command:

```
cxrx -v -l +mods acia.c
```

When the compiler exits, the following files are left in your current directory:

- the C source file acia.c
- the C and assembly language listing acia.ls
- the object module acia.o

It is possible to locate listings and object files in specified directories if they are different from the current one, by using respectively the **-cl** and **-co** options:

```
cxrx -cl\mylist -co\myobj -l +mods acia.c
```

This command will compile the *acia.c* file, create a listing named *acia.ls* in the *mylist* directory and an object file named *acia.o* in the *myobj* directory.

**cxrx** allows you to compile more than one file. The input files can be C source files or assembly source files. You can also mix all of these files.

If your application is composed with the following files: two C source files and one assembly source file, you would type:

```
cxrx -v start.s acia.c getchar.c
```

This command will assemble the *start.s* file, and compile the two C source files.

See **Chapter 4**, "*Using The Compiler*" for information on these and other command line options.

CHAPTER
3

# **Programming Environments**

This chapter explains how to use the COSMIC program development system to perform special tasks required by various RENESAS RX applications.

### Introduction

The COSMIC RENESAS RX compiler is an ANSI C compiler that offers several extensions which support special requirements of embedded systems programmers. This chapter provides details about:

- Memory Models
- Bit Variables
- Modifying the Runtime Startup
- Initializing data in RAM
- The const and volatile Type Qualifiers
- Performing Input/Output in C
- Redefining Sections
- Referencing Absolute Addresses
- Inserting Inline Assembly Instructions
- Writing Interrupt Handlers
- Placing Addresses in Interrupt Vectors
- Interfacing C to Assembly Language
- Register Usage
- Heap Management Control with the C Compiler
- Data Representation

# **Memory Models**

The compiler implements several memory models allowing different efficiencies based on the maximum size of data and constant areas. The RENESAS RX processor families do not allow direct access to global data objects so for a better efficiency the compiler allows these accesses to be based from dedicated registers.

The data area can be then based from register **R14** using the **@dir** modifier, allowing up to 64K data to be accessed more efficiently. The constant area can be also based from register **R15** using the **@dir** modifier, allowing up to 64K constants to be accessed more efficiently. If more data or constant is necessary, the extended addressing mode can be selected using the **@ext** modifier.

The compiler provides several sets of libraries. When using a memory model, the application must be linked with the matching libraries.

The following table lists the memory models with their default setting:

| Model  | Data      | Constants | Floating Point |
|--------|-----------|-----------|----------------|
| +mods  | 64K (R14) | 64K (R15) | Libraries      |
| +modsc | 64K (R14) | Unlimited | Libraries      |
| +modl  | Unlimited | 64K (R15) | Libraries      |
| +modlc | Unlimited | Unlimited | Libraries      |

### NOTE

When externing a variable which is accessed by a base pointer, it is necessary to properly specify if the variable is const or not, otherwise the access may be implemented using the wrong base register. When such information is not available, it is always possible to extern the object with the **@ext** extension forcing an extended 32 bit access.

When using a model with unlimited size for data and constants, the code is larger and less efficient. It is then more interesting when data or constants are exceeding the 64K efficient size, to select the closest effi-

cient model and to explicitly declare with the @ext modifier enough objects to obtain a set of efficient objects which can be located inside the based area, and a set of less efficient objects allocated anywhere.

### **Bit Variables**

The C compiler implements bit variables using the **\_Bool** type name as defined by the new ANSI/ISO standard *C99* (also referenced as *C9X*). A **\_Bool** variable is a boolean object which only contains the values *true* and *false*. They are implemented on bytes with value 1 for *true* and 0 for *false*. When assigning an expression to a **\_Bool** variable, the compiler compares the expression against zero and assigns the boolean result to the boolean variable. So, any integer, real or pointer expression can be assigned to a boolean variable. It is not possible to declare arrays of booleans nor pointers to booleans, but booleans can be used as structure or union fields. Consecutive **Bool** fields will be packed in bytes.

# Modifying the Runtime Startup

The runtime startup module performs many important functions to establish a runtime environment for C. The runtime startup file included with the standard distribution provides the following:

- Initialization of the **bss** section if any,
- ROM into RAM copy if required,
- Initialization of the stack pointer, and base registers if required,
- \_main or other program entry point call, and
- An exit sequence to return from the C environment. Most users must modify the exit sequence provided to meet the needs of their specific execution environment.

The following is a listing of the standard runtime startup file **crts.rx** included on your distribution media. It does not perform automatic data initialization. A special startup program is provided, **crtsi.rx**, which is used instead of *crts.rx* when you need automatic data initialization. The runtime startup file can be placed anywhere in memory. Usually, the startup will be "linked" with the **RESET** interrupt, and the startup file may be at any convenient location.

### **Description of Runtime Startup Code**

```
1 ; C STARTUP CODE
 2; Copyright (c) 2014 by COSMIC Software
 3 ;
               _exit, __stext
    xref.l __main, __sbss, __n
xref.l __sdata, __sconst
               __main, __sbss, __memory, __stack
 5
 7 ;
 8 stext:
    mov # stack,r0
 9
                          ; initialize SP
10 mov # sbss,r1
                          ; get start of bss
11 mov #__memory,r3
                          ; get end of bss
    sub r1,r3
12
                          ; byte size
13 beg start
                          ; empty, skip
14 shlr #2,r3
15 mov #0,r2
                           ; word size
                          ; to clear the bss
16 sstr.l
                           ; clear memory
```

```
17 start:

18 mov #__sdata,r14 ; initialize DP

19 mov #__sconst,r15 ; initialize CP

20 bsr _main ; execute main

21 _exit:
22 bra _exit ; stay here

23 ;

23 end
```

main is the entry point into the user C program.

\_\_memory is an external symbol defined by the linker as the end of the bss section. The start of the bss segment is marked by the external symbol sbss,

\_\_stack is an external symbol defined by the linker as an absolute value

Line 9 sets the stack pointer. You may have to modify them to meet the needs of your application.

**Lines 10 to 16** reset the *bss* section.

Line 18 sets the data pointer. You may have to modify them to meet the needs of your application.

**Line 20** calls *main()* in the user's C program.

**Lines 21 to 22** trap a return from *main()*. If your application must return to a monitor, for example, you must modify this line.

# Initializing data in RAM

If you have initialized static variables, which are located in **RAM**, you need to perform their initialization before you start your C program. The **clnk** linker will take care of that: it moves the initialized data segments after the **first** text segment, or the one you have selected with the **-it** option, and creates a descriptor giving the starting address, destination and size of each segment.

The table thus created and the copy of the **RAM** are located in **ROM** by the linker, and used to do the initialization. An example of how to do this is provided in the **crtsi.s** file located in the headers subdirectory.

```
C STARTUP CODE WITH DATA INITIALIZATION
     Copyright (c) 2014 by COSMIC Software
;
:
              _exit, __stext
              main, sbss, memory, stack
     xref.l
     xref.l __idesc__, __sdata, __sconst
 stext:
     mov # stack,r0; initialize SP
     mov #__idesc__,r4 ; descriptor address
     mov.l [r4],r2
                         ; first image address
dbcl:
    mov.l 4[r4],r5
                         ; get flag word
ifdef BIGENDIAN
    shlr #24,r5
                         ; test
else
    cmp #0,r5
                          ; test
endif
     beg init
                         ; end, continue
     and #$60,r5
                        ; moveable segment
     bea skip
                         ; yes, skip it
     mov.l 8[r4],r1
                         ; ram start address
     mov.l 12[r4],r3
                         ; code end address
     sub r2,r3
                         ; block size
     smovf
                          ; copy
skip:
     add #12,r4
                         ; next descriptor
     bra dbcl
                         ; and loop back
init:
     mov # sbss,r1 ; get start of bss
     mov # memory,r3
                         ; get end of bss
     sub r1,r3
                          ; byte size
```

*crtsi.s* performs the same function as described with the *crts.s*, but with one additional step. Lines (marked in bold) in *crtsi.s* include code to copy the contents of initialized static data, which has been placed in the text section by the linker, to the desired location in RAM.

For more information, see" <u>Generating Automatic Data Initialization</u>" in **Chapter 2** and "<u>Automatic Data Initialization</u>" in **Chapter 6**.

# The const and volatile Type Qualifiers

You can add the type qualifiers **const** and **volatile** to any base type or pointer type attribute.

*Volatile* types are useful for declaring data objects that appear to be in conventional storage but are actually represented in machine registers with special properties. You use the type qualifier *volatile* to declare memory mapped input/output control registers, shared data objects, and data objects accessed by signal handlers. The compiler will not optimize references to *volatile* data.

An expression that stores a value in a data object of *volatile* type stores the value immediately. An expression that accesses a value in a data object of *volatile* type obtains the stored value for each access. Your program will not reuse the value accessed earlier from a data object of *volatile* type.

### NOTE

The **volatile** keyword must be used for any data object (variables) that can be modified outside of the normal flow of the function. Without the volatile keyword, all data objects are subject to normal redundant code removal optimizations. Volatile MUST be used for the following conditions:

All data objects or variables associated with a memory mapped hardware register e.g. volatile unsigned short SCRO @0xf352;

All global variable that can be modified (written to) by an interrupt service routine either directly or indirectly. e.g. a global variable used as a counter in an interrupt service routine.

You use *const* to declare data objects whose stored values you do not intend to alter during execution of your program. You can therefore place data objects of *const* type in ROM or in write protected program segments. The cross compiler generates an error message if it encounters an expression that alters the value stored in a *const* data object.

If you declare a static data object of *const* type at either file level or at block level, you may specify its stored value by writing a data initializer. The compiler determines its stored value from its data initializer before program startup, and the stored value continues to exist unchanged until program termination. If you specify no data initializer, the stored value is zero. If you declare a data object of *const* type at argument level, you tell the compiler that your program will not alter the value stored in that argument data object by the function call. If you declare a data object of *const* type and dynamic lifetime at block level, you must specify its stored value by writing a data initializer. If you specify no data initializer, the stored value is indeterminate.

You may specify *const* and *volatile* together, in either order. A *const volatile* data object could be a Read-only status register, or a variable whose value may be set by another program.

Examples of data objects declared with type qualifiers are:

```
char * const x;  /* const pointer to char */
int * volatile y;  /* volatile pointer to int */
const float pi = 355.0 / 113.0; /* pi is never changed */
```

# **Performing Input/Output in C**

You perform input and output in C by using the C library functions *getchar, gets, printf, putchar, puts* and *sprintf.* They are described in chapter 4.

The C source code for these and all other C library functions is included with the distribution, so that you can modify them to meet your specific needs. Note that all input/output performed by C library functions is supported by underlying calls to *getchar* and *putchar*. These two functions provide access to all input/output library functions. The library is built in such a way so that you need only modify *getchar* and *putchar*; the rest of the library is independent of the runtime environment.

Function definitions for getchar and putchar are:

```
char getchar(void);
char putchar(char c);
```

# **Redefining Sections**

The compiler uses by default predefined sections to output the various component of a C program. The default sections are:

| Section | Description                                        |  |
|---------|----------------------------------------------------|--|
| .text   | executable code (standard mode)                    |  |
| .const  | text string and constants                          |  |
| .sconst | @dir constants (R15 based)                         |  |
| .data   | initialized variables in RAM                       |  |
| .bss    | uninitialized variables in RAM                     |  |
| .sdata  | initialized variables in short range (R14 based)   |  |
| .sbss   | uninitialized variables in short range (R14 based) |  |

It is possible to redirect any of these components to any user defined section by using the following pragma definition:

### #pragma section <attribute> <qualified\_name>

where *<attribute>* is either **empty** or the keyword **const**, and *<qualified name>* is a section *name* enclosed as follows:

```
    (name) - parenthesis indicating a code section
    [name] - square brackets indicating uninitialized data
    {name} - curly braces indicating initialized data
```

A section name is a plain C identifier which *does not* begin with a dot character, and which is no longer than **13** characters. The compiler will prefix automatically the section name with a dot character when passing this information to the assembler. It is possible to switch back to the default sections by omitting the section name in the *qualified\_name* sequence.

Each pragma directive starts redirecting the selected component from the next declarations. Redefining the *bss* section forces the compiler to produce the memory definitions for all the previous *bss* declarations before to switch to the new section

The following directives:

```
#pragma section (code)
#pragma section const {string}
#pragma section [udata]
#pragma section {idata}
```

redefine the default sections (or the previous one) as following:

- executable code is redirected to section .code
- strings and constants are redirected to section .string
- uninitialized variables are redirected to section .udata
- initialized data are redirected to section .idata

Note that **{name}** and **[name]** are equivalent for constant section as it is considered as initialized.

The following directive:

```
#pragma section ()
```

switches back the code section to the default section .text.

# **Referencing Absolute Addresses**

This C compiler allows you to read from and write to absolute addresses, and to assign an absolute address to a function entry point or to a data object. You can give a memory location a symbolic name and associated type, and use it as you would do with any C identifier. This feature is useful for accessing memory mapped I/O ports or for calling functions at known addresses in ROM.

References to absolute addresses have the general form @<address>, where <address> is a valid memory location in your environment. For example, to associate an I/O port at address 0x40 with the identifier name ttystat, write a definition of the form:

```
char ttystat @0x40;
```

where @0x40 indicates an absolute address specification and not a data initializer. Since input/output on the PowerPC architecture is memory mapped, performing I/O in this way is equivalent to writing in any given location in memory.

To use the I/O port in your application, write:

```
char c;
c = ttystat; /* to read from input port */
ttystat = c; /* to write to output port */
```

Another solutions is to use a **#define** directive with a cast to the type of the object being accessed, such as:

```
#define ttystat *(char *)0x40
```

which is both inelegant and confusing. The COSMIC implementation is more efficient and easier to use, at the cost of a slight loss in portability. Note that COSMIC C does support the pointer and #define methods of implementing I/O access.

It is also possible to define structures at absolute addresses. For example, one can write:

```
struct acia
{
   char status;
   char data;
} acia @0x6000;
```

Using this declaration, references to acia.status will refer to memory location 0x6000 and acia.data will refer to memory location 0x6001. This is very useful if you are building your own custom I/O hardware that must reside at some location in the PowerPC memory map.

# **Inserting Inline Assembly Instructions**

The compiler features two ways to insert assembly instructions in a C file. The first method uses **#pragma** directives to enclose assembly instructions. The second method uses a special function call to insert assembly instructions. The first one is more convenient for large sequences but does not provide any connection with C object. The second one is more convenient to interface with C objects but is more limited regarding the code length.

### **Inlining with pragmas**

The compiler accepts the following pragma sequences to start and finish assembly instruction blocks:

| Directive      | Description           |
|----------------|-----------------------|
| #pragma asm    | start assembler block |
| #pragma endasm | end assembler block   |

The compiler also accepts shorter sequences with the same meaning:

| Directive | Description           |
|-----------|-----------------------|
| #asm      | start assembler block |
| #endasm   | end assembler block   |

Such an assembler block may be located anywhere, inside or outside a function. Outside a function, it behaves syntactically as a declaration. This means that such an assembler block **cannot** split a C declaration somewhere in the middle. Inside a function, it behaves syntactically as one C instruction. This means that there is no trailing semicolon at the end, and no need for enclosing braces. It also means that such an assembler block **cannot** split a C instruction or expression somewhere in the middle.

The following example shows a correct syntax:

```
#pragma asm
     xref asmvar
#pragma endasm
extern int test;
void func (void)
     if (test)
#asm
                /* no need for { */
     mov.1
                asmvar[r14],r1; access asm var
     revl
                r1,r1
                          ; reverse bytes
                r1,asmvar[r14]
     mov
#endasm
     else
          test = 1;
```

### Inlining with \_asm

The **\_asm()** function inserts inline assembly code in your C program. The syntax is:

```
_asm("string constant", arguments...);
```

The "string constant" argument is the assembly code you want embedded in your C program. "arguments" follow the standard C rules for passing arguments.

### -NOTE

The argument string must be shorter than 255 characters. If you wish to insert longer assembly code strings you will have to split your input among consecutive calls to \_asm().

The string you specify follows standard C rules. For example, carriage returns can be denoted by the '\n' character.

To produce the following assembly sequence:

```
mov.l 12[r3],r1
mov.l [r3],r2
bsr __main
```

you would write

```
_asm("mov.1 12[r3],r1\nmov.1 [r3],r2\nbsr _main\n"
```

The '\n' character is used to separate the instructions when writing multiple instructions in the same line.

\_asm() does not perform any checks on its argument string. Only the assembler can detect errors in code passed as argument to an \_asm() call.

\_asm() can be used in expressions, if the code produced by \_asm complies with the rules for function returns. For example:

```
n = _asm("mvfc PSW,r1");
```

will set **n** to the current status word.

That way, you can use \_asm() to write equivalents of C functions directly in assembly language.

### NOTE

With both methods, the assembler source is added as is to the code during the compilation. The optimizer does not modify the specified instructions, unless the -a option is specified on the code generator. The assembler input can use lowercase or uppercase mnemonics, and may include assembler comments.

By default, \_asm() is returning an int as any undeclared function. To avoid the need of several definitions (usually conflictuous) when \_asm() is used with different return types, the compiler implements a special behaviour when a cast is applied to \_asm(). In such a case, the cast is considered to define the return type of \_asm() instead of asking for a type conversion. There is no need for any prototype for the \_asm() function as the parser verifies that the first argument is a string constant.

# **Writing Interrupt Handlers**

A function declared with the type qualifier **@interrupt** is suitable for direct connection to an interrupt (hardware or software). **@interrupt** functions may not return any value. **@interrupt** functions are allowed to have arguments, although hardware generated interrupts are not likely to supply anything meaningful.

When you define an @interrupt function, the compiler saves, if necessary, the registers used by the compiler for its internal usage.

You define an @interrupt function by using the type qualifier @interrupt to qualify the type returned by the function you declare. An example of such a definition is:

```
@interrupt void it_handler(void)
{
    ...
}
```

### NOTE

The *ainterrupt* function is an extension to the ANSI standard.

Fast interrupts can be declared by adding the **@fast** qualifier to an interrupt function.

```
@fast @interrupt void fit_handler(void)
{
    ...
}
```

# **Placing Addresses in Interrupt Vectors**

The compiler allows the interrupt table to be declared directly in C. Each entry must be declared as a function pointer and initialized with a function name. The compiler will produce instead of an address constant, a branch instruction targeting the interrupt function to be reached.

Refer to the *vector.c* file provided with the compiler example for a more accurate implementation description.

A small C construct would be:

```
extern void handler1(), handler2(), handler3();
void (* const vectab[])() =
     {
      handler1,
      handler2,
      handler3,
     };
```

where *handler1* and so forth are interrupt handlers, which can be located anywhere in the code space. Then, in the linker command file, include the following options on the directive line:

```
+seg .vector -b0xffffffd0 vector.o
```

where *vector.o* is the file which contains the vector table. This file is provided in the compiler package.

# **Interfacing C to Assembly Language**

The C cross compiler translates C programs into assembly language according to the specifications described in this section.

You may write external identifiers in both uppercase and lowercase. The compiler prepends an underscore ''character to each identifier.

The compiler places function code in the .text section. Function code is not to be altered or read as data. External function names are published via xdef declarations.

Literal data such as strings, float or long constants, and switch tables are normally generated into the **.const** section.

The compiler generates initialized data into the .data section. External data names are published via xref declarations. Data you declare to be of "const" type by adding the type qualifier const to its base type is normally generated into the .const section or the .sconst for @dir constants. Initialized data declared with the @dir space modifier will be generated into the .sdata section. Uninitialized data are normally generated into the .bss section or the .sbss section for @dir variables, unless forced to the .data section by the compiler option +nobss. Uninitialized data are normally generated into the .bss section.

| Section | Declaration           | Reference |
|---------|-----------------------|-----------|
| .sdata  | @dir int i = 2;       | xdef      |
| .sbss   | @dir int i;           | xdef      |
| .sconst | @dir const int i = 2; | xdef      |
| .data   | int init = 1          | xdef      |
| .bss    | int uninit            | xdef      |
| .const  | const int cinit = 1;  | xdef      |
| .text   | char putchar(c);      | xdef      |

Function calls are performed according to the following:

- Arguments are moved onto the stack or in registers from right to left. Character and short data are widened to int.
- 2) The function is called via a *bsr func* instruction.
- 3) The arguments to the function are popped off the stack.

The first arguments of a function are passed in registers according to the following rules:

- integers, longs floats and pointers are passed in registers r1 to r4
  in that order from the leftmost argument, if these registers are not
  already used by some other arguments.
- doubles and long long integers are passed in register pairs r1:r2 to r3:r4, in that order from the leftmost argument, if these registers are not already used by some other arguments.

Therefore a function called as func(char \*arg1, long arg2, int arg3) will pass argument arg1 in register r1, argument arg2 in register r2 and argument arg3 in register r3.

As soon as an argument does not match these compatible types (a structure for instance) or if no register is available for the argument type, this argument and those specified after it are passed onto the stack.

Except for returned value, the registers **r1-r4** and the conditions codes are undefined on return from a function call. All other registers are preserved. The returned value is in **r1** (char or short widened to int, int, long, float, pointer) or **r1:r2** (double, long long).

# **Register Usage**

Stack frames are maintained by each C function, using **r0** as a frame pointer. On entry to a function, the instruction "**sub** #<**n**>,**r0**" will reserve <**n**> bytes for automatics. Control is returned via "**rts**" or "**rtsd**" instructions

The r14 and r15 registers are used as a base for respectively data and constant

Registers **r1** to **r4** are used for argument passing, return values and code generation.

Registers **r5** to **r6** are used for code generation.

Registers **r7** to **r13** are used for *register* variables (non volatile). When used, these registers are saved and restored on function entry and exit.

# **Heap Management Control with the C Compiler**

The name **heap** designates a memory area in which are allocated and deallocated memory blocks for temporary usage. A memory block is allocated with the *malloc()* function, and is released with the *free()* function. The *malloc()* function returns a pointer to the allocated area which can be used until it is released by the *free()* function. Note that the *free()* function has to be called with the pointer returned by *malloc*. The *heap* allocation differs from a local variable allocation because its life is not limited to the life of the function performing the allocation.

In an embedded application, the *malloc-free* mechanism is available and automatically set up by the compiler environment and the library. But it is possible to control externally the *heap* size and location. The default compiler behaviour is to create a data area containing application variables, *heap* and *stack* in the following way:

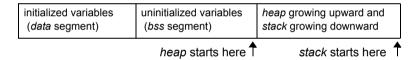

The heap start is the *bss* end, and is equal to the \_\_memory symbol defined by the linker with an appropriate +def directive. The stack pointer is initialized by the application startup (*crts.s*) to an absolute value, generally the end of available memory, or a value relative to the end of the *bss* segment (for multi-tasking purposes for instance). The *heap* grows upwards and the *stack* downwards until collision may occur

The *heap* management functions maintain a global pointer named *heap pointer*, or simply **HP**, pointing to the *heap top*, and a linked list of memory blocks, free or allocated, in the area between the *heap start* and the *heap top*. In order to be able to easily modify the heap implementation, the heap management functions use a dedicated function to move the heap pointer whenever necessary. The heap pointer is initialized to the heap start: the heap is initially empty. When *malloc* needs some memory and no space is available in the free list, it calls this dedicated function named **sbreak** to move the heap pointer upwards if possible.

\_sbreak will return a NULL pointer if this move is not possible (usually this is because the heap would overlap the stack). Therefore it is possible to change the heap default location by rewriting the \_sbreak function.

The default *sbreak* function provided by the library is as follows:

The *yellow* array is used to calculate the *stack* pointer value to check the *heap* limits. This array is declared as the **last** local variable, so its address is almost equal to the stack pointer once the function has been entered. It is declared to be 40 bytes wide to allow for some security margin. If the new top is outside the authorized limits, the function returns a NULL pointer, otherwise, it returns the start of the new allocated area. Note that the top variable *brk* is a static variable initialized to zero (*NULL* pointer). It is set to the heap start on the first call. It is also possible to initialize it directly within the declaration, but in this case, we create an initialized variable in the **data** segment which needs to be initialized by the startup. The current code avoids such a requirement by initializing the variable to zero (in the *bss* segment), which is simply done by the standard startup sequence.

### **Modifying The Heap Location**

It is easy to modify the *sbreak* function in order to handle the heap in a separated memory area. The first example shown below handles the heap area in a standard C array, which will be part of the application variables

The heap area is declared as an array of **char** simply named *heap*. The algorithm is mainly the same, and once the new top is computed, it is compared with the array limits. Note that the array is declared as a static local variable. It is possible to have it declared as a static global variable. If you want it to be global, be careful on the selected name. You should start it with a '\_' character to avoid any conflict with the application variables.

The modified *sbreak* function using an array is as follows:

```
/*
      SET SYSTEM BREAK IN AN ARRAY
 * /
#define HSIZE 800/* heap size */
void *sbreak(int size)
      static char * brk = NULL; /* memory break */
      static char heap[HSIZE];/* heap area */
      char *obrk;
      if (! brk)
                              /* initialize on first call */
           _brk = heap;
      if (&heap[HSIZE] <= _brk || _brk < heap)
            {      /* check boundaries */
    brk = obrk;      /* restore old top */
return (NULL);      /* return NULL pointer */
      return (obrk); /* return new area start */
      }
```

If you need to place the heap array at a specific location, you need to locate this module at a specific address using the linker options. In the above example, the heap array will be located in the .bss segment, thus, complicating the startup code which would need to zero two bss sections instead of one. Compiling this function, with the +nobss option,

will force allocation of the heap, in the data segment and you can locate it easily with linker directives as:

```
+seg .data -b 0x8000  # heap start
sbreak.o  # sbreak function
```

It is also possible to handle the heap area outside of any C object, just by defining the heap start and end values using the linker +def directives. Assuming these symbols are named \_heap\_start and \_heap\_end in C, it is possible to define them at link time with such directives:

```
+def __heap_start=0x8000# heap start
+def __heap_end=0xA000 # heap end
```

### NOTE

Since the initial content of the area can be undefined, the **-ib** option can be specified to not include the segment in the automatic RAM initialization.

You need to add an extra '\_' character when defining a C symbol at link time to match the C compiler naming conventions.

The modified *sbreak* function is as follows:

Note that it is possible to use this \_sbreak function as a malloc equivalent function with some restrictions. The malloc function should be used when the allocated memory has to be released, or if the application has no idea about the total amount of space needed. If memory can be allocated and never released, the free mechanism is not necessary, nor the linked list of memory blocks built by malloc. In that case, simply rename the \_sbreak function as malloc, regardless of its implementation, and you will get a very efficient and compact malloc mechanism. You may do the renaming in the function itself, which needs to be recompiled, or by using a #define at C level, or by renaming the function at link time with a +def directive such as:

```
+pri  # enter a private region
+def _malloc=__sbreak  # defines malloc as _sbreak
+new  # close region and forget malloc
libi.rx  # load library containing sbreak
```

This sequence has to be placed just before loading libraries, or before placing the module containing the *\_sbreak* function. The private region is used to forget the *\_malloc* reference once it has been aliased to *sbreak*.

# **Data Representation**

Data objects of type *char* are stored as one byte:

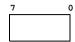

### Char representation

Data objects of type *short int* are stored as two bytes, less significant byte first:

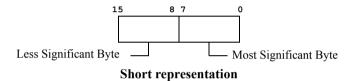

Data objects of type *long integer* and *pointer* are stored as four bytes, in ascending order of significance:

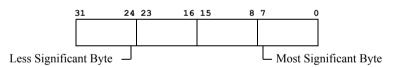

Long, Pointer representation

Data objects of type *long long integer* are stored as eight bytes, in ascending order of significance:

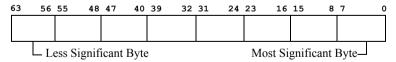

Long long representation

Data objects of type *float* and *double* are represented as for the proposed IEEE Floating Point Standard; four bytes (for float) or eight bytes (for double) stored in ascending order of significance. The IEEE representation is: most significant bit is one for negative numbers, and zero

otherwise; the next eight bits (for float) or eleven bits (for double) are the characteristic, biased such that the binary exponent of the number is the characteristic minus 126 (for float) or 1022 (for double); the remaining bits are the fraction, starting with the weighted bit. If the characteristic is zero, the entire number is taken as zero, and should be all zeros to avoid confusing some routines that do not process the entire number. Otherwise there is an assumed 0.5 (assertion of the weighted bit) added to all fractions to put them in the interval [0.5, 1.0). The value of the number is the fraction, multiplied by -1 if the sign bit is set, multiplied by 2 raised to the exponent.

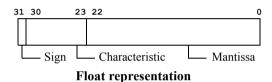

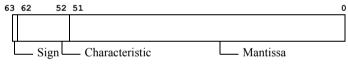

**Double representation** 

**CHAPTER** 

4

# **Using The Compiler**

This chapter explains how to use the C cross compiler to compile programs on your host system. It explains how to invoke the compiler, and describes its options. It also describes the functions which constitute the C library. This chapter includes the following sections:

- Invoking the Compiler
- File Naming Conventions
- Generating Listings
- Generating an Error File
- · C Library Support
- Descriptions of C Library Functions

# **Invoking the Compiler**

To invoke the cross compiler, type the command cxrx, followed by the compiler options and the name(s) of the file(s) you want to compile. All the valid compiler options are described in this chapter. Commands to compile source files have the form:

### cxrx [options] <files>.[c|s]

**cxrx** is the name of the *compiler*. The option list is optional. You must include the name of at least one input file <*file*>. <*file*> can be a C source file with the suffix '.c', or an assembly language source file with the suffix '.s'. You may specify multiple input files with any combination of these suffixes in any order.

If you do not specify any command line options, **cxrx** will compile your *<files>* with the default options. It will also write the name of each file as it is processed. It writes any error messages to STDERR.

The following command line:

### cxrx acia.c

compiles and assembles the *acia.c* C program, creating the relocatable program **acia.o**.

If the compiler finds an error in your program, it halts compilation. When an error occurs, the compiler sends an error message to your terminal screen unless the option -e has been specified on the command line. In this case, all error messages are written to a file whose name is obtained by replacing the suffix .c of the source file by the suffix .err. An error message is still output on the terminal screen to indicate that errors have been found. Appendix A, "Compiler Error Messages", lists the error messages the compiler generates. If one or more command line arguments are invalid, cxrx processes the next file name on the command line and begins the compilation process again.

The example command above does not specify any compiler options. In this case, the compiler will use only default options to compile and assemble your program. You can change the operation of the compiler by specifying the options you want when you run the compiler.

To specify options to the compiler, type the appropriate option or options on the command line as shown in the first example above. Options should be separated with spaces. You must include the '-' or '+' that is part of the option name.

## **Compiler Command Line Options**

The **cxrx** compiler accepts the following command line options, each of which is described in detail below:

```
cxrx [options] <files>
     -a*> assembler options
     -ce* path for errors
     -cl* path for listings
     -co* path for objects
     -d*>
          define symbol
           create error file
     -e
          all C files
     -ec
     -eg eclipse error messages
     -ep preprocess assembler files
          all assembler files
     -es
          prefix executables
     -ex*
     -f*
          configuration file
     -g*> code generator options
     -i*> path for include
     -1
           create listing
     -no
          do not use optimizer
     -o*> optimizer options
     -p*> parser options
     -s
          create only assembler file
          create only dependencies
     -sm
          create only preprocessor file
     -sp
     -t*
          path for temporary files
           verbose
     -v
           do not execute
     -x
     +*>
           select compiler options
```

## cxrx Option Usage

| Option    | Description                                                                                                    |
|-----------|----------------------------------------------------------------------------------------------------|
| -a*>      | specify assembler options. Up to 128 options can be specified on the same command line. See "Invoking carx" in <b>Chapter 5</b> , for the list of all accepted options.                                                                                                    |
| -ce*      | specify a path for the error files. By default, errors are created in the same directory than the source files.                                                                                                    |
| -cl*      | specify a path for the listing files. By default, listings are created in the same directory than the source files.                                                                                                    |
| -co*      | specify a path for the object files. By default, objects are created in the same directory than the source files.                                                                                                    |
| -d*>      | specify * as the name of a user-defined preprocessor symbol (#define). The form of the definition is -dsymbol[=value]; the symbol is set to 1 if value is omitted. You can specify up to 128 such definitions.                                                                                                    |
| <b>-e</b> | log errors from parser in a file instead of displaying them on the terminal screen. The error file name is defaulted to <file>.err, and is created only if there are errors.</file>                                                                                                    |
| -ec       | treat all files as C source files.                                                                                                    |
| -eg       | produce error messages directly compatible with the Eclipse environment.                                                                                                    |
| -ер       | run the C preprocessor before assembling an assembler source fle.                                                                                                    |
| -es       | treat all files as assembler source files.                                                                                                    |
| -ex       | use the compiler driver's path as prefix to quickly locate the executable passes. Default is to use the path variable environment. This method is faster than the default behavior but reduces the command line length.                                                                                                    |
| -f*       | specify * as the name of a configuration file. This file contains a list of options which will be automatically used by the compiler. If no file name is specified, then the compiler looks for a default configuration file named cxrx.cxf in the compiler directory as specified in the installation process. See "The Configuration File" in Appendix B. |

## cxrx Option Usage (cont.)

| Option | Description                                                                                                    |
|--------|----------------------------------------------------------------------------------------------------|
| -g*>   | specify code generation options. Up to 128 options can be specified. See " <i>The cgrx Code Generator</i> " in <b>Appendix D</b> , for the list of all accepted options.                                             |
| -i*>   | define include path. You can define up to 128 different paths. Each path is a directory name, <b>not</b> terminated by any directory separator character, or a file containing an unlimited list of directory names. |
| -1     | merge C source listing with assembly language code; listing output defaults to <i><file>.ls</file></i> .                                                                                                    |
| -no    | do not use the optimizer.                                                                                                    |
| -0*>   | specify optimizer options. Up to 128 options can be specified. See " <i>The corx Assembly Language Optimizer</i> " in <b>Appendix D</b> , for the list of all accepted options.                                      |
| -p*>   | specify parser options. Up to 128 options can be specified. See " <i>The cprx Parser</i> " in <b>Appendix D</b> , to get the list of all accepted options.                                                           |
| -s     | create only assembler files and stop. Do not assemble the files produced.                                                                                                    |
| -sm    | create only a list of 'make' compatible dependencies consisting for each source file in the object name followed by a list of header files needed to compile that file.                                              |
| -sp    | create only preprocessed files and stop. Do not compile files produced. Preprocessed output defaults to <file>.p. The produced files can be compiled as C source files.</file>                                       |
| -t*    | specify path for temporary files. The path is a directory name, <b>not</b> terminated by any directory separator character.                                                                                          |
| -v     | be "verbose". Before executing a command, print the command, along with its arguments, to STDOUT. The default is to output only the names of each file processed. Each name is followed by a colon and newline.      |
| -x     | do not execute the passes, instead write to STDOUT the commands which otherwise would have been performed.                                                                                                    |

#### cxrx Option Usage (cont.)

| Option | Description                                                                                                    |
|--------|----------------------------------------------------------------------------------------------------|
| +*>    | select a predefined compiler option. These options are pre-<br>defined in the configuration file. You can specify up to 128<br>compiler options on the command line. The following docu-<br>ments the available options as provided by the default con-<br>figuration file                                                                                                    |
| +debug | produce debug information to be used by the debug utilities provided with the compiler and by any external debugger.                                                                                                    |
| +modl  | select the large data memory model. For more information, see " <u>Memory Models</u> " in <b>Chapter 3</b> .                                                                                                    |
| +modlc | select the large data and constant memory model. For more information, see " <u>Memory Models</u> " in <b>Chapter 3</b> .                                                                                                    |
| +mods  | select the standard memory model. For more information, see " <u>Memory Models</u> " in <b>Chapter 3</b> .                                                                                                    |
| +modsc | select the standard data and large constant memory model. For more information, see " <u>Memory Models</u> " in <b>Chapter 3</b> .                                                                                                    |
| +nobss | do not use the .bss section. By default, uninitialized variables are defined into the .bss section. This option is useful to force all variables to be grouped into a single section.                                                                                                    |
| +proto | enforce prototype declaration for functions. An error message is issued if a function is used and no prototype declaration is found for it. By default, the compiler accepts both syntaxes without any error.                                                                                                    |
| +rev   | reverse the bitfield filling order. By default, bitfields are filled from the Less Significant Bit (LSB) towards the Most Significant Bit (MSB) of a memory cell. If the <b>+rev</b> option is specified, bitfields are filled from the <i>msb</i> to the <i>lsb</i> .                                                                                                    |
| +split | create a separate sub-section per function, up to a maximum number of 256 sections, thus allowing the linker to suppress unused functions if the <b>-k</b> option has been specified on at least one segment in the linker command file. For objects with more than 256 functions, the functions will be grouped together to a minimum number of functions per sub-section to not exceed the maximum of 256 sub-sections. See "Segment Control Options" in <b>Chapter 6</b> . |

## cxrx Option Usage (cont.)

| Option  | Description                                                                                                    |
|---------|----------------------------------------------------------------------------------------------------|
| +sprec  | force all floating point arithmetic to single precision. If this option is enabled, all floats, doubles and long doubles are treated as float, and calculation are made in single precision. In such a case, the application must be linked with the libf.rx library instead of libd.rx. |
| +strict | enforce a stronger type checking. For more information, see " <i>Extra verifications</i> " in <b>Appendix D</b> .                                                                                                    |
| +warn   | enable warnings. For more information, see " <i>Warning Lev-els</i> " in <b>Appendix D</b>                                                                                                    |

## **File Naming Conventions**

The programs making up the C cross compiler generate the following output file names, by default. See the documentation on a specific program for information about how to change the default file names accepted as input or generated as output.

| Program           | Input File Name     | Output File Name  |
|-------------------|---------------------|-------------------|
| cprx              | <file>.c</file>     | <file>.1</file>   |
| cgrx              | <file>.1</file>     | <file>.2</file>   |
| corx              | <file>.2</file>     | <file>.s</file>   |
| error listing     | <file>.c</file>     | <file>.err</file> |
| assembler listing | <file>.[c s]</file> | <file>.ls</file>  |
| C header files    | <file>.h</file>     |                   |

| carx           | <file>.s</file> | <file>.o</file>  |
|----------------|-----------------|------------------|
| source listing | <file>.s</file> | <file>.ls</file> |

| clnk | <file>.o</file> | name required |
|------|-----------------|---------------|
|------|-----------------|---------------|

| chex    | <file></file>       | STDOUT             |
|---------|---------------------|--------------------|
| clabs   | <file.rx></file.rx> | <files>.la</files> |
| clib    | <file></file>       | name required      |
| cobj    | <file></file>       | STDOUT             |
| cvdwarf | <file.rx></file.rx> | <file>.elf</file>  |

## **Generating Listings**

You can generate listings of the output of any (or all) the compiler passes by specifying the -l option to cxrx. You can locate the listing file in a different directory by using the -cl option.

The example program provided in the package shows the listing produced by compiling the C source file *acia.c* with the **-l** option:

cxrx -l acia.c

## **Generating an Error File**

You can generate a file containing all the error messages output by the parser by specifying the **-e** option to the **cxrx** compiler. You can locate the listing file in a different directory by using the **-ce** option. For example, you would type:

cxrx -e prog.c

The error file name is obtained from the source filename by replacing the .c suffix by the .err suffix.

## **Return Status**

**cxrx** returns success if it can process all files successfully. It prints a message to STDERR and returns failure if there are errors in at least one processed file.

## **Examples**

To echo the names of each program that the compiler runs:

cxrx -v file.c

To save the intermediate files created by the code generator and halt before the assembler:

cxrx -s file.c

## **C Library Support**

This section describes the facilities provided by the C library. The C cross compiler for RENESAS RX includes all useful functions for programmers writing applications for ROM-based systems.

## How C Library Functions are Packaged

The functions in the C library are packaged in three separate sub-libraries; one for machine-dependent routines (the *machine* library), one that does not support floating point (the *integer* library) and one that provides full floating point support (the *floating point* library). If your application does not perform floating point calculations, you can decrease its size and increase its runtime efficiency by including only the integer library.

## **Inserting Assembler Code Directly**

Assembler instructions can be quoted directly into C source files, and entered unchanged into the output assembly stream, by use of the <u>asm()</u> function. This function is not part of any library as it is recognized by the compiler itself. See "<u>Inserting Inline Assembly Instructions</u>" in **Chapter 3**.

## **Linking Libraries with Your Program**

If your application requires floating point support, you **must** specify the floating point library **before** the integer library in the linker command file. Modules common to both libraries will therefore be loaded from the floating point library, followed by the appropriate modules from the floating point and integer libraries, in that order.

## **Integer Library Functions**

The following table lists the C library functions in the integer library.

| _checksum    | isgraph  | memcpy  | strcspn |
|--------------|----------|---------|---------|
| _checksum16  | islower  | memmove | strlen  |
| _checksum16x | isprint  | memset  | strncat |
| checksumx    | ispunct  | printf  | strncmp |
| _fctcpy      | isqrt    | putchar | strncpy |
| abs          | isspace  | puts    | strpbrk |
| atoi         | isupper  | rand    | strrchr |
| atol         | isxdigit | realloc | strspn  |
| atoll        | labs     | sbreak  | strstr  |
| calloc       | ldiv     | scanf   | strtol  |

| div     | llabs   | setjmp  | strtoll  |
|---------|---------|---------|----------|
|         |         |         |          |
| free    | lldiv   | sprintf | tolower  |
| getchar | llsqrt  | srand   | toupper  |
| gets    | longjmp | sscanf  | vprintf  |
| isalnum | lsqrt   | strcat  | vsprintf |
| isalpha | malloc  | strchr  |          |
| iscntrl | memchr  | strcmp  |          |
| isdigit | memcmp  | strcpy  |          |

## **Floating Point Library Functions**

The following table lists the C library functions in the floating point library.

| acos  | exp   | modf    | sscanf   |
|-------|-------|---------|----------|
| asin  | fabs  | pow     | strtod   |
| atan  | floor | printf  | tan      |
| atan2 | fmod  | scanf   | tanh     |
| atof  | frexp | sin     | vprintf  |
| ceil  | ldexp | sinh    | vsprintf |
| cos   | log   | sprintf |          |
| cosh  | log10 | sqrt    |          |

#### **Common Input/Output Functions**

Six of the functions that perform stream input/output are included in both the integer and floating point libraries. The functionalities of the versions in the integer library are a subset of the functionalities of their floating point counterparts. The versions in the **Integer** library **cannot** print or manipulate floating point numbers. These functions are: *printf*, *scanf*, *sprintf*, *sscanf*, *vprintf* and *vsprintf*.

## **Functions Implemented as Macros**

Five of the functions in the C library are actually implemented as "macros". Unlike other functions, which (if they do not return int) are declared in header files and defined in a separate object module that is linked in with your program later, functions implemented as macros are defined using #define preprocessor directives in the header file that declares them. Macros can therefore be used independently of any library by including the header file that defines and declares them with your program, as explained below. The functions in the C library that are implemented as macros are: max, min, va\_arg, va\_end, and va start.

## **Functions Implemented as Builtins**

A few functions of the C library are actually implemented as "builtins". The code for those functions is directly inlined instead of passing arguments and calling a function. Arguments are built directly in registers and the code is produced to match exactly the function behaviour. Those functions are also provided in the library to allow them to be called through pointers. The functions in the C library that are implemented as builtins are: abs, fabs and labs.

## **Including Header Files**

If your application calls a C library function, you must include the header file that declares the function at compile time, in order to use the proper return type and the proper function prototyping, so that all the expected arguments are properly evaluated. You do this by writing a preprocessor directive of the form:

#### #include <header name>

in your program, where < header\_name > is the name of the appropriate header file enclosed in angle brackets. The required header file should be included before you refer to any function that it declares.

The names of the header files packaged with the C library and the functions declared in each header are listed below

<assert.h> - Header file for the assertion macro: assert

<ctype.h> - Header file for the character functions: isalnum, isalpha, iscntrl, isgraph, isprint, ispunct, isspace, isxdigit, isdigit, isupper, islower, tolower and toupper.

<float.h> - Header file for limit constants for floating point values.

<io\*.h> - Header file for input-output registers. Each register has an upper-case name which matches the standard definition.

Header file for limit constants of the compiler.

<mod\*.h> - Header file for memory model.

cessor.h> - Header file for control registers.

<math.h> - Header file for mathematical functions: acos, asin, atan, atan2, ceil, cos, cosh, exp, fabs, floor, fmod, frexp, ldexp, log, log10, modf, pow, sin, sinh, sqrt, tan and tanh.

<setjmp.h> - Header file for nonlocal jumps: setjmp and longjmp

<stdarg.h> - Header file for walking argument lists: va\_arg, va\_end and va\_start. Use these macros with any function you write that must accept a variable number of arguments.

<stdbool.h> - Header file for type bool and values true, false.

<stddef.h> - Header file for types: size\_t, wchar\_t and ptrdiff\_t.

<stdint.h> - C99 compatible header file for basic integer types.

<stdio.h> - Header file for stream input/output: getchar, gets, printf, putchar, puts and sprintf.

<stdlib.h> - Header file for general utilities: abs, abort, atof, atol, atol, atoll, calloc, div, exit, free, isqrt, labs, ldiv, llabs, lldiv, llsqrt, lsqrt, malloc, rand, realloc, srand, strtod, strtol, strtoll, strtoul and strtoull.

<string.h> - Header file for string functions: memchr, memcmp, memcpy, memmove, memset, strcat, strchr, strcmp, strcpy, strcspn, strlen, strncat, strncmp, strncpy, strpbrk, strrchr, strspn and strstr.

**Functions returning int** - C library functions that return *int* and can therefore be called without any header file, since *int* is the function return type that the compiler assumed by default, are: *isalnum*, *isalpha*, *iscntrl*, *isgraph*, *isprint*, *ispunct*, *isspace*, *isxdigit*, *isdigit*, *isupper*, *islower*, *sbreak*, *tolower* and *toupper*.

## **Descriptions of C Library Functions**

The following pages describe each of the functions in the C library in quick reference format. The descriptions are in alphabetical order by function name.

The *syntax* field describes the function prototype with the return type and the expected arguments, and if any, the header file name where this function has been declared

## asm

## **Description**

Generate inline assembly code

## **Syntax**

```
/* no header file need be included */
_asm(<string constant>, ...)
```

#### **Function**

\_asm generates inline assembly code by copying <string constant> and quoting it into the output assembly code stream. If extra arguments are specified, they are processed as for a standard function. If arguments are stacked, they are popped off just after the inline code produced. For more information, see "Inserting Inline Assembly Instructions" in Chapter 3.

#### Return Value

Nothing, unless \_asm() is used in an expression. In that case, normal return conventions must be followed. See "<u>Register Usage</u>" in Chapter 3

## **Example**

The sequence mov.1 r2,r1 mov.1 r4,r3, may be generated by the following call:

```
asm("mov.l r1,r2\n mov.l r4,r3");
```

#### Notes

\_asm() is not packaged in any library. It is recognized (and its argument passed unchanged) by the compiler itself.

# abort

## **Description**

Abort program execution

## **Syntax**

```
#include <stdlib.h>
void abort(void)
```

#### **Function**

**abort** stops the program execution by calling the *exit* function which is placed by the startup module just after the call to the main function.

#### Return Value

abort never returns.

## **Example**

To abort in case of error:

```
if (fatal_error)
    abort();
```

## See Also

exit

#### **Notes**

abort is a macro equivalent to the function name exit.

# abs

# **Description**Find absolute value

## **Syntax**

```
#include <stdlib.h>
int abs(int i)
```

#### **Function**

**abs** obtains the absolute value of i. No check is made to see that the result can be properly represented.

#### Return Value

*abs* returns the absolute value of *i*, expressed as an **int**.

## **Example**

To print out a debit or credit balance:

```
printf("balance ds\n'', abs(bal), (bal < 0)? "CR": "");
```

#### See Also

fabs, labs, llabs

#### Notes

abs is packaged in the integer library.

## acos

## **Description**

Arccosine

## **Syntax**

```
#include <math.h>
double acos(double x)
```

#### **Function**

**acos** computes the angle in radians the cosine of which is x, to full double precision.

#### Return Value

acos returns the closest internal representation to acos(x), expressed as a double floating value in the range [0, pi]. If x is outside the range [-1, 1], acos returns zero.

## Example

To find the arccosine of x:

```
theta = acos(x);
```

#### See Also

asin, atan, atan2

#### **Notes**

acos is packaged in the floating point library.

# asin

## **Description**

Arcsine

## **Syntax**

```
#include <math.h>
double asin(double x)
```

#### Function

**asin** computes the angle in radians the sine of which is x, to full double precision.

#### Return Value

asin returns the nearest internal representation to asin(x), expressed as a double floating value in the range [-pi/2, pi/2]. If x is outside the range [-1, 1], asin returns zero.

## **Example**

To compute the arcsine of y:

```
theta = asin(y);
```

#### See Also

acos, atan, atan2

#### Notes

asin is packaged in the floating point library.

## atan

## **Description**

Arctangent

## **Syntax**

```
#include <math.h>
double atan(double x)
```

#### **Function**

atan computes the angle in radians; the tangent of which is x, atan computes the angle in radians; the tangent of which is x, to full double precision

#### **Return Value**

atan returns the nearest internal representation to atan(x), expressed as a double floating value in the range [-pi/2, pi/2].

## Example

To find the phase angle of a vector in degrees:

```
theta = atan(y/x) * 180.0 / pi;
```

#### See Also

acos, asin, atan2

#### **Notes**

atan is packaged in the floating point library.

## atan2

## **Description**

Arctangent of y/x

## **Syntax**

```
#include <math.h>
double atan2(double y, double x)
```

#### **Function**

**atan2** computes the angle in radians the tangent of which is y/x to full double precision. If y is negative, the result is negative. If x is negative, the magnitude of the result is greater than pi/2.

#### Return Value

atan2 returns the closest internal representation to atan(y/x), expressed as a double floating value in the range [-pi, pi]. If both input arguments are zero, atan2 returns zero.

## **Example**

To find the phase angle of a vector in degrees:

```
theta = atan2(y/x) * 180.0/pi;
```

#### See Also

acos, asin, atan

#### Notes

atan2 is packaged in the floating point library.

# atof

## **Description**

Convert buffer to double

## **Syntax**

```
#include <stdlib.h>
double atof(char *nptr)
```

#### Function

**atof** converts the string at *nptr* into a double. The string is taken as the text representation of a decimal number, with an optional fraction and exponent. Leading whitespace is skipped and an optional sign is permitted; conversion stops on the first unrecognizable character. Acceptable inputs match the pattern:

$$[+|-]d*[.d*][e[+|-]dd*]$$

where **d** is any decimal digit and **e** is the character '**e**' or '**E**'. No checks are made against overflow, underflow, or invalid character strings.

#### **Return Value**

*atof* returns the converted double value. If the string has no recognizable characters, it returns zero.

## **Example**

To read a string from STDIN and convert it to a double at *d*:

```
gets(buf);
d = atof(buf);
```

#### See Also

atoi, atol, strtol, strtod

#### Notes

atof is packaged in the floating point library.

## atoi

## **Description**

Convert buffer to integer

## **Syntax**

```
#include <stdlib.h>
int atoi(char *nptr)
```

#### **Function**

**atoi** converts the string at *nptr* into an integer. The string is taken as the text representation of a decimal number. Leading whitespace is skipped and an optional sign is permitted; conversion stops on the first unrecognizable character. Acceptable characters are the decimal digits. If the stop character is **l** or **L**, it is skipped over.

No checks are made against overflow or invalid character strings.

#### Return Value

*atoi* returns the converted integer value. If the string has no recognizable characters, zero is returned.

## **Example**

To read a string from STDIN and convert it to an *int* at *i*:

```
gets(buf);
i = atoi(buf);
```

#### See Also

atof, atol, strtol, strtod

#### Notes

atoi is packaged in the integer library.

## atol

#### **Description**

Convert buffer to long

### **Syntax**

```
#include <stdlib.h>
long atol(char *nptr)
```

#### Function

**atol** converts the string at *nptr* into a long integer. The string is taken as the text representation of a decimal number. Leading whitespace is skipped and an optional sign is permitted; conversion stops on the first unrecognizable character. Acceptable characters are the decimal digits. If the stop character is **l** or **L** it is skipped over.

No checks are made against overflow or invalid character strings.

#### **Return Value**

*atol* returns the converted long integer. If the string has no recognizable characters, zero is returned.

## Example

To read a string from STDIN and convert it to a long 1:

```
gets(buf);
l = atol(buf);
```

#### See Also

atof, atoi, atoll, strtol, strtod

#### **Notes**

atol is packaged in the integer library.

# atoll

## **Description**

Convert buffer to long long

## **Syntax**

```
#include <stdlib.h>
long long atoll(char *nptr)
```

#### Function

atoll converts the string at *nptr* into a long long integer. The string is taken as the text representation of a decimal number. Leading whitespace is skipped and an optional sign is permitted; conversion stops on the first unrecognizable character. Acceptable characters are the decimal digits. If the stop character is I or L, II or LL it is skipped over.

No checks are made against overflow or invalid character strings.

#### **Return Value**

atoll returns the converted long long integer. If the string has no recognizable characters, zero is returned.

## Example

To read a string from STDIN and convert it to a long long II:

```
gets(buf);
ll = atoll(buf);
```

#### See Also

atof, atoi, atol, strtoll, strtod

#### Notes

atoll is packaged in the integer library.

## calloc

### **Description**

Allocate and clear space on the heap

## **Syntax**

```
#include <stdlib.h>
void *calloc(int nelem, int elsize)
```

#### Function

**calloc** allocates space on the heap for an item of size *nbytes*, where *nbytes* = *nelem* \* *elsize*. The space allocated is guaranteed to be at least *nbytes* long, starting from the pointer returned, which is guaranteed to be on a proper storage boundary for an object of any type. The heap is grown as necessary. If space is exhausted, *calloc* returns a null pointer. The pointer returned may be assigned to an object of any type without casting. The allocated space is initialized to zero.

#### **Return Value**

calloc returns a pointer to the start of the allocated cell if successful; otherwise it returns NULL.

## Example

To allocate an array of ten doubles:

```
double *pd;
    pd = calloc(10, sizeof (double));
```

#### See Also

free, malloc, realloc

#### **Notes**

calloc is packaged in the integer library.

# ceil

## **Description**

Round to next higher integer

## **Syntax**

```
#include <math.h>
double ceil(double x)
```

#### **Function**

**ceil** computes the smallest integer greater than or equal to x.

#### **Return Value**

*ceil* returns the smallest integer greater than or equal to *x*, expressed as a double floating value.

## **Example**

## See Also

floor

#### Notes

ceil is packaged in the floating point library.

# \_checksum

## **Description**

Verify the recorded checksum

## **Syntax**

```
int _checksum()
```

#### Function

**\_checksum** scans the descriptor built by the linker and controls at the end that the computed 8 bit checksum is equal to the one expected. For more information, see "*Checksum Computation*" in **Chapter 6**.

#### Return Value

\_checksum returns 0 if the checksum is correct, or a value different of 0 otherwise.

## **Example**

```
if (_checksum())
     abort();
```

#### **Notes**

The descriptor is built by the linker only if the *\_checksum* function is called by the application, even if there are segments marked with the **-ck** option.

\_checksum is packaged in the integer library.

#### See Also

```
checksumx, checksum16, checksum16x
```

# checksumx

## **Description**

Verify the recorded checksum

## **Syntax**

```
int _checksumx()
```

#### **Function**

**\_checksumx** scans the descriptor built by the linker and controls at the end that the computed 8 bit checksum is equal to the one expected. For more information, see "<u>Checksum Computation</u>" in **Chapter 6**.

#### Return Value

\_checksumx returns 0 if the checksum is correct, or a value different of 0 otherwise.

## **Example**

```
if (_checksumx())
         abort();
```

#### Notes

The descriptor is built by the linker only if the *\_checksumx* function is called by the application, even if there are segments marked with the **-ck** option.

\_checksumx is packaged in the integer library.

#### See Also

checksum, checksum16, checksum16x

# \_checksum16

### **Description**

Verify the recorded checksum

## **Syntax**

```
int _checksum16()
```

#### **Function**

\_checksum16 scans the descriptor built by the linker and controls at the end that the computed 16 bit checksum is equal to the one expected. For more information, see "<u>Checksum Computation</u>" in Chapter 6.

#### Return Value

\_checksum16 returns 0 if the checksum is correct, or a value different of 0 otherwise.

## Example

```
if (_checksum16())
abort();
```

#### **Notes**

The descriptor is built by the linker only if the \_checksum16 function is called by the application, even if there are segments marked with the -ck option.

\_checksum16 is packaged in the integer library.

#### See Also

```
checksum, checksumx, checksum16x
```

# checksum16x

## **Description**

Verify the recorded checksum

### **Syntax**

```
int checksum16x()
```

#### Function

\_checksum16x scans the descriptor built by the linker and controls at the end that the computed 16 bit checksum is equal to the one expected. For more information, see "<u>Checksum Computation</u>" in Chapter 6.

#### Return Value

\_checksum16x returns 0 if the checksum is correct, or a value different of 0 otherwise.

## **Example**

```
if (_checksum16x())
     abort();
```

#### Notes

The descriptor is built by the linker only if the \_checksum16x function is called by the application, even if there are segments marked with the -ck option.

\_checksum16x is packaged in the integer library.

#### See Also

```
checksum, checksumx, checksum16
```

COS

## **Description**

Cosine

## **Syntax**

```
#include <math.h>
double cos(double x)
```

#### **Function**

**cos** computes the cosine of x, expressed in radians, to full double precision. If the magnitude of x is too large to contain a fractional quadrant part, the value of  $\cos s$  is 1.

#### **Return Value**

cos returns the nearest internal representation to cos(x) in the range [0, pi], expressed as a double floating value. A large argument may return a meaningless value.

## **Example**

To rotate a vector through the angle *theta*:

```
xnew = xold * cos(theta) - yold * sin(theta);
ynew = xold * sin(theta) + yold * cos(theta);
```

#### See Also

sin, tan

#### **Notes**

cos is packaged in the floating point library.

# cosh

## **Description**

Hyperbolic cosine

## **Syntax**

```
#include <math.h>
double cosh(double x)
```

#### **Function**

**cosh** computes the hyperbolic cosine of x to full double precision.

#### Return Value

cosh returns the nearest internal representation to cosh(x) expressed as a double floating value. If the result is too large to be properly represented, cosh returns zero.

## **Example**

To use the Moivre's theorem to compute (cosh x + sinh x) to the *nth* power:

```
demoivre = \cosh(n * x) + \sinh(n * x);
```

#### See Also

exp, sinh, tanh

#### Notes

cosh is packaged in the floating point library.

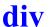

#### **Description**

Divide with quotient and remainder

### **Syntax**

```
#include <stdlib.h>
div_t div(int numer, int denom)
```

#### **Function**

**div** divides the integer *numer* by the integer *denom* and returns the quotient and the remainder in a structure of type *div\_t*. The field *quot* contains the quotient and the field *rem* contains the remainder.

#### **Return Value**

div returns a structure of type div\_t containing both quotient and remainder.

## Example

To get minutes and seconds from a delay in seconds:

```
div_t result;
    result = div(time, 60);
    min = result.quot;
    sec = result.rem;
```

#### See Also

ldiv. lldiv

#### Notes

*div* is packaged in the integer library.

# exit

## **Description**

Exit program execution

## **Syntax**

```
#include <stdlib.h>
void exit(int status)
```

## **Function**

**exit** stops the execution of a program by switching to the startup module just after the call to the *main* function. The status argument is not used by the current implementation.

#### Return Value

exit never returns.

## **Example**

To *exit* in case of error:

```
if (fatal_error)
     exit();
```

#### See Also

abort

#### Notes

exit is in the startup module.

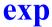

## **Description**

Exponential

## **Syntax**

```
#include <math.h>
double exp(double x)
```

#### Function

exp computes the exponential of x to full double precision.

#### **Return Value**

exp returns the nearest internal representation to exp x, expressed as a double floating value. If the result is too large to be properly represented, exp returns zero.

## Example

To compute the hyperbolic sine of  $\mathbf{x}$ :

```
sinh = (exp(x) - exp(-x)) / 2.0;
```

## See Also

log

#### **Notes**

exp is packaged in the floating point library.

# fabs

**Description**Find double absolute value

## **Syntax**

```
#include <math.h>
double fabs(double x)
```

#### **Function**

**fabs** obtains the absolute value of x.

#### **Return Value**

fabs returns the absolute value of x, expressed as a double floating value.

## **Example**

| Х    | fabs(x) |
|------|---------|
| 5.0  | 5.0     |
| 0.0  | 0.0     |
| -3.7 | 3.7     |

#### See Also

abs, labs, llabs

#### **Notes**

fabs is packaged in the floating point library.

# \_fctcpy

## **Description**

Copy a moveable code segment in RAM

### **Syntax**

```
int _fctcpy(char name);
```

#### **Function**

**\_fctcpy** copies a moveable code segment in RAM from its storage location in ROM. *\_fctcpy* scans the descriptor built by the linker and looks for a moveable segment whose flag byte matches the given argument. If such a segment is found, it is entirely copied in RAM. Any function defined in that segment may then be called directly. For more information, see "*Moveable Code*" in **Chapter 6**.

#### **Return Value**

\_fctcpy returns a non zero value if a segment has been found and copied. It returns 0 otherwise.

## **Example**

```
if (_fctcpy('b'))
          flash();
```

#### **Notes**

\_fctcpy is packaged in the integer library.

# floor

## **Description**

Round to next lower integer

## **Syntax**

```
#include <math.h>
double floor(double x)
```

#### **Function**

**floor** computes the largest integer less than or equal to x.

#### **Return Value**

*floor* returns the largest integer less than or equal to x, expressed as a double floating value.

## **Example**

| Х    | floor(x) |
|------|----------|
| 5.1  | 5.0      |
| 5.0  | 5.0      |
| 0.0  | 0.0      |
| -5.0 | -5.0     |
| -5.1 | -6.0     |

## See Also

ceil

#### Notes

floor is packaged in the floating point library.

## fmod

## **Description**

Find double modulus

## **Syntax**

```
#include <math.h>
double fmod(double x, double y)
```

#### Function

**fmod** computes the floating point remainder of x/y, to full double precision. The return value of f is determined using the formula:

$$f = x - i * y$$

where i is some integer, f is the same sign as x, and the absolute value of f is less than the absolute value of y.

#### Return Value

fmod returns the value of f expressed as a double floating value. If y is zero, fmod returns zero.

## Example

| Х    | У   | fmod(x, | λ) |
|------|-----|---------|----|
| 5.5  | 5.0 | 0.5     |    |
| 5.0  | 5.0 | 0.0     |    |
| 0.0  | 0.0 | 0.0     |    |
| -5.5 | 5.0 | -0.5    |    |

#### **Notes**

fmod is packaged in the floating point library.

## free

## **Description**

Free space on the heap

## **Syntax**

```
#include <stdlib.h>
void free(void *ptr)
```

#### **Function**

**free** returns an allocated cell to the heap for subsequence reuse. The cell pointer *ptr* must have been obtained by an earlier *calloc*, *malloc*, or *realloc* call; otherwise the heap will become corrupted. *free* does its best to check for invalid values of *ptr*. A NULL value for *ptr* is explicitly allowed, however, and is ignored.

### **Return Value**

Nothing.

## Example

To give back an allocated area:

```
free (pd);
```

#### See Also

calloc, malloc, realloc

#### Notes

No effort is made to lower the system break when storage is freed, so it is quite possible that earlier activity on the heap may cause problems later on the stack.

free is packaged in the integer library.

# frexp

## **Description**

Extract fraction from exponent part

## **Syntax**

```
#include <math.h>
double frexp(double val, int *exp)
```

#### **Function**

**frexp** partitions the double at val, which should be non-zero, into a fraction in the interval [1/2, 1) times two raised to an integer power. It then delivers the integer power to \*exp, and returns the fractional portion as the value of the function. The exponent is generally meaningless if val is zero.

#### **Return Value**

*frexp* returns the power of two fraction of the double at *val* as the return value of the function, and writes the exponent at \**exp*.

## **Example**

To implement the sqrt(x) function:

```
double sqrt(double x)
{
    extern double newton(double);
    int n;

    x = frexp(x, &n);
    x = newton(x);
    if (n & 1)
        x *= SQRT2;
    return (ldexp(x, n / 2));
}
```

#### See Also

ldexp

#### **Notes**

frexp is packaged in the floating point library.

# getchar

## **Description**

Get character from input stream

#### Syntax

```
#include <stdio.h>
int getchar(void)
```

#### **Function**

**getchar** obtains the next input character, if any, from the user supplied input stream. This user must rewrite this function in C or in assembly language to provide an interface to the input mechanism of the C library.

#### Return Value

*getchar* returns the next character from the input stream. If end of file (break) is encountered, or a read error occurs, *getchar* returns EOF.

## **Example**

To copy characters from the input stream to the output stream:

```
while ((c = getchar()) != EOF)
    putchar(c);
```

#### See Also

putchar

#### Notes

getchar is packaged in the integer library.

## gets

## **Description**

Get a text line from input stream

## **Syntax**

```
#include <stdio.h>
char *gets(char *s)
```

#### Function

gets copies characters from the input stream to the buffer starting at s. Characters are copied until a newline is reached or end of file is reached. If a newline is reached, it is discarded and a NUL is written immediately following the last character read into s.

gets uses getchar to read each character.

#### Return Value

gets returns s if successful. If end of file is reached, gets returns NULL. If a read error occurs, the array contents are indeterminate and gets returns NULL

## Example

To copy input to output, line by line:

```
while (puts(gets(buf)))
```

#### See Also

puts

#### **Notes**

There is no assured limit on the size of the line read by *gets*.

gets is packaged in the integer library.

## isalnum

## **Description**

Test for alphabetic or numeric character

## **Syntax**

```
#include <ctype.h>
int isalnum(int c)
```

#### Function

isalnum tests whether c is an alphabetic character (either upper or lower case), or a decimal digit.

#### Return Value

isalnum returns nonzero if the argument is an alphabetic or numeric character; otherwise the value returned is zero.

## **Example**

To test for a valid C identifier:

```
if (isalpha(*s) || *s == ' ')
      for (++s; isalnum(*s) || *s == ' '; ++s)
```

#### See Also

isalpha, isdigit, islower, isupper, isxdigit, tolower, toupper

#### Notes

If the argument is outside the range [-1, 255], the result is undefined.

*isalnum* is packaged in the integer library.

# isalpha

## **Description**

Test for alphabetic character

## **Syntax**

```
#include <ctype.h>
int isalpha(int c)
```

#### Function

**isalpha** tests whether c is an alphabetic character, either upper or lower case.

#### **Return Value**

isalpha returns nonzero if the argument is an alphabetic character. Otherwise the value returned is zero.

## **Example**

To find the end points of an alphabetic string:

```
while (*first && !isalpha(*first))
      ++first;
for (last = first; isalpha(*last); ++last)
```

#### See Also

isalnum, isdigit, islower, isupper, isxdigit, tolower, toupper

#### Notes

If the argument is outside the range [-1, 255], the result is undefined.

isalpha is packaged in the integer library.

## iscntrl

**Description**Test for control character

## **Syntax**

```
#include <ctype.h>
int iscntrl(int c)
```

#### **Function**

iscntrl tests whether c is a delete character (0177 in ASCII), or an ordinary control character (less than 040 in ASCII).

#### Return Value

iscntrl returns nonzero if c is a control character; otherwise the value is zero.

## **Example**

To map control characters to percent signs:

```
for (; *s; ++s)
       if (iscntrl(*s))
             *s = '%';
```

#### See Also

isgraph, isprint, ispunct, isspace

#### Notes

If the argument is outside the range [-1, 255], the result is undefined.

*iscntrl* is packaged in the integer library.

# isdigit

## **Description**

Test for digit

## **Syntax**

```
#include <ctype.h>
int isdigit(int c)
```

#### Function

**isdigit** tests whether c is a decimal digit.

## **Return Value**

isdigit returns nonzero if c is a decimal digit; otherwise the value returned is zero.

## **Example**

To convert a decimal digit string to a number:

```
for (sum = 0; isdigit(*s); ++s)
      sum = sum * 10 + *s - '0';
```

### See Also

isalnum, isalpha, islower, isupper, isxdigit, tolower, toupper

#### **Notes**

If the argument is outside the range [-1, 255], the result is undefined.

isdigit is packaged in the integer library.

# isgraph

## **Description**

Test for graphic character

## **Syntax**

```
#include <ctype.h>
int isgraph(int c)
```

#### Function

**isgraph** tests whether c is a graphic character; *i.e.* any printing character except a space (040 in ASCII).

#### Return Value

isgraph returns nonzero if c is a graphic character. Otherwise the value returned is zero.

## **Example**

To output only graphic characters:

```
for (; *s; ++s)
    if (isgraph(*s))
        putchar(*s);
```

#### See Also

iscntrl, isprint, ispunct, isspace

#### Notes

If the argument is outside the range [-1, 255], the result is undefined.

isgraph is packaged in the integer library.

## islower

## **Description**

Test for lower-case character

## **Syntax**

```
#include <ctype.h>
int islower(int c)
```

#### Function

**islower** tests whether *c* is a lower-case alphabetic character.

#### Return Value

islower returns nonzero if c is a lower-case character; otherwise the value returned is zero.

## **Example**

To convert to upper-case:

```
if (islower(c))
     c += 'A' - 'a';  /* also see toupper() */
```

## See Also

isalnum, isalpha, isdigit, isupper, isxdigit, tolower, toupper

#### **Notes**

If the argument is outside the range [-1, 255], the result is undefined.

islower is packaged in the integer library.

# isprint

## **Description**

Test for printing character

## **Syntax**

```
#include <ctype.h>
int isprint(int c)
```

#### **Function**

**isprint** tests whether c is any printing character. Printing characters are all characters between a space (040 in ASCII) and a tilde '~' character (0176 in ASCII).

#### Return Value

*isprint* returns nonzero if c is a printing character; otherwise the value returned is zero.

## **Example**

To output only printable characters:

#### See Also

iscntrl, isgraph, ispunct, isspace

#### Notes

If the argument is outside the range [-1, 255], the result is undefined.

isprint is packaged in the integer library.

# ispunct

## **Description**

Test for punctuation character

## **Syntax**

```
#include <ctype.h>
int ispunct(int c)
```

#### Function

**ispunct** tests whether c is a punctuation character. Punctuation characters include any printing character except space, a digit, or a letter.

#### **Return Value**

ispunct returns nonzero if c is a punctuation character; otherwise the value returned is zero.

## **Example**

To collect all punctuation characters in a string into a buffer:

```
for (i = 0; *s; ++s)
      if (ispunct(*s))
             buf[i++] = *s;
```

#### See Also

iscntrl, isgraph, isprint, isspace

#### **Notes**

If the argument is outside the range [-1, 255], the result is undefined.

*ispunct* is packaged in the integer library.

# isqrt

## **Description**

Integer square root

## **Syntax**

```
#include <stdlib.h>
unsigned int isqrt(unsigned int i)
```

### **Function**

**isqrt** obtains the integral square root of the unsigned int *i*.

## **Return Value**

isqrt returns the closest integer smaller or equal to the square root of i, expressed as an unsigned int.

## **Example**

To use *isqrt* to check whether n > 2 is a prime number:

```
if (!(n & 01))
      return (NOTPRIME);
sq = isqrt(n);
for (div = 3; div \le sq; div += 2)
      if (!(n % div))
             return (NOTPRIME);
return (PRIME);
```

#### See Also

lsgrt, sgrt

#### Notes

*isqrt* is packaged in the integer library.

# isspace

## **Description**

Test for whitespace character

## **Syntax**

```
#include <ctype.h>
int isspace(int c)
```

#### Function

isspace tests whether c is a whitespace character. Whitespace characters are horizontal tab ('\t'), newline ('\n'), vertical tab ('\v'), form feed ('\f'), carriage return ('\r'), and space ('').

#### **Return Value**

isspace returns nonzero if c is a whitespace character; otherwise the value returned is zero.

## **Example**

To skip leading whitespace:

```
while (isspace(*s))
      ++s;
```

#### See Also

iscntrl, isgraph, isprint, ispunct

#### **Notes**

If the argument is outside the range [-1, 255], the result is undefined.

isspace is packaged in the integer library.

# isupper

## **Description**

Test for upper-case character

## **Syntax**

```
/* no header file need be included */
int isupper(int c)
```

#### Function

**isupper** tests whether c is an upper-case alphabetic character.

#### **Return Value**

isupper returns nonzero if c is an upper-case character; otherwise the value returned is zero.

## **Example**

To convert to lower-case:

```
if (isupper(c))
      c += 'a' - 'A'; /* also see tolower() */
```

#### See Also

isalnum, isalpha, isdigit, islower, isxdigit, tolower, toupper

#### Notes

If the argument is outside the range [-1, 255], the result is undefined.

isupper is packaged in the integer library.

# isxdigit

## **Description**

Test for hexadecimal digit

## **Syntax**

```
#include <ctype.h>
int isxdigit(int c)
```

#### Function

isxdigit tests whether c is a hexadecimal digit, i.e. in the set [0123456789abcdefABCDEF].

#### **Return Value**

isxdigit returns nonzero if c is a hexadecimal digit; otherwise the value returned is zero.

## **Example**

To accumulate a hexadecimal digit:

```
for (sum = 0; isxdigit(*s); ++s)
      if (isdigit(*s)
            sum = sum * 10 + *s - '0';
     else
            sum = sum * 10 + tolower(*s) + (10 - 'a');
```

### See Also

isalnum, isalpha, isdigit, islower, isupper, tolower, toupper

### **Notes**

If the argument is outside the range [-1, 255], the result is undefined.

isxdigit is packaged in the integer library.

## labs

## **Description**

Find long absolute value

## **Syntax**

```
#include <stdlib.h>
long labs(long 1)
```

#### **Function**

**labs** obtains the absolute value of l. No check is made to see that the result can be properly represented.

#### Return Value

*labs* returns the absolute value of *l*, expressed as a **long int**.

## **Example**

To print out a debit or credit balance:

```
printf("balance %ld%s\n",labs(bal),(bal < 0) ? "CR" : "");</pre>
```

#### See Also

abs, fabs, llabs

#### Notes

labs is packaged in the integer library.

# ldexp

## **Description**

Scale double exponent

## **Syntax**

```
#include <math.h>
double ldexp(double x, int exp)
```

### **Function**

**ldexp** multiplies the double x by two raised to the integer power exp.

#### **Return Value**

*ldexp* returns the double result  $x * (1 \le exp)$  expressed as a double floating value. If a range error occurs, *ldexp* returns **HUGE VAL**.

## **Example**

| X   | exp | ldexp(x, | exp) |
|-----|-----|----------|------|
|     |     |          |      |
| 1.0 | 1   | 2.0      |      |
| 1.0 | 0   | 1.0      |      |
| 1.0 | -1  | 0.5      |      |
| 0.0 | 0   | 0.0      |      |

#### See Also

frexp, modf

#### **Notes**

*ldexp* is packaged in the floating point library.

## ldiv

## **Description**

Long divide with quotient and remainder

## **Syntax**

```
#include <stdlib.h>
ldiv t ldiv(long numer, long denom)
```

#### Function

**Idiv** divides the long integer numer by the long integer denom and returns the quotient and the remainder in a structure of type *ldiv t*. The field quot contains the quotient and the field rem contains the remainder.

#### Return Value

ldiv returns a structure of type ldiv t containing both quotient and remainder.

## Example

To get minutes and seconds from a delay in seconds:

```
ldiv t result;
      result = ldiv(time, 60L);
      min = result.quot;
      sec = result.rem;
```

#### See Also

div. lldiv

#### Notes

*ldiv* is packaged in the integer library.

## llabs

## **Description**

Find long long absolute value

## **Syntax**

```
#include <stdlib.h>
long long llabs(long long 11)
```

#### Function

**llabs** obtains the absolute value of *ll*. No check is made to see that the result can be properly represented.

#### **Return Value**

*llabs* returns the absolute value of *ll*, expressed as a **long long int**.

## **Example**

To print out a debit or credit balance:

```
printf("balance %lld%s\n",llabs(bal),(bal < 0) ? "CR" : "");</pre>
```

#### See Also

abs, fabs, labs

#### **Notes**

*llabs* is packaged in the integer library.

## lldiv

## **Description**

Long long divide with quotient and remainder

## **Syntax**

```
#include <stdlib.h>
lldiv_t lldiv(long long numer, long long denom)
```

#### **Function**

**Ildiv** divides the long long integer *numer* by the long long integer *denom* and returns the quotient and the remainder in a structure of type *lldiv\_t*. The field *quot* contains the quotient and the field *rem* contains the remainder.

#### Return Value

*lldiv* returns a structure of type *lldiv\_t* containing both quotient and remainder.

## **Example**

To get minutes and seconds from a delay in seconds:

```
lldiv_t result;
    result = lldiv((long long)time, 60LL);
    llmin = result.quot;
    llsec = result.rem;
```

#### See Also

div. ldiv

#### Notes

*lldiv* is packaged in the integer library.

# llsqrt

## **Description**

Long long integer square root

## **Syntax**

```
#include <stdlib.h>
unsigned long llsqrt(unsigned long long ll)
```

#### Function

**llsqrt** obtains the integral square root of the unsigned long long *ll*.

#### **Return Value**

*llsqrt* returns the closest integer smaller or equal to the square root of *ll*, expressed as an unsigned long long.

## **Example**

To use *llsqrt* to check whether n > 2 is a prime number:

```
if (!(n & 01))
      return (NOTPRIME);
sq = llsqrt(n);
for (div = 3; div \le sq; div += 2)
      if (!(n % div))
             return (NOTPRIME);
return (PRIME);
```

#### See Also

isgrt, lsgrt, sgrt

#### Notes

*llsqrt* is packaged in the integer library.

# log

## **Description**

Natural logarithm

## **Syntax**

```
#include <math.h>
double log(double x)
```

#### Function

 $\log$  computes the natural logarithm of x to full double precision.

## **Return Value**

*log* returns the closest internal representation to log(x), expressed as a double floating value. If the input argument is less than zero, or is too large to be represented, log returns zero.

## **Example**

To compute the hyperbolic arccosine of x:

```
arccosh = log(x + sqrt(x * x - 1));
```

### See Also

exp

#### Notes

log is packaged in the floating point library.

# log10

### **Description**

Common logarithm

## **Syntax**

```
#include <math.h>
double log10 (double x)
```

#### Function

log10 computes the common log of x to full double precision by computing the natural log of x divided by the natural log of 10. If the input argument is less than zero, a domain error will occur. If the input argument is zero, a range error will occur.

#### **Return Value**

log 10 returns the nearest internal representation to log 10 x, expressed as a double floating value. If the input argument is less than or equal to zero, log10 returns zero.

## Example

To determine the number of digits in x, where x is a positive integer expressed as a double:

```
ndig = log10(x) + 1;
```

## See Also

log

#### Notes

log10 is packaged in the floating point library.

# longjmp

### **Description**

Restore calling environment

## **Syntax**

```
#include <setimp.h>
void longjmp(jmp buf env, int val)
```

#### **Function**

**longimp** restores the environment saved in *env* by *etjmp*. If *env* has not been set by a call to setjmp, or if the caller has returned in the meantime, the resulting behavior is unpredictable.

All accessible objects have their values restored when *longjmp* is called, except for objects of storage class register, the values of which have been changed between the *setjmp* and *longjmp* calls.

#### Return Value

When longjmp returns, program execution continues as if the corresponding call to setjmp had returned the value val. longjmp cannot force setjmp to return the value zero. If val is zero, setjmp returns the value one

## **Example**

You can write a generic error handler as:

```
void handle(int err)
      extern jmp buf env;
      longjmp(env, err); /* return from setjmp */
```

#### See Also

setjmp

#### Notes

*longimp* is packaged in the integer library.

# lsqrt

## **Description**

Long integer square root

## **Syntax**

```
#include <stdlib.h>
unsigned int lsqrt(unsigned long 1)
```

#### Function

**lsqrt** obtains the integral square root of the unsigned long *l*.

#### **Return Value**

*lsqrt* returns the closest integer smaller or equal to the square root of l, expressed as an unsigned long.

## **Example**

To use *lsqrt* to check whether n > 2 is a prime number:

```
if (!(n & 01))
      return (NOTPRIME);
sq = lsqrt(n);
for (div = 3; div \le sq; div += 2)
      if (!(n % div))
             return (NOTPRIME);
return (PRIME);
```

#### See Also

isgrt, llsgrt, sgrt

#### Notes

*lsqrt* is packaged in the integer library.

## malloc

## **Description**

Allocate space on the heap

## **Syntax**

```
#include <stdlib.h>
void *malloc(unsigned int nbytes)
```

#### **Function**

**malloc** allocates space on the heap for an item of size *nbytes*. The space allocated is guaranteed to be at least *nbytes* long, starting from the pointer returned, which is guaranteed to be on a proper storage boundary for an object of any type. The heap is grown as necessary. If space is exhausted, *malloc* returns a null pointer.

#### **Return Value**

*malloc* returns a pointer to the start of the allocated cell if successful; otherwise it returns NULL. The pointer returned may be assigned to an object of any type without casting.

## **Example**

To allocate an array of ten doubles:

```
double *pd;
    pd = malloc(10 * sizeof *pd);
```

#### See Also

calloc, free, realloc

#### Notes

malloc is packaged in the integer library.

## max

## **Description**

Test for maximum

## **Syntax**

```
#include <stdlib.h>
max(a,b)
```

#### **Function**

max obtains the maximum of its two arguments, a and b. Since max is implemented as a builtin function, its arguments can be any numerical type, and type coercion occurs automatically.

#### **Return Value**

max is a numerical rvalue of the form ((a < b) ? b : a), suitably parenthesized

## **Example**

To set a new maximum level:

```
hiwater = max(hiwater, level);
```

## See Also

min

#### **Notes**

max is an extension to the proposed ANSI C standard.

max is a builtin declared in the <stdlib.h> header file. You can use it by including <stdlib.h> with your program. Because it is a builtin, max cannot be called from non-C programs, nor can its address be taken.

## memchr

## **Description**

Scan buffer for character

## **Syntax**

```
#include <string.h>
void *memchr(void *s, int c, unsigned int n)
```

#### Function

**memchr** looks for the first occurrence of a specific character c in an n character buffer starting at s.

#### Return Value

memchr returns a pointer to the first character that matches c, or NULL if no character matches.

## **Example**

To map *keybuf[]* characters into *subst[]* characters:

```
if ((t = memchr(keybuf, *s, KEYSIZ)) != NULL)
    *s = subst[t - keybuf];
```

### See Also

strchr, strcspn, strpbrk, strrchr, strspn

#### Notes

*memchr* is packaged in the integer library.

## memcmp

## **Description**

Compare two buffers for lexical order

## **Syntax**

```
#include <string.h>
int memcmp(void *s1, void *s2, unsigned int n)
```

#### **Function**

memcmp compares two text buffers, character by character, for lexical order in the character collating sequence. The first buffer starts at s1, the second at s2; both buffers are n characters long.

#### **Return Value**

memcmp returns a short integer greater than, equal to, or less than zero, according to whether s1 is lexicographically greater than, equal to, or less than s2

## Example

To look for the string "include" in name:

```
if (memcmp(name, "include", 7) == 0)
      doinclude();
```

#### See Also

strcmp, strncmp

#### **Notes**

*memcmp* is packaged in the integer library.

## memcpy

## **Description**

Copy one buffer to another

## **Syntax**

```
#include <string.h>
void *memcpy(void *s1, void *s2, unsigned int n)
```

### **Function**

**memcpy** copies the first n characters starting at location s2 into the buffer beginning at s1.

#### Return Value

memcpy returns s1.

## **Example**

To place "first string, second string" in buf[]:

```
memcpy(buf, "first string", 12);
memcpy(buf + 13, ", second string", 15);
```

## See Also

strcpy, strncpy

#### Notes

memcpy is implemented as a builtin function.

## memmove

## **Description**

Copy one buffer to another

## **Syntax**

```
#include <string.h>
void *memmove(void *s1, void *s2, unsigned int n)
```

#### Function

**memmove** copies the first n characters starting at location s2 into the buffer beginning at s1. If the two buffers overlap, the function performs the copy in the appropriate sequence, so the copy is not corrupted.

#### **Return Value**

memmove returns s1.

## **Example**

To shift an array of characters:

```
memmove(buf, &buf[5], 10);
```

#### See Also

тетсру

#### Notes

memmove is packaged in the integer library.

## memset

## **Description**

Propagate fill character throughout buffer

## **Syntax**

```
#include <string.h>
void *memset(void *s, int c, unsigned int n)
```

### **Function**

**memset** floods the n character buffer starting at s with fill character c.

#### Return Value

memset returns s.

## **Example**

To flood a 512-byte buffer with NULs:

```
memset(buf,'\0', BUFSIZ);
```

### Notes

memset is packaged in the integer library.

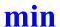

## **Description**

Test for minimum

## **Syntax**

```
#include <stdlib.h>
min(a,b)
```

#### Function

**min** obtains the minimum of its two arguments, a and b. Since min is implemented as a builtin function, its arguments can be any numerical type, and type coercion occurs automatically.

#### Return Value

min is a numerical rvalue of the form ((a < b) ? a : b), suitably parenthesized

## **Example**

To set a new minimum level:

```
nmove = min(space, size);
```

#### See Also

max

#### **Notes**

min is an extension to the ANSI C standard.

min is a builtin declared in the <stdlib.h> header file. You can use it by including <stdlib.h> with your program. Because it is a builtin, min cannot be called from non-C programs, nor can its address be taken.

## modf

## **Description**

Extract fraction and integer from double

## **Syntax**

```
#include <math.h>
double modf(double val, double *pd)
```

#### **Function**

**modf** partitions the double val into an integer portion, which is delivered to \*pd, and a fractional portion, which is returned as the value of the function. If the integer portion cannot be represented properly in an **int**, the result is truncated on the left without complaint.

## **Return Value**

modf returns the signed fractional portion of val as a double floating value, and writes the integer portion at \*pd.

## **Example**

| val  | *pd | modf(val, | *pd) |
|------|-----|-----------|------|
| 5.1  | 5   | 0.1       |      |
| 5.0  | 5   | 0.0       |      |
| 4.9  | 4   | 0.9       |      |
| 0.0  | 0   | 0.0       |      |
| -1.4 | -1  | -0.4      |      |

#### See Also

frexp, ldexp

#### Notes

modf is packaged in the floating point library.

## **Description**

Raise x to the y power

## **Syntax**

```
#include <math.h>
double pow(double x, double y)
```

## **Function**

**pow** computes the value of x raised to the power of y.

#### Return Value

pow returns the value of x raised to the power of y, expressed as a double floating value. If x is zero and y is less than or equal to zero, or if x is negative and y is not an integer, pow returns zero.

## **Example**

| Х    | У    | pow(x, | λ) |
|------|------|--------|----|
| 2.0  | 2.0  | 4.0    |    |
| 2.0  | 1.0  | 2.0    |    |
| 2.0  | 0.0  | 1.0    |    |
| 1.0  | any  | 1.0    |    |
| 0.0  | -2.0 | 0      |    |
| -1.0 | 2.0  | 1.0    |    |
| -1.0 | 2.1  | 0      |    |

### See Also

exp

#### **Notes**

pow is packaged in the floating point library.

# printf

### **Description**

Output formatted arguments to stdout

## **Syntax**

```
#include <stdio.h>
int printf(char *fmt,...)
```

#### **Function**

**printf** writes formatted output to the output stream using the format string at *fmt* and the arguments specified by ..., as described below.

printf uses putchar to output each character.

## **Format Specifiers**

The format string at *fint* consists of literal text to be output, interspersed with conversion specifications that determine how the arguments are to be interpreted and how they are to be converted for output. If there are insufficient arguments for the format, the results are undefined. If the format is exhausted while arguments remain, the excess arguments are evaluated but otherwise ignored. *printf* returns when the end of the format string is encountered.

Each < conversion specification > is started by the character '%'. After the '%', the following appear in sequence:

<flags> - zero or more which modify the meaning of the conversion
specification.

**field width>** - a decimal number which optionally specifies a minimum field width. If the converted value has fewer characters than the field width, it is padded on the left (or right, if the left adjustment flag has been given) to the field width. The padding is with spaces unless the field width digit string starts with zero, in which case the padding is with zeros.

- cision> a decimal number which specifies the minimum number of digits to appear for d, i, o, u, x, and X conversions, the number of digits to appear after the decimal point for e, E, f and r conversions, the maximum number of significant digits for the g and G conversions, or the maximum number of characters to be printed from a string in an s conversion. The precision takes the form of a period followed by a decimal digit string. A null digit string is treated as zero.
- **h** optionally specifies that the following **d**, **i**, **o**, **u**, **x**, or **X** conversion character applies to a short int or unsigned short int argument (the argument will have been widened according to the integral widening conversions, and its value must be cast to short or unsigned short before printing). It specifies a short pointer argument if associated with the p conversion character. If an h appears with any other conversion character, it is ignored.
- **l** optionally specifies that the **d**, **i**, **o**, **u**, **x**, and **X** conversion character applies to a long int or unsigned long int argument. It specifies a long or far pointer argument if used with the **p** conversion character. It specifies a long Fract if used with the r conversion character. If the l appears with any other conversion character, it is ignored.
- Il optionally specifies that the d, i, o, u, x, and X conversion character applies to a long long int or unsigned long long int argument. If the II appears with any other conversion character, it is ignored.
- L optionally specifies that the following e, E, f, g, and G conversion character applies to a long double argument. If the L appears with any other conversion character, it is ignored.
- **conversion character>** character that indicates the type of conversion to be applied.

A field width or precision, or both, may be indicated by an asterisk '\*' instead of a digit string. In this case, an int argument supplies the field width or precision. The arguments supplying field width must appear before the optional argument to be converted. A negative field width argument is taken as a - flag followed by a positive field width. A negative precision argument is taken as if it were missing.

The *<flags>* field is zero or more of the following:

**space** - a space will be prepended if the first character of a signed conversion is not a sign. This flag will be ignored if space and + flags are both specified.

# - result is to be converted to an "alternate form". For c, d, i, s, and u conversions, the flag has no effect. For o conversion, it increases the precision to force the first digit of the result to be zero. For p, x and X conversion, a non-zero result will have Ox or OX prepended to it. For e, E, f, g, and G conversions, the result will contain a decimal point, even if no digits follow the point. For g and G conversions, trailing zeros will not be removed from the result, as they normally are. For p conversion, it designates hexadecimal output.

- + result of signed conversion will begin with a plus or minus sign.
- - result of conversion will be left justified within the field.

The *<conversion character>* is one of the following:

- % a '%' is printed. No argument is converted.
- **c** the least significant byte of the int argument is converted to a character and printed.
- **d, i, 0, u, x, X** the **int** argument is converted to signed decimal (**d** or **i**), unsigned octal (**0**), unsigned decimal (**u**), or unsigned hexadecimal notation (**x** or **X**); the letters **abcdef** are used for **x** conversion and the letters **ABCDEF** are used for **X** conversion. The precision specifies the minimum number of digits to appear; if the value being converted can be represented in fewer digits, it will be expanded with leading zeros. The default precision is **1**. The result of converting a zero value with precision of zero is no characters.
- **e**, **E** the **double** argument is converted in the style **[-]d.ddde+dd**, where there is one digit before the decimal point and the number of digits after it is equal to the precision. If the precision is missing, six digits are produced; if the precision is zero, no decimal point appears. The **E** format code will produce a number with **E** instead of **e** introducing the

exponent. The exponent always contains at least two digits. However, if the magnitude to be printed is greater than or equal to 1E+100, additional exponent digits will be printed as necessary.

- **f** the **double** argument is converted to decimal notation in the style **[-]ddd.ddd**, where the number of digits following the decimal point is equal to the precision specification. If the precision is missing, it is taken as 6. If the precision is explicitly zero, no decimal point appears. If a decimal point appears, at least one digit appears before it.
- g, G the double argument is printed in style f or e (or in style E in the case of a G format code), with the precision specifying the number of significant digits. The style used depends on the value converted; style e will be used only if the exponent resulting from the conversion is less than -4 or greater than the precision. Trailing zeros are removed from the result; a decimal point appears only if it is followed by a digit.
- **n** the argument is taken to be an *int* \* pointer to an integer into which is written the number of characters written to the output stream so far by this call to *printf*. No argument is converted.
- **p** the argument is taken to be a *void* \* pointer to an object. The value of the pointer is converted to a sequence of printable characters, and printed as a hexadecimal number with the number of digits printed being determined by the field width.
- **r** the **Fract** argument is converted to decimal notation in the style [-]0.ddd, where the number of digits following the decimal point is equal to the precision specification. If the precision is missing, it is taken as 6
- **s** the argument is taken to be a *char* \* pointer to a string. Characters from the string are written up to, but not including, the terminating NUL, or until the number of characters indicated by the precision are written. If the precision is missing, it is taken to be arbitrarily large, so all characters before the first NUL are printed.

If the character after '%' is not a valid conversion character, the behavior is undefined.

If any argument is or points to an aggregate (except for an array of characters using **%s** conversion or any pointer using **%p** conversion), unpredictable results will occur.

A nonexistent or small field width does not cause truncation of a field; if the result is wider than the field width, the field is expanded to contain the conversion result

#### Return Value

*printf* returns the number of characters transmitted, or a negative number if a write error occurs

#### Notes

A call with more conversion specifiers than argument variables will cause unpredictable results.

## **Example**

To print arg, which is a double with the value 5100.53:

```
printf("%8.2f\n", arg);
printf("%*.*f\n", 8, 2, arg);
```

both forms will output: 05100.53

#### See Also

sprintf

#### Notes

printf is packaged in both the integer library and the floating point library. The functionality of the integer only version of printf is a subset of the functionality of the floating point version. The integer only version cannot print or manipulate floating point numbers. If your programs call the integer only version of printf, the following conversion specifiers are invalid: **e**, **E**, **f**, **g** and **G**. The **L** modifier is also invalid.

If *printf* encounters an invalid conversion specifier, the invalid specifier is ignored and no special message is generated.

# putchar

## **Description**

Put a character to output stream

## **Syntax**

```
#include <stdio.h>
int putchar(c)
```

#### Function

**putchar** copies c to the user specified output stream.

You must rewrite *putchar* in either C or assembly language to provide an interface to the output mechanism to the C library.

#### Return Value

putchar returns c. If a write error occurs, putchar returns EOF.

## **Example**

To copy input to output:

```
while ((c = getchar()) != EOF)
      putchar(c);
```

#### See Also

getchar

#### **Notes**

putchar is packaged in the integer library.

# puts

## **Description**

Put a text line to output stream

## **Syntax**

```
#include <stdio.h>
int puts(char *s)
```

#### **Function**

**puts** copies characters from the buffer starting at *s* to the output stream and appends a newline character to the output stream.

*puts* uses *putchar* to output each character. The terminating NUL is not copied.

#### Return Value

puts returns zero if successful, or else nonzero if a write error occurs.

## **Example**

To copy input to output, line by line:

```
while (puts(gets(buf)))
;
```

#### See Also

gets

#### Notes

puts is packaged in the integer library.

## rand

## **Description**

Generate pseudo-random number

## **Syntax**

```
#include <stdlib.h>
int rand(void)
```

#### Function

rand computes successive pseudo-random integers in the range [0, 32767], using a linear multiplicative algorithm which has a period of 2 raised to the power of 32.

## **Example**

```
int dice()
      return (rand() % 6 + 1);
```

### **Return Value**

rand returns a pseudo-random integer.

### See Also

srand

#### **Notes**

rand is packaged in the integer library.

## realloc

## **Description**

Reallocate space on the heap

## **Syntax**

```
#include <stdlib.h>
void *realloc(void *ptr, unsigned int nbytes)
```

#### **Function**

**realloc** grows or shrinks the size of the cell pointed to by ptr to the size specified by *nbytes*. The contents of the cell will be unchanged up to the lesser of the new and old sizes. The cell pointer ptr must have been obtained by an earlier *calloc*, *malloc*, or *realloc* call; otherwise the heap will become corrupted.

#### Return Value

realloc returns a pointer to the start of the possibly moved cell if successful. Otherwise realloc returns NULL and the cell and ptr are unchanged. The pointer returned may be assigned to an object of any type without casting.

## **Example**

To adjust p to be n doubles in size:

```
p = realloc(p, n * sizeof(double));
```

#### See Also

calloc, free, malloc

#### Notes

realloc is packaged in the integer library.

## shreak

## **Description**

Allocate new memory

## **Syntax**

```
/* no header file need be included */
void *sbreak(unsigned int size)
```

#### Function

sbreak modifies the program memory allocation as necessary, to make available at least size contiguous bytes of new memory, on a storage boundary adequate for representing any type of data. There is no guarantee that successive calls to sbreak will deliver contiguous areas of memory.

#### **Return Value**

sbreak returns a pointer to the start of the new memory if successful; otherwise the value returned is NULL.

## Example

To buy space for an array of symbols:

```
if (!(p = sbreak(nsyms * sizeof (symbol))))
      remark ("not enough memory!", NULL);
```

#### Notes

*sbreak* is packaged in the integer library.

sbreak is an extension to the ANSI C standard.

## scanf

#### **Description**

Read formatted input

## **Syntax**

```
#include <stdio.h>
int scanf(char *fmt,...)
```

#### **Function**

**scanf** reads formatted input from the output stream using the format string at *fmt* and the arguments specified by ..., as described below.

scanf uses getchar to read each character.

The behavior is unpredictable if there are insufficient argument pointers for the format. If the format string is exhausted while arguments remain, the excess arguments are evaluated but otherwise ignored.

## **Format Specifiers**

The format string may contain:

- any number of spaces, horizontal tabs, and newline characters which cause input to be read up to the next non-whitespace character, and
- ordinary characters other than '%' which must match the next character of the input stream.

Each <conversion specification>, the definition of which follows, consists of the character '%', an optional assignment-suppressing character '\*', an optional maximum field width, an optional h, l or L indicating the size of the receiving object, and a <conversion character>, described below.

A conversion specification directs the conversion of the next input field. The result is placed in the object pointed to by the subsequent argument, unless assignment suppression was indicated by a '\*'. An

input field is a string of non-space characters; it extends to the next conflicting character or until the field width, if specified, is exhausted.

The conversion specification indicates the interpretation of the input field; the corresponding pointer argument must be a restricted type. The <conversion character> is one of the following:

% - a single % is expected in the input at this point; no assignment occurs

If the character after '%' is not a valid conversion character, the behavior is undefined

- **c** a character is expected; the subsequent argument must be of type pointer to char. The normal behavior (skip over space characters) is suppressed in this case; to read the next non-space character, use %1s. If a field width is specified, the corresponding argument must refer to a character array; the indicated number of characters is read.
- **d** a decimal integer is expected; the subsequent argument must be a pointer to integer.
- e, f, g a float is expected; the subsequent argument must be a pointer to float. The input format for floating point numbers is an optionally signed sequence of digits, possibly containing a decimal point, followed by an optional exponent field consisting of an E or e, followed by an optionally signed integer.
- i an integer is expected; the subsequent argument must be a pointer to integer. If the input field begins with the characters 0x or 0X, the field is taken as a hexadecimal integer. If the input field begins with the character 0, the field is taken as an octal integer. Otherwise, the input field is taken as a decimal integer.
- **n** no input is consumed; the subsequent argument must be an int \* pointer to an integer into which is written the number of characters read from the input stream so far by this call to *scanf*.
- **0** an octal integer is expected; the subsequent argument must be a pointer to integer.

- **p** a pointer is expected; the subsequent argument must be a void \* pointer. The format of the input field should be the same as that produced by the %p conversion of printf. On any input other than a value printed earlier during the same program execution, the behavior of the %p conversion is undefined.
- **s** a character string is expected; the subsequent argument must be a char \* pointer to an array large enough to hold the string and a terminating NUL, which will be added automatically. The input field is terminated by a space, a horizontal tab, or a newline, which is not part of the field.
- **u** an unsigned decimal integer is expected; the subsequent argument must be a pointer to integer.
- **x** a hexadecimal integer is expected; a subsequent argument must be a pointer to integer.
- a string that is not to be delimited by spaces is expected; the subsequent argument must be a char \* just as for %s. The left bracket is followed by a set of characters and a right bracket; the characters between the brackets define a set of characters making up the string. If the first character is not a circumflex 'A', the input field consists of all characters up to the first character that is not in the set between the brackets; if the first character after the left bracket is a circumflex, the input field consists of all characters up to the first character that is in the set of the remaining characters between the brackets. A NUL character will be appended to the input.

The conversion characters d, i, o, u and x may be preceded by l to indicate that the subsequent argument is a pointer to long int rather than a pointer to int, or by h to indicate that it is a pointer to short int. Similarly, the conversion characters e and f may be preceded by l to indicate that the subsequent argument is a pointer to double rather than a pointer to float, or by L to indicate a pointer to long double.

The conversion characters e, g or x may be capitalized. However, the use of upper case has no effect on the conversion process and both upper and lower case input is accepted.

If conversion terminates on a conflicting input character, that character is left unread in the input stream. Trailing white space (including a newline) is left unread unless matched in the control string. The success of literal matches and suppressed assignments is not directly determinable other than via the %n conversion

#### Return Value

scanf returns the number of assigned input items, which can be zero if there is an early conflict between an input character and the format, or EOF if end of file is encountered before the first conflict or conversion.

## Example

To be certain of a dubious request:

```
printf("are you sure?");
if (scanf("%c", &ans) && (ans == 'Y' || ans == 'y'))
      scroq();
```

#### See Also

sscanf

#### **Notes**

scanf is packaged in both the integer library and the floating point library. The functionality of the integer only version of scanf is a subset of the functionality of the floating point version. The integer only version cannot read or manipulate floating point numbers. If your programs call the integer only version of scanf, the following conversion specifiers are invalid: e, f, g and p. The L flag is also invalid.

If an invalid conversion specifier is encountered, it is ignored.

# setjmp

## **Description**

Save calling environment

## **Syntax**

```
#include <setjmp.h>
int setjmp(jmp_buf env)
```

#### **Function**

**setjmp** saves the calling environment in *env* for later use by the *longjmp* function.

Since *setjmp* manipulates the stack, it should never be used except as the single operand in a switch statement.

#### Return Value

setjmp returns zero on its initial call, or the argument to a longjmp call that uses the same env

## **Example**

To call any event until it returns 0 or 1 and calls *longjmp*, which will then start execution at the function *event0* or *event1*:

```
static jmp buf ev[2];
     switch (setjmp(ev[0]))
                     /* registered */
     case 0:
          break;
     default:
                      /* event 0 occurred */
           event0();
           next();
     switch (setjmp(ev[1])
     case 0:
                      /* registered */
          break;
     default:
                      /* event 1 occurred */
           event1();
           next();
```

```
next();
next()
     int i;
     for (; ;)
            i = anyevent();
            if (i == 0 || i == 1)
                   longjmp(ev[i]);
            }
      }
```

## See Also longjmp

Notes

setjmp is packaged in the integer library.

## sin

## **Description**

Sin

## **Syntax**

```
#include <math.h>
double sin(double x)
```

#### Function

sin computes the sine of x, expressed in radians, to full double precision. If the magnitude of x is too large to contain a fractional quadrant part, the value of sin is 0.

#### Return Value

sin returns the closest internal representation to sin(x) in the range [-pi/2, pi/2], expressed as a double floating value. A large argument may return a meaningless result.

## Example

To rotate a vector through the angle *theta*:

```
xnew = xold * cos(theta) - yold * sin(theta);
ynew = xold * sin(theta) + yold * cos(theta);
```

#### See Also

cos, tan

#### Notes

sin is packaged in the floating point library.

## sinh

## **Description**

Hyperbolic sine

## **Syntax**

```
#include <math.h>
double sinh(double x)
```

#### Function

sinh computes the hyperbolic sine of x to full double precision.

#### **Return Value**

sinh returns the closest internal representation to sinh(x), expressed as a double floating value. If the result is too large to be properly represented, sinh returns zero.

## **Example**

To obtain the hyperbolic sine of complex **z**:

```
typedef struct
      double x, iy;
      }complex;
complex z;
      z.x = sinh(z.x) * cos(z.iy);
      z.iy = cosh(z.x) * sin(z.iy);
```

#### See Also

cosh, exp, tanh

#### Notes

sinh is packaged in the floating point library.

# sprintf

## **Description**

Output arguments formatted to buffer

## **Syntax**

```
#include <stdio.h>
int sprintf(char *s, char fmt,...)
```

#### **Function**

**sprintf** writes formatted to the buffer pointed at by *s* using the format string at *fmt* and the arguments specified by ..., in exactly the same way as *printf*. See the description of the *printf* function for information on the format conversion specifiers. A NUL character is written after the last character in the buffer.

#### **Return Value**

*sprintf* returns the numbers of characters written, not including the terminating NUL character.

## **Example**

To format a double at *d* into *buf*:

```
sprintf(buf, "%10f\n", d);
```

#### See Also

printf

#### Notes

sprintf is packaged in both the integer library and the floating point library. The functionality of the integer only version of sprintf is a subset of the functionality of the floating point version. The integer only version cannot print or manipulate floating point numbers. If your programs call the integer only version of sprintf, the following conversion specifiers are invalid: **e**, **E**, **f**, **g** and **G**. The **L** flag is also invalid.

# sqrt

## **Description**

Real square root

## **Syntax**

```
#include <math.h>
double sqrt(double x)
```

#### Function

**sqrt** computes the square root of x to full double precision.

#### **Return Value**

sqrt returns the nearest internal representation to sqrt(x), expressed as a double floating value. If x is negative, sqrt returns zero.

## **Example**

To use *sqrt* to check whether n > 2 is a prime number:

```
if (!(n & 01))
      return (NOTPRIME);
sq = sqrt((double)n);
for (div = 3; div \le sq; div += 2)
      if (!(n % div))
             return (NOTPRIME);
return (PRIME);
```

### **Notes**

sqrt is packaged in the floating point library.

## srand

## **Description**

Seed pseudo-random number generator

## **Syntax**

```
#include <stdlib.h>
void srand(unsigned char nseed)
```

#### **Function**

**srand** uses *nseed* as a seed for a new sequence of pseudo-random numbers to be returned by subsequent calls to rand. If srand is called with the same seed value, the sequence of pseudo-random numbers will be repeated. The initial seed value used by rand and srand is 0.

#### **Return Value**

Nothing.

## **Example**

To set up a new sequence of random numbers:

```
srand(103);
```

#### See Also

rand

#### Notes

*srand* is packaged in the integer library.

## sscanf

## **Description**

Read formatted input from a string

## **Syntax**

```
#include <stdio.h>
int sscanf(schar *, char *fmt,...)
```

#### **Function**

sscanf reads formatted input from the NUL-terminated string pointed at by s using the format string at fmt and the arguments specified by ..., in exactly the same way as scanf. See the description of the scanf function for information on the format conversion specifiers.

#### Return Value

sscanf returns the number of assigned input items, which can be zero if there is an early conflict between an input character and the format, or EOF if the end of the string is encountered before the first conflict or conversion

#### See Also

scanf

#### Notes

sscanf is packaged in both the integer library and the floating point library. The functionality of the integer only version of sscanf is a subset of the functionality of the floating point version. The integer only version cannot print or manipulate floating point numbers. If your programs call the integer only version of sscanf, the following conversion specifiers are invalid: e, f, g and p. The L flag is also invalid.

## strcat

## **Description**

Concatenate strings

## **Syntax**

```
#include <string.h>
char *strcat(char *s1, char *s2)
```

#### Function

**streat** appends a copy of the NUL terminated string at s2 to the end of the NUL terminated string at s1. The first character of s2 overlaps the NUL at the end of s1. A terminating NUL is always appended to s1.

#### **Return Value**

strcat returns s1.

## **Example**

To place the strings "first string, second string" in buf[]:

```
buf[0] = '\0';
strcpy(buf, "first string");
strcat(buf, ", second string");
```

#### See Also

strncat

### **Notes**

There is no way to specify the size of the destination area to prevent storage overwrites.

streat is packaged in the integer library.

## strchr

## **Description**

Scan string for first occurrence of character

## **Syntax**

```
#include <string.h>
char *strchr(char *s, int c)
```

#### Function

**strchr** looks for the first occurrence of a specific character c in a NUL terminated target string s.

#### **Return Value**

strchr returns a pointer to the first character that matches c, or NULL if none does.

## **Example**

To map *keystr[]* characters into *subst[]* characters:

```
if (t = strchr(keystr, *s))
      *s = subst[t - keystr];
```

### See Also

memchr, strcspn, strpbrk, strrchr, strspn

#### **Notes**

strchr is packaged in the integer library.

# stremp

## **Description**

Compare two strings for lexical order

## **Syntax**

```
#include <string.h>
int strcmp(char *s1, char *s2)
```

#### **Function**

**strcmp** compares two text strings, character by character, for lexical order in the character collating sequence. The first string starts at s1, the second at s2. The strings must match, including their terminating NUL characters, in order for them to be equal.

#### Return Value

strcmp returns an integer greater than, equal to, or less than zero, according to whether s1 is lexicographically greater than, equal to, or less than s2.

## **Example**

To look for the string "include":

#### See Also

memcmp, strncmp

#### Notes

strcmp is packaged in the integer library.

# strcpy

## **Description**

Copy one string to another

## **Syntax**

```
#include <string.h>
char *strcpy(char *s1, char *s2)
```

#### Function

strcpy copies the NUL terminated string at s2 to the buffer pointed at by s1. The terminating NUL is also copied.

### Return Value

strcpy returns s1.

## **Example**

To make a copy of the string s2 in dest:

```
strcpy(dest, s2);
```

#### See Also

memcpy, strncpy

#### **Notes**

There is no way to specify the size of the destination area, to prevent storage overwrites.

strcpy is implemented as a builtin function.

# strcspn

## **Description**

Find the end of a span of characters in a set

## **Syntax**

```
#include <string.h>
unsigned int strcspn(char *s1, char *s2)
```

#### **Function**

**strcspn** scans the string starting at sI for the first occurrence of a character in the string starting at s2. It computes a subscript i such that:

- s1[i] is a character in the string starting at s1
- **s1[i]** compares equal to some character in the string starting at **s2**, which may be its terminating null character.

#### Return Value

strcspn returns the lowest possible value of i. s1[i] designates the terminating null character if none of the characters in s1 are in s2.

## Example

To find the start of a decimal constant in a text string:

```
if (!str[i = strcspn(str, "0123456789+-")])
    printf("can't find number\n");
```

#### See Also

memchr, strchr, strpbrk, strrchr, strspn

#### Notes

strcspn is packaged in the integer library.

## strlen

## **Description**

Find length of a string

## **Syntax**

```
#include <string.h>
unsigned int strlen(char *s)
```

### **Function**

**strlen** scans the text string starting at s to determine the number of characters before the terminating NUL.

#### **Return Value**

The value returned is the number of characters in the string before the NUL.

## **Notes**

strlen is packaged in the integer library.

## strncat

## **Description**

Concatenate strings of length n

## **Syntax**

```
#include <string.h>
char *strncat(char *s1, char *s2, unsigned int n)
```

#### **Function**

**strncat** appends a copy of the NUL terminated string at s2 to the end of the NUL terminated string at s1. The first character of s2 overlaps the NUL at the end of s1. n specifies the maximum number of characters to be copied, unless the terminating NUL in s2 is encountered first. A terminating NUL is always appended to s1.

#### **Return Value**

strncat returns **s1**.

## **Example**

To concatenate the strings "day" and "light":

```
strcpy(s, "day");
strncat(s + 3, "light", 5);
```

#### See Also

strcat

#### Notes

*strncat* is packaged in the integer library.

# strncmp

### **Description**

Compare two n length strings for lexical order

## **Syntax**

```
#include <string.h>
int strncmp(char *s1, char *s2, unsigned int n)
```

#### **Function**

strncmp compares two text strings, character by character, for lexical order in the character collating sequence. The first string starts at s1, the second at s2. n specifies the maximum number of characters to be compared, unless the terminating NUL in s1 or s2 is encountered first. The strings must match, including their terminating NUL character, in order for them to be equal.

#### Return Value

strncmp returns an integer greater than, equal to, or less than zero, according to whether s1 is lexicographically greater than, equal to, or less than s2

## **Example**

To check for a particular error message:

```
if (strncmp(errmsq,
      "can't write output file", 23) == 0)
      cleanup(errmsq);
```

#### See Also

memcmp, strcmp

#### Notes

strncmp is packaged in the integer library.

# strncpy

## **Description**

Copy n length string

## **Syntax**

```
#include <string.h>
char *strncpy(char *s1, char *s2, unsigned int n)
```

#### **Function**

**strncpy** copies the first n characters starting at location s2 into the buffer beginning at s1. n specifies the maximum number of characters to be copied, unless the terminating NUL in s2 is encountered first. In that case, additional NUL padding is appended to s2 to copy a total of n characters.

#### **Return Value**

strncpy returns s1.

## **Example**

To make a copy of the string s2 in dest:

```
strncpy(dest, s2, n);
```

#### See Also

memcpy, strcpy

#### Notes

If the string s2 points at is longer than n characters, the result may not be NUL-terminated.

strncpy is packaged in the integer library.

# strpbrk

## **Description**

Find occurrence in string of character in set

## **Syntax**

```
#include <string.h>
char *strpbrk(char *s1, char *s2)
```

#### Function

strpbrk scans the NUL terminated string starting at s1 for the first occurrence of a character in the NUL terminated set s2.

#### Return Value

strpbrk returns a pointer to the first character in s1 that is also contained in the set s2, or a NULL if none does.

## **Example**

To replace unprintable characters (as for a 64 character terminal):

```
while (string = strpbrk(string, "`{|}~"))
      *string = '@';
```

#### See Also

memchr, strchr, strcspn, strrchr, strspn

#### **Notes**

strpbrk is packaged in the integer library.

## strrchr

## **Description**

Scan string for last occurrence of character

## **Syntax**

```
#include <string.h>
char *strrchr(char *s,int c)
```

#### Function

**strrchr** looks for the last occurrence of a specific character c in a NUL terminated string starting at s.

#### Return Value

strrchr returns a pointer to the last character that matches c, or NULL if none does.

## **Example**

To find a filename within a directory pathname:

### See Also

memchr, strchr, strpbrk, strcspn, strspn

#### Notes

strrchr is packaged in the integer library.

# strspn

## **Description**

Find the end of a span of characters not in set

## **Syntax**

```
#include <string.h>
unsigned int strspn(char *s1, char *s2)
```

#### Function

**strspn** scans the string starting at s1 for the first occurrence of a character not in the string starting at s2. It computes a subscript i such that

- s1[i] is a character in the string starting at s1
- s1[i] compares equal to no character in the string starting at s2, except possibly its terminating null character.

#### Return Value

strspn returns the lowest possible value of i. s1[i] designates the terminating null character if all of the characters in s1 are in s2.

## Example

To check a string for characters other than decimal digits:

```
if (str[strspn(str, "0123456789")])
      printf("invalid number\n");
```

#### See Also

memchr, strcspn, strchr, strpbrk, strrchr

#### **Notes**

strspn is packaged in the integer library.

## strstr

## **Description**

Scan string for first occurrence of string

## **Syntax**

```
#include <string.h>
char *strstr(char *s1, char *s2)
```

#### **Function**

**strstr** looks for the first occurrence of a specific string s2 not including its terminating NUL, in a NUL terminated target string s1.

### Return Value

strstr returns a pointer to the first character that matches c, or NULL if none does.

## **Example**

To look for a keyword in a string:

### See Also

memchr, strcspn, strpbrk, strrchr, strspn

#### Notes

strstr is packaged in the integer library.

# strtod

## **Description**

Convert buffer to double

## **Syntax**

```
#include <stdlib.h>
double strtod(char *nptr, char **endptr)
```

#### Function

**strtod** converts the string at *nptr* into a double. The string is taken as the text representation of a decimal number, with an optional fraction and exponent. Leading whitespace is skipped and an optional sign is permitted; conversion stops on the first unrecognizable character. Acceptable inputs match the pattern:

$$[+|-]d*[.d*][e[+|-]dd*]$$

where **d** is any decimal digit and **e** is the character '**e**' or '**E**'. If endptr is not a null pointer, \*endptr is set to the address of the first unconverted character remaining in the string nptr. No checks are made against overflow, underflow, or invalid character strings.

## Return Value

strtod returns the converted double value. If the string has no recognizable characters, it returns zero.

## Example

To read a string from STDIN and convert it to a double at *d*:

```
gets(buf);
d = strtod(buf, NULL);
```

#### See Also

atoi, atol, strtol, strtoul

#### Notes

strtod is packaged in the floating point library.

## strtol

## **Description**

Convert buffer to long

## **Syntax**

```
#include <stdlib.h>
long strtol(char *nptr, char **endptr, int base)
```

#### **Function**

strtol converts the string at nptr into a long integer. Leading whitespace is skipped and an optional sign is permitted; conversion stops on the first unrecognizable character. If base is not zero, characters a-z or A-Z represents digits in range 10-36. If base is zero, a leading "0x" or "0X" in the string indicates hexadecimal, a leading "0" indicates octal, otherwise the string is take as a decimal representation. If base is 16 and a leading "0x" or "0X" is present, it is skipped before to convert. If endptr is not a null pointer, \*endptr is set to the address of the first unconverted character in the string nptr.

No checks are made against overflow or invalid character strings.

#### **Return Value**

strtol returns the converted long integer. If the string has no recognizable characters, zero is returned.

## **Example**

To read a string from STDIN and convert it to a long *l*:

```
gets (buf);
1 = strtol(buf, NULL, 0);
```

#### See Also

atof, atoi, strtoul, strtod, strtol

#### Notes

strtol is packaged in the integer library.

# strtoll

## **Description**

Convert buffer to long long

## **Syntax**

```
#include <stdlib.h>
long long strtoll(char *nptr, char **endptr,
                  int base)
```

#### Function

**strtoll** converts the string at *nptr* into a long long integer. Leading whitespace is skipped and an optional sign is permitted; conversion stops on the first unrecognizable character. If base is not zero, characters a-z or A-Z represents digits in range 10-36. If base is zero, a leading "0x" or "0X" in the string indicates hexadecimal, a leading "0" indicates octal, otherwise the string is take as a decimal representation. If base is 16 and a leading "0x" or "0X" is present, it is skipped before to convert. If endptr is not a null pointer, \*endptr is set to the address of the first unconverted character in the string *nptr*.

No checks are made against overflow or invalid character strings.

### Return Value

strtoll returns the converted long long integer. If the string has no recognizable characters, zero is returned.

## Example

To read a string from STDIN and convert it to a long long *ll*:

```
gets(buf);
11 = strtoll(buf, NULL, 0);
```

#### See Also

atof, atoi, strtoul, strtod, strtol

### **Notes**

strtoll is packaged in the integer library.

## strtoul

## **Description**

Convert buffer to unsigned long

## **Syntax**

#### Function

**strtoul** converts the string at *nptr* into a long integer. Leading whitespace is skipped and an optional sign is permitted; conversion stops on the first unrecognizable character. If base is not zero, characters **a-z** or **A-Z** represents digits in range 10-36. If base is zero, a leading "**0x**" or "**0X**" in the string indicates hexadecimal, a leading "**0**" indicates octal, otherwise the string is take as a decimal representation. If base is 16 and a leading "**0x**" or "**0X**" is present, it is skipped before to convert. If *endptr* is not a null pointer, \**endptr* is set to the address of the first unconverted character in the string *nptr*.

No checks are made against overflow or invalid character strings.

#### Return Value

*strtoul* returns the converted long integer. If the string has no recognizable characters, zero is returned.

## **Example**

To read a string from STDIN and convert it to a long *l*:

```
gets(buf);
l = strtoul(buf, NULL, 0);
```

#### See Also

atof, atoi, strtol, strtod, strtoull

#### Notes

strtoul is a macro redefined to strtol.

# strtoull

## **Description**

Convert buffer to unsigned long long

## **Syntax**

```
#include <stdlib.h>
unsigned long long strtoull(char *nptr,
                      char **endptr, int base)
```

#### Function

**strtoull** converts the string at *nptr* into a long long integer. Leading whitespace is skipped and an optional sign is permitted; conversion stops on the first unrecognizable character. If base is not zero, characters a-z or A-Z represents digits in range 10-36. If base is zero, a leading "0x" or "0X" in the string indicates hexadecimal, a leading "0" indicates octal, otherwise the string is take as a decimal representation. If base is 16 and a leading "0x" or "0X" is present, it is skipped before to convert. If *endptr* is not a null pointer, \**endptr* is set to the address of the first unconverted character in the string *nptr*.

No checks are made against overflow or invalid character strings.

#### Return Value

strtoull returns the converted long long integer. If the string has no recognizable characters, zero is returned.

## Example

To read a string from STDIN and convert it to a long long *ll*:

```
gets(buf);
11 = strtoull(buf, NULL, 0);
```

#### See Also

atof, atoi, strtol, strtod, strtoul

#### Notes

strtoull is a macro redefined to strtoll

## tan

## **Description**

Tangent

## **Syntax**

```
#include <math.h>
double tan(double x)
```

#### Function

tan computes the tangent of x, expressed in radians, to full double precision.

#### Return Value

tan returns the nearest internal representation to tan(x), in the range [-pi/2, pi/2], expressed as a double floating value. If the number in x is too large to be represented, tan returns zero. An argument with a large size may return a meaningless value, i.e. when x / (2 \* pi) has no fraction bits.

## **Example**

To compute the tangent of *theta*:

```
y = tan(theta);
```

#### See Also

cos. sin

#### Notes

tan is packaged in the floating point library.

# tanh

## **Description**

Hyperbolic tangent

## **Syntax**

```
#include <math.h>
double tanh(double x)
```

#### Function

tanh computes the value of the hyperbolic tangent of x to double precision.

#### Return Value

tanh returns the nearest internal representation to tanh(x), expressed as a double floating value. If the result is too large to be properly represented, tanh returns zero.

## **Example**

To compute the hyperbolic tangent of *x*:

```
y = tanh(x);
```

#### See Also

cosh, exp, sinh

#### **Notes**

tanh is packaged in the floating point library.

# tolower

## **Description**

Convert character to lower-case if necessary

## **Syntax**

```
#include <ctype.h>
int tolower(int c)
```

#### **Function**

**tolower** converts an upper-case letter to its lower-case equivalent, leaving all other characters unmodified.

### Return Value

tolower returns the corresponding lower-case letter, or the unchanged character.

## **Example**

To accumulate a hexadecimal digit:

```
for (sum = 0; isxdigit(*s); ++s)
    if (isdigit(*s)
        sum = sum * 16 + *s - '0';
    else
        sum = sum * 16 + tolower(*s) + (10 - 'a');
```

## See Also

toupper

## **Notes**

tolower is packaged in the integer library.

# toupper

## **Description**

Convert character to upper-case if necessary

## **Syntax**

```
#include <ctype.h>
int toupper(int c)
```

#### Function

toupper converts a lower-case letter to its upper-case equivalent, leaving all other characters unmodified.

### **Return Value**

toupper returns the corresponding upper-case letter, or the unchanged character.

## **Example**

To convert a character string to upper-case letters:

```
for (i = 0; i < size; ++i)
      buf[i] = toupper(buf[i]);
```

#### See Also

tolower

#### **Notes**

toupper is packaged in the integer library.

# va\_arg

## **Description**

Get pointer to next argument in list

## **Syntax**

```
#include <stdarg.h>
type va_arg(va_list ap, type)
```

#### **Function**

The macro **va\_arg** is an *rvalue* that computes the value of the next argument in a variable length argument list. Information on the argument list is stored in the array data object *ap*. You must first initialize *ap* with the macro *va\_start*, and compute all earlier arguments in the list by expanding *va\_arg* for each argument.

The type of the next argument is given by the type name *type*. The type name must be the same as the type of the next argument. Remember that the compiler widens an arithmetic argument to int, and converts an argument of type float to double. You write the type after conversion. Write *int* instead of *char* and *double* instead of *float*.

Do not write a type name that contains any parentheses. Use a type definition, if necessary, as in:

```
typedef int (*pfi)();
    /* pointer to function returning int */
    ...
fun_ptr = va_arg(ap, pfi);
    /* get function pointer argument */
```

#### Return Value

va\_arg expands to an rvalue of type type. Its value is the value of the next argument. It alters the information stored in ap so that the next expansion of va arg accesses the argument following.

## Example

To write multiple strings to a file:

```
#include <stdio.h>
#include <stdarg.h>
main()
      void strput();
      strput(pf, "This is one string\n", \
            "and this is another...\n", (char *)0);
      }
void strput(FILE *pf,...);
void strput(char *ptr,...)
void strput(ptr)
      char *ptr;
      char ptr;
      va list va;
      if (!ptr)
            return;
      else
            puts(ptr);
            va start(va, ptr);
            while (ptr = va arg(va, char *)
                   puts(ptr);
            va end(va);
      }
```

#### See Also

va end, va start

#### Notes

va\_arg is a macro declared in the <stdarg.h> header file. You can use it with any function that accepts a variable number of arguments, by including *<stdarg.h>* with your program.

# va\_end

## **Description**

Stop accessing values in an argument list

## **Syntax**

```
#include <stdarg.h>
void va_end(va_list ap)
```

#### **Function**

**va\_end** is a macro which you must expand if you expand the macro  $va\_start$  within a function that contains a variable length argument list. Information on the argument list is stored in the data object designated by ap. Designate the same data object in both  $va\_start$  and  $va\_end$ .

You expand  $va\_end$  after you have accessed all argument values with the macro  $va\_arg$ , before your program returns from the function that contains the variable length argument list. After you expand  $va\_end$ , do not expand  $va\_arg$  with the same ap. You need not expand  $va\_arg$  within the function that contains the variable length argument list.

You must write an expansion of *va\_end* as an expression statement containing a function call. The call must be followed by a semicolon.

## Return Value

Nothing. va\_end expands to a statement, not an expression.

## **Example**

To write multiple strings to a file:

```
void strput(FILE *pf,...);
void strput(char *ptr,...)
void strput(ptr)
      char *ptr;
      char ptr;
      va list va;
      if (!ptr)
           return;
      else
            puts(ptr);
            va start(va, ptr);
            while (ptr = va arg(va, char *)
                   puts(ptr);
            va end(va);
      }
```

#### See Also

va arg, va start

#### Notes

va end is a macro declared in the <stdarg.h> header file. You can use it with any function that accepts a variable number of arguments, by including <*stdarg.h*> with your program.

# va start

## **Description**

Start accessing values in an argument list

## **Syntax**

```
#include <stdarg.h>
void va start(va list ap, parmN)
```

## **Function**

va start is a macro which you must expand before you expand the macro va arg. It initializes the information stored in the data object designated by ap. The argument parmN must be the identifier you declare as the name of the last specified argument in the variable length argument list for the function. In the function prototype for the function, parmN is the argument name you write just before the ....

The type of parmN must be one of the types assumed by an argument passed in the absence of a prototype. Its type must not be float or char. Also, parmN cannot have storage class register.

If you expand va start, you must expand the macro va end before your program returns from the function containing the variable length argument list

You must write an expansion of va start as an expression statement containing a function call. The call must be followed by a semicolon.

#### **Return Value**

Nothing. va start expands to a statement, not an expression.

## Example

To write multiple strings to a file:

```
#include <stdio.h>
#include <stdarg.h>
main()
```

```
void strput();
      strput(pf, "This is one string\n", \
            "and this is another...\n", (char *)0);
void strput(FILE *pf,...);
void strput(char *ptr,...)
void strput(ptr)
      char *ptr;
      char ptr;
      va list va;
      if (!ptr)
            return;
      else
            puts(ptr);
            va start(va, ptr);
            while (ptr = va arg(va, char *)
                   puts(ptr);
            va end(va);
      }
```

#### See Also

va arg, va end

#### Notes

va start is a macro declared in the <stdarg.h> header file. You can use it with any function that accepts a variable number of arguments, by including <*stdarg.h*> with your program.

# vprintf

## **Description**

Output arguments formatted to stdout

## **Syntax**

```
#include <stdio.h>
#include <stdarg.h>
int vprintf(char *s, char fmt, va_list ap)
```

#### **Function**

**vprintf** writes formatted to the output stream using the format string at *fmt* and the arguments specified by pointer *ap*, in exactly the same way as *printf*. See the description of the *printf* function for information on the format conversion specifiers. The *va\_start* macro must be executed before to call the *vprintf* function.

vprintf uses putchar to output each character.

#### Return Value

vprintf returns the numbers of characters transmitted.

## Example

To format a double at *d* into *buf*:

```
va_start(aptr, fmt);
vprintf(fmt, aptr);
```

#### See Also

printf, vsprintf

#### Notes

*vprintf* is packaged in both the integer library and the floating point library. The functionality of the integer only version of *vprintf* is a subset of the functionality of the floating point version. The integer only version cannot print floating point numbers. If your programs call the integer only version of *vprintf*, the following conversion specifiers are invalid: **e**, **E**, **f**, **g** and **G**. The **L** flag is also invalid.

# vsprintf

## **Description**

Output arguments formatted to buffer

## **Syntax**

```
#include <stdio.h>
#include <stdarg.h>
int vsprintf(char *s, char fmt, va list ap)
```

#### **Function**

**vsprintf** writes formatted to the buffer pointed at by s using the format string at fmt and the arguments specified by pointer ap, in exactly the same way as printf. See the description of the printf function for information on the format conversion specifiers. A NUL character is written after the last character in the buffer. The va start macro must be executed before to call the *vsprintf* function.

#### **Return Value**

vsprintf returns the numbers of characters written, not including the terminating NUL character.

## **Example**

To format a double at *d* into *buf*:

```
va start(aptr, fmt);
vsprintf(buf, fmt, aptr);
```

#### See Also

printf, vprintf

#### Notes

vsprintf is packaged in both the integer library and the floating point library. The functionality of the integer only version of vsprintf is a subset of the functionality of the floating point version. The integer only version cannot print floating point numbers. If your programs call the integer only version of vsprintf, the following conversion specifiers are invalid: e, E, f, g and G. The L flag is also invalid.

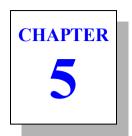

# **Using The Assembler**

The carx cross assembler translates your assembly language source files into relocatable object files. The C cross compiler calls carx to assemble your code automatically, unless specified otherwise. carx generates also listings if requested. This chapter includes the following sections:

- Invoking carx
- Object File
- Listings
- Assembly Language Syntax
- **Branch Optimization**
- Old Syntax
- C Style Directives
- **Assembler Directives**

## **Invoking carx**

carx accepts the following command line options, each of which is described in detail below:

| [opti | ons] <files></files>                                                                      |
|-------|-------------------------------------------------------------------------------------------|
| -a    | absolute assembler                                                                        |
| -b    | do not optimizes branches                                                                 |
| -c    | output cross reference                                                                    |
| -d*>  | define symbol=value                                                                       |
| +e*   | error file name                                                                           |
| -ff   | use formfeed in listing                                                                   |
| -ft   | force title in listing                                                                    |
| -f#   | fill byte value                                                                           |
| -ge   | eclipse error messages                                                                    |
| -h*   | include header                                                                            |
| -i*>  | include path                                                                              |
| -1    | output a listing                                                                          |
| +1*   | listing file name                                                                         |
| -m    | accept old syntax                                                                         |
| -md   | make dependencies                                                                         |
| -mi   | accept label syntax                                                                       |
| -0*   | output file name                                                                          |
| -pe   | all equates public                                                                        |
| -pl   | keep local symbol                                                                         |
| -p    | all symbols public                                                                        |
| -si   | suppress .info. section                                                                   |
| -u    | undefined in listing                                                                      |
| -v    | be verbose                                                                                |
| -x    | include line debug info                                                                   |
| -xp   | no path in debug info                                                                     |
| -xx   | include full debug info                                                                   |
|       | -a -b -c -d*> +e* -ff -ft -f# -ge -h* -i*> -l +l* -m -md -mi -o* -pe -pl -p -si -u -x -xp |

## **Carx Option Usage**

| Option | Description                                                  |
|--------|--------------------------------------------------------------|
| -a     | map all sections to absolute, including the predefined ones. |

## **Carx Option Usage (cont.)**

| Option | Description                                                                                                    |
|--------|----------------------------------------------------------------------------------------------------|
| -b     | do not optimize branch instructions. By default, the assembler replaces long branches by short branches wherever a shorter instruction can be used, and short branches by long branches wherever the displacement is too large. This optimization also applies to jump and jump to subroutines instructions. |
| -с     | produce cross-reference information. The cross-reference information will be added at the end of the listing file. This option enforces the -I option.                                                                                                    |
| -d*>   | where * has the form <b>name=value</b> , defines <b>name</b> to have the value specified by <b>value</b> . This option is equivalent to using an <b>equ</b> directive in each of the source files.                                                                                                    |
| +e*    | log errors from assembler in the text file * instead of displaying the messages on the terminal screen.                                                                                                    |
| -ff    | use formfeed character to skip pages in listing instead of using blank lines.                                                                                                    |
| -ft    | output a title in listing (date, file name, page). By default, no title is output.                                                                                                    |
| -f#    | define the value of the filling byte used to fill any gap created by the assembler directives. Default is ${\bf 0}$ .                                                                                                    |
| -ge    | produce error messages directly compatible with the Eclipse environment                                                                                                    |
| -h*    | include the file specified by * before starting assembly. It is equivalent to an <b>include</b> directive in each source file.                                                                                                    |
| -i*>   | define a path to be used by the <b>include</b> directive. Up to 128 paths can be defined. A path is a directory name and is <b>not</b> ended by any directory separator character, or a file containing an unlimited list of directory names.                                                                |
| -1     | create a listing file. The name of the listing file is derived from the input file name by replacing the suffix by the '.ls' extension, unless the +I option has been specified.                                                                                                    |
| + *    | create a listing file in the text file *. If both -I and +I are specified, the listing file name is given by the +I option.                                                                                                    |

## **Carx Option Usage (cont.)**

| Option | Description                                                                                                    |
|--------|----------------------------------------------------------------------------------------------------|
| -m     | accept the old syntax.                                                                                                    |
| -md    | create only a list of 'make' compatible dependencies consisting for each source file in the object name followed by a list of included files needed to assemble that file.                                                                                                    |
| -mi    | accept label that is not ended with a ':' character.                                                                                                    |
| -0*    | write object code to the file *. If no file name is specified, the output file name is derived from the input file name, by replacing the rightmost extension in the input file name with the character 'o'. For example, if the input file name is prog.s, the default output file name is prog.o. |
| -pe    | mark all symbols defined by an <b>equ</b> directive as <b>public</b> . This option has the same effect than adding a <b>xdef</b> directive for each of those symbols.                                                                                                    |
| -pl    | put locals in the symbol table. They are not published as externals and will be only displayed in the linker map file.                                                                                                    |
| -р     | mark all defined symbols as <b>public</b> . This option has the same effect than adding a <b>xdef</b> directive for each label.                                                                                                    |
| -si    | suppress the .info. section produced automatically and containing the object name, date and assembler options.                                                                                                    |
| -u     | produce an error message in the listing file for all occur-<br>rence of an undefined symbol. This option enforces the -I<br>option.                                                                                                    |
| -v     | display the name of each file which is processed.                                                                                                    |
| -x     | add line debug information to the object file.                                                                                                    |
| -xp    | do not prefix filenames in the debug information with any absolute path name. Debuggers will have to be informed about the actual files location.                                                                                                    |
| -xx    | add debug information in the object file for any label defining code or data. This option disables the -p option as only public or used labels are selected.                                                                                                    |

Each source file specified by <files> will be assembled separately, and will produce separate object and listing files. For each source file, if no errors are detected, *carx* generates an object file. If requested by the -I or -c options, carx generates a listing file even if errors are detected. Such lines are followed by an error message in the listing.

## Object File

The object file produced by the assembler is a relocatable object in a format suitable for the linker clnk. This will normally consist of machine code, initialized data and relocation information. The object file also contains information about the sections used, a symbol table, and a debug symbol table.

## Listings

The listing stream contains the source code used as input to the assembler, together with the hexadecimal representation of the corresponding object code and the address for which it was generated. The contents of the listing stream depends on the occurrence of the list, nolist, clist, dlist and mlist directives in the source. The format of the output is as follows:

```
<address> <generated code> <source line>
```

where *<address>* is the hexadecimal relocatable address where the <source line> has been assembled, <generated code> is the hexadecimal representation of the object code generated by the assembler and <source line is the original source line input to the assembler. If expansion of data, macros and included files is not enabled, the <generated code> print will not contain a complete listing of all generated code.

Addresses in the listing output are the offsets from the start of the current section. After the linker has been executed, the listing files may be updated to contain absolute information by the clabs utility. Addresses and code will be updated to reflect the actual values as built by the linker

Several directives are available to modify the listing display, such as **title** for the page header, **plen** for the page length, **page** for starting a new page, **tabs** for the tabulation characters expansion. By default, the listing file is not paginated. Pagination is enabled by using at least one **title** directive in the source file, or by specifying the **-ft** option on the command line. Otherwise, the **plen** and **page** directives are simply ignored. Some other directives such as **clist**, **mlist** or **dlist** control the amount of information produced in the listing.

A **cross-reference** table will be appended to the listing if the **-c** option has been specified. This table gives for each symbol its value, its attributes, the line number of the line where it has been defined, and the list of line numbers where it is referenced.

## **Assembly Language Syntax**

The assembler *carx* conforms to the Freescale syntax as described in the document *Assembly Language Input Standard*. The assembly language consists of lines of text in the form:

```
[label:] [command [operands]] [; comment]
or
; comment
```

where ':' indicates the end of a label and ';' defines the start of a comment. The end of a line terminates a comment. The *command* field may be an **instruction**, a **directive** or a **macro call**.

Instruction mnemonics and assembler directives may be written in upper or lower case. The C compiler generates lowercase assembly language.

A source file must end with the **end** directive. All the following lines will be ignored by the assembler. If an **end** directive is found in an included file, it stops only the process for the included file.

#### Instructions

carx recognizes the following instructions:

| abs | bmle  | brk  | machi | popc | SCC  | shll |
|-----|-------|------|-------|------|------|------|
| adc | bmleu | bset | maclo | popm | sceq | shlr |

| add   | bmlt  | bsr    | max     | push  | scge   | smovb  |
|-------|-------|--------|---------|-------|--------|--------|
| and   | bmltu | btst   | min     | pushc | scgeu  | smovf  |
| bc    | bmn   | bz     | mov     | pushm | scgt   | smovu  |
| bclr  | bmnc  | clrpsw | movu    | racw  | scgtu  | sstr   |
| beq   | bmne  | cmp    | mul     | revl  | scle   | stnz   |
| bge   | bmno  | div    | mulhi   | revw  | scleu  | stz    |
| bgeu  | bmnz  | divu   | mullo   | rmpa  | sclt   | sub    |
| bgt   | bmo   | emul   | mvfachi | rolc  | scltu  | suntil |
| bgtu  | bmpz  | emulu  | mvfacmi | rorc  | scmpu  | swhile |
| ble   | bmz   | fadd   | mvfc    | rotl  | scn    | tst    |
| bleu  | bn    | fcmp   | mvtachi | rotr  | scnc   | wait   |
| blt   | bnc   | fdiv   | mvtaclo | round | scne   | xchg   |
| bltu  | bne   | fmul   | mvtc    | rte   | scno   | xor    |
| bmc   | bno   | fsub   | mvtipl  | rtfi  | scnz   |        |
| bmeq  | bnot  | ftoi   | neg     | rts   | sco    |        |
| bmge  | bnz   | int    | nop     | rtsd  | scpz   |        |
| bmgeu | bo    | itof   | not     | sat   | SCZ    |        |
| bmgt  | bpz   | jmp    | or      | satr  | setpsw |        |
| bmgtu | bra   | jsr    | pop     | sbb   | shar   |        |

The **operand** field of an instruction uses addressing modes to describe the instruction argument. The following example demonstrates the accepted syntax:

```
nop
                     ; implicit
mov.l r1,r2
                     ; register
add #1,r1
                    ; immediate
mov.1 r3,4[r5]
                    ; indexed
      loop
bne
                     ; relative
```

The assembler chooses the smallest addressing mode where several solutions are possible.

For an exact description of the above instructions, refer to the RENE-SAS RX Reference Manual.

#### Labels

A source line may begin with a label. Some directives require a label on the same line, otherwise this field is optional. A label must begin with an alphabetic character, the underscore character ' ' or the period character '.'. It is continued by alphabetic (A-Z or a-z) or numeric (0,9) characters, underscores, dollar signs (\$) or periods. Labels are case sensitive. The processor register names 'a', 'd', and 'sp' are reserved and cannot be used as labels

```
data1: dc.b $56
c reg: ds.b 1
```

When a label is used within a macro, it may be expanded more than once and in that case, the assembler will fail with a *multiply defined symbol* error. In order to avoid that problem, the special sequence '\@' may be used as a label prefix. This sequence will be replaced by a unique sequence for each macro expansion. This prefix is only allowed inside a macro definition.

```
wait: macro
\@loop: tst #4,r2
    bne \@loop
    endm
```

## **Temporary Labels**

The assembler allows temporary labels to be defined when there is no need to give them an explicit name. Such a label is composed by a decimal number immediately followed by a '\$' character. Such a label is valid until the next standard label or the *local* directive. Then the same temporary label may be redefined without getting a multiply defined error message.

```
1$: sub #1,r1 bne 1$ 2$: sub #1,r2 bne 2$
```

Temporary labels do not appear in the symbol table or the cross reference list.

For example, to define 3 different local blocks and create and use 3 different local labels named 10\$:

```
function1:
10$:
      mov.l var[r14],r1
              #0,r1
       cmp
              10$
       bea
       mov.l
              var2[r14],r2
       local
10$:
       mov.l
              var2[r14],r1
       cmp
              #0,r1
              10$
       bea
       mov.l
              var[r14],r2
```

```
rts
function2:
10$:
     mov.l var2[r14],r2
       sub #1,r2
             10$
       bne
       rts
```

#### Constants

The assembler accepts numeric constants and string constants. Numeric constants are expressed in different bases depending on a pre*fix* character as follows:

| Number               | Base                |
|----------------------|---------------------|
| 10                   | decimal (no prefix) |
| %1010                | binary              |
| @12                  | octal               |
| \$1F or 0x1F or 0X1F | hexadecimal         |

The assembler also accepts numerics constants in different bases depending on a *suffix* character as follow:

| Suffix       | Base                |
|--------------|---------------------|
| D, d or none | decimal (no prefix) |
| B or b       | binary              |
| Q or q       | octal               |
| 0AH or 0Ah   | hexadecimal         |

The suffix letter can be entered upper case or lower case. Hexadecimal numbers still need to start with a digit.

String constants are a series of printable characters between single or double quote characters:

```
'This is a string'
"This is also a string"
```

Depending on the context, a string constant will be seen either as a series of bytes, for a data initialization, or as a numeric; in which case, the string constant should be reduced to only one character.

```
hexa: dc.b '0123456789ABCDEF'
start: cmp r7.#'A'; ASCII value of 'A'
```

## **Expressions**

An expression consists of a number of labels and constants connected together by operators. Expressions are evaluated to 32-bit precision. Note that operators have the same precedence than in the C language.

A special label written '\*' is used to represent the current location address. Note that when '\*' is used as the operand of an instruction, it has the value of the program counter **before** code generation for that instruction. The set of accepted operators is:

```
addition
        subtraction (negation)
        multiplication
        division
        remainder (modulus)
        bitwise and
ı
        bitwise or
        bitwise exclusive or
        bitwise complement
<<
       left shift
>>
       right shift
==
        equality
! =
        difference
<
        less than
<=
        less than or equal
>
        greater than
>=
        greater than or equal
33
        logical and
\Pi
        logical or
        logical complement
```

These operators may be applied to constants without restrictions, but are restricted when applied to *relocatable* labels. For those labels, the **addition** and **substraction** operators only are accepted and only in the following cases:

```
label + constant
label - constant
label1 - label2
```

#### NOTE

The difference of two relocatable labels is valid only if **both** symbols are **not** external symbols, and are defined in the same section.

An expression may also be constructed with a special operator. These expressions cannot be used with the previous operators and have to be specified alone.

```
defined(symbol)
                   symbol defined
```

This special operator is evaluated as 1 if the **symbol** is defined by either a equ or set directive, or a -d option from the assembler command line. It is evaluated as 0 otherwise

```
upper byte
high(expression)
low(expression)
                    lower byte
page(expression)
                    page byte
```

These special operators evaluate an expression and extract the appropriate information from the result. The expression may be relocatable, and may use the set of operators if allowed.

high - extract the upper byte of the 16-bit expression

**low** - extract the lower byte of the 16-bit expression

page - extract the page value of the expression. It is computed by the linker according to the -bs option used. This is used to get the address extension when bank switching is used.

#### **Macro Instructions**

A macro instruction is a list of assembler commands collected under a unique name. This name becomes a new command for the following of the program. A macro begins with a macro directive and ends with a endm directive. All the lines between these two directives are recorded and associated with the macro name specified with the **macro** directive.

This macro is named *signex* and contains the code needed to perform a sign extension. Whenever needed, this macro can be expanded just by using its name in place of a standard instruction:

```
mov.l lword[r14],r1 ; load LSW
signex ; expand macro
mov.l r2,lword+4[r14] ; store result
```

The resulting code will be the same as if the following code had been written:

```
mov.l lword[r14],r1 ; load LSW
mov #0,r2 ; prepare MSW
cmp #0,r1 ; test sign
bpz pos ; if not positive
not r2 ; invert MSW
pos:
    mov.l r2,lword+4[r14] ; store result
```

A macro may have up to 35 parameters. A parameter is written \1, \2,...\9, \A,...\Z inside the macro body and refers explicitly to the first, second,... ninth argument and \A to \Z to denote the tenth to 35th operand on the invocation line, which are placed after the macro name, and separated by commas. Each argument replaces each occurrence of its corresponding parameter. An argument may be expressed as a string constant if it contains a comma character.

A macro can also handle named arguments instead of numbered arguments. In such a case, the macro directive is followed by a list of argument named, each prefixed by a \ character, and separated by commas. Inside the macro body, arguments will be specified using the same syntax or a sequence starting by a \ character followed by the argument named placed between parenthesis. This alternate syntax is useful to catenate the argument with a text string immediately starting with alphanumeric characters.

The special parameter \# is replaced by a numeric value corresponding to the number of *arguments* actually found on the invocation line.

In order to operate directly in memory, the previous macro may have been written using the **numbered** syntax:

```
; sign extension
signex:
             macro
             mov
                    #0,r2
                                   ; prepare MSW
             mov.l \1[r14],r1
                                   ; load LSW
             cmp
                    #0,r1
                                   ; test sign
                    \@pos
                                   ; if not positive
             bpz
             not.
                    r2.
                                   ; invert MSW
\@pos:
             mov.1 r2, 1+4[r14]; store MSW
                                   ; end of macro
             endm
```

And called:

```
signex lword ; sign extend lword
```

This macro may also be written using the **named** syntax:

```
\value
                             ; sign extension
signex:
             macro
                   #0,r2
                                 ; prepare MSW
                   \value[r14],r1 ; load LSW
             mov.1
             cmp
                   #0,r1
                                 ; test sign
                   \@pos
                                 ; if not positive
             bpz
                   r2
                                 ; invert MSW
             not.
\@pos:
             mov.1 r2,\value+4[r14]; store MSW
             endm
                                  ; end of macro
```

The form of a macro call is:

```
name>[.<ext>] [<arguments>]
```

The special parameter \\* is replaced by a sequence containing the list of all the passed arguments separated by commas. This syntax is useful to pass all the macro arguments to another macro or a **repeatl** directive.

The special parameter  $\setminus 0$  corresponds to an extension  $\langle ext \rangle$  which may follow the macro name, separated by the period character '.'. An extension is a single letter which may represent the size of the operands and the result. For example:

table: macro

1,2,3,4 dc.\0

endm

When invoking the macro:

table b

will generate a table of byte:

dc.b 1,2,3,4

When invoking the macro:

table.w

will generate a table of word:

dc.w 1,2,3,4

The directive **mexit** may be used at any time to stop the macro expansion. It is generally used in conjunction with a conditional directive.

A macro call may be used within another macro definition. A macro definition cannot contain another macro definition.

If a listing is produced, the macro expansion lines are printed if enabled by the mlist directive. If enabled, the invocation line is not printed, and all the expanded lines are printed with all the parameters replaced by their corresponding arguments. Otherwise, the invocation line only is printed.

#### **Conditional Directives**

A **conditional directive** allows parts of the program to be assembled or not depending on a specific condition expressed in an if directive. The condition is an expression following the if command. The expression cannot be relocatable, and shall evaluate to a numeric result. If the condition is false (expression evaluated to zero), the lines following the if directive are skipped until an endif or else directive. Otherwise, the lines are normally assembled. If an else directive is encountered, the condition status is reversed, and the conditional process continues until the next endif directive.

```
if
       debua == 1
        #message,r0,r9
add
bsr
       print
endif
```

If the symbol debug is equal to 1, the next two lines are assembled. Otherwise they are skipped.

```
i f
       offset > 8
                       ; if offset too large
hhs
       #offset.r1
                      : add offset
else
                       ; otherwise
     #offset,r1
sub
                      ; use quick instruction
endif
```

Conditional directives may be nested. An else directive refers to the closest previous if directive, and an endif directive refers to the closest previous **if** or **else** directive.

If a listing is produced, the skipped lines are printed only if enabled by the **clist** directive. Otherwise, only the assembled lines are printed.

The assembler predefines the symbol **CSMC** equal to value 1. This symbol can be tested either with a conditional directive directly or by using the **defined()** special operator (see *Expressions* paragraph).

#### **Sections**

The assembler allows code and data to be splitted in **sections**. A *section* is a set of code or data referenced by a section name, and providing a contiguous block of relocatable information. A section is defined with a section directive, which creates a new section and redirects the following code and data thereto. The directive switch can be used to redirect the following code and data to another section.

```
data: section
                             ; defines data section
text: section
                             ; defines text section
start:
      mov.l value[r14],r1 ; fills text section
      bsr
             print
      switch data
                            ; use now data section
value:
      dc.b 1,2,3
                            ; fills data section
```

The assembler allows up to 255 different sections. A section name is limited to 15 characters. If a section name is too long, it is simply truncated without any error message.

The assembler predefines the following sections, meaning that a *section* directive is *not* needed before to use them:

| Section | Description        |
|---------|--------------------|
| .text   | executable code    |
| .data   | initialized data   |
| .bss    | uninitialized data |

#### Includes

The **include** directive specifies a file to be included and assembled in place of the **include** directive. The file name is written between double quotes, and may be any character string describing a file on the host system. If the file cannot be found using the given name, it is searched from all the include paths defined by the -i options on the command line, and from the paths defined by the environment symbol **CXLIB**, if such a symbol has been defined before the assembler invocation. This symbol may contain several paths separated by the usual path separator of the host operating system (';' for MSDOS and ':' for UNIX).

The **-h** option can specify a file to be "included". The file specified will be included as if the program had an **include** directive at its very top. The specified file will be included before **any** source file specified on the command line.

## **Branch Optimization**

Branch instructions are by default automatically optimized to produce the shortest code possible. This behaviour may be disabled by the **-b** option. This optimization operates on conditional branches, on jumps and jumps to subroutine.

## **Old Syntax**

The -m option allows the assembler to accept old constructs which are now obsolete. The following features are added to the standard behaviour.

- a comment line may begin with a '\*' character;
- a label starting in the first column does not need to be ended with a ':' character:
- no error message is issued if an operand of the dc.b directive is too large;
- the **section** directive handles *numbered* sections:

The comment separator at the end of an instruction is still the ';' character because the '\*' character is interpreted as the multiply operator.

## C Style Directives

The assembler also supports C style directives matching the preprocessor directives of a C compiler. The following directives list shows the equivalence with the standard directives:

| C Style                  | Assembler Style       |
|--------------------------|-----------------------|
| #include "file"          | include "file"        |
| #define label expression | label: equ expression |
| #define label            | label: equ 1          |
| #if expression           | if expression         |
| #ifdef label             | ifdef label           |
| #ifndef label            | ifndef label          |
| #else                    | else                  |
| #endif                   | endif                 |
| #error "message"         | fail "message"        |

#### NOTE

The #define directive does not implement all the text replacement features provided by a C compiler. It can be used only to define a symbol equal to a numerical value.

## **Assembler Directives**

This section consists of quick reference descriptions for each of the carx assembler directives.

# align

#### **Description**

Align the next instruction on a given boundary

### **Syntax**

```
align <expression>,[<fill value>]
```

#### **Function**

The align directive forces the next instruction to start on a specific boundary. The align directive is followed by a constant expression which must be positive. The next instruction will start at the next address which is a multiple of the specified value. If bytes are added in the section, they are set to the value of the filling byte defined by the -f option. If **<fill value>**, is specified, it will be used locally as the filling byte, instead of the one specified by the **-f** option.

#### **Example**

```
align
               ; next address is multiple of 3
ds.b
```

#### See Also

even

# base

#### **Description**

Define the default base for numerical constants

#### **Syntax**

```
base <expression>
```

#### **Function**

The base directive sets the default base for numerical constants beginning with a digit. The base directive is followed by a constant expression which value must be one of 2, 8, 10 or 16. The decimal base is used by default. When another base is selected, it is no more possible to enter decimal constants.

## **Example**

```
base
                         ; select octal base
       #377,r1
mov
                        ; load $FF
```

# clist

#### **Description**

Turn listing of conditionally excluded code on or off.

#### **Syntax**

clist [on|off]

#### **Function**

The **clist** directive controls the output in the listing file of conditionally excluded code. It is effective if and only if listings are requested; it is ignored otherwise.

The parts of the program to be listed are the program lines which are not assembled as a consequence of if, else and endif directives.

#### See Also

if, else, endif

# dc

#### **Description**

Allocate constant(s)

#### **Syntax**

```
dc[.size] <expression>[,<expression>...]
```

#### **Function**

The dc directive allocates and initializes storage for constants. If <expression> is a string constant, one byte is allocated for each character of the string. Initialization can be specified for each item by giving a series of values separated by commas or by using a repeat count.

The **dc** and **dc.b** directives will allocate one byte per <*expression*>.

The **dc.w** directive will allocate one word per <*expression*>.

The **dc.l** directive will allocate one long word per *<expression>*.

# **Example**

```
digit: dc.b 10,'0123456789'
      dc.w
              digit
```

#### Note

For compatibility with previous assemblers, the directive **fcb** is alias to dc.b, and the directive fdb is alias to dc.w.

# dch

### **Description**

Allocate constant block

### **Syntax**

```
dcb.<size> <count>,<value>
```

#### **Function**

The dcb directive allocates a memory block and initializes storage for constants. The size area is the number of the specified value < count > of <size>. The memory area can be initialized with the <value> specified.

The **dcb** and **dcb.b** directives will allocate one **byte** per <*count*>.

The **dcb.w** directive will allocate one **word** per <*count*>.

The **dcb.l** directive will allocate one **long word** per <*count*>.

# **Example**

```
digit: dcb.b 10,5
                      ; allocate 10 bytes,
                      ; all initialized to 5
```

# dlist

#### **Description**

Turn listing of debug directives on or off.

#### **Syntax**

dlist [on|off]

#### **Function**

The **dlist** directive controls the visibility of any debug directives in the listing. It is effective if and only if listings are requested; it is ignored otherwise.

Allocate variable(s)

### **Syntax**

```
ds[.size] <space>
```

#### **Function**

The **ds** directive allocates storage space for variables. <*space*> must be an absolute expression. Bytes created are set to the value of the filling byte defined by the -f option.

The **ds** and **ds.b** directives will allocate <*space*> bytes.

The **ds.w** directive will allocate <*space*> words.

The **ds.l** directive will allocate <*space*> long words.

# **Example**

ptlec: ds.b 2 ds.b ptecr: ds.w 128 chrbuf:

#### Note

For compatibility with previous assemblers, the directive **rmb** is alias to ds.b.

# else

#### **Description**

Conditional assembly

#### **Syntax**

```
if <expression>
instructions
else
instructions
endif
```

#### **Function**

The **else** directive follows an **if** directive to define an alternative conditional sequence. It reverts the condition status for the following instructions up to the next matching **endif** directive. An **else** directive applies to the closest previous **if** directive.

#### **Example**

#### Note

The **else** and **elsec** directives are equivalent and may used without distinction. They are provided for compatibility with previous assemblers.

#### See Also

if, endif, clist

# elsec

#### **Description**

Conditional assembly

#### **Syntax**

```
if <expression>
instructions
elsec
instructions
```

#### **Function**

The elsec directive follows an if directive to define an alternative conditional sequence. It reverts the condition status for the following instructions up to the next matching endc directive. An elsec directive applies to the closest previous if directive.

#### **Example**

```
ifge offset-127
                   ; if offset too large
addptr offset
                    ; call a macro
elsec
                    ; otherwise
add #offset,r1
                   ; add offset
endc
```

#### Note

The elsec and else directives are equivalent and may used without distinction. They are provided for compatibility with previous assemblers.

#### See Also

```
if, endc, clist, else
```

# end

# **Description**

Stop the assembly

## **Syntax**

end

#### **Function**

The **end** directive stops the assembly process. Any statements following it are ignored. If the **end** directive is encountered in an included file, it will stop the assembly process for the included file only.

# endc

## **Description**

End conditional assembly

# **Syntax**

```
if < cc> < expression>
instructions
endc
```

#### Function

The endc directive closes an if < cc > or elsec conditional directive. The conditional status reverts to the one existing before entering the if<ce> directives. The endc directive applies to the closest previous if <cc> or elsec directive.

#### **Example**

```
ifge offset-127 ; if offset too large
addptr offset
                   ; call a macro
                   ; otherwise
elsec
    #offset,r1 ; add offset
add
endc
```

#### Note

The endc and endif directives are equivalent and may used without distinction. They are provided for compatibility with previous assemblers.

#### See Also

```
if, elsec, clist, end
```

# endif

### **Description**

End conditional assembly

### **Syntax**

```
if <expression>
instructions
endif
```

#### Function

The **endif** directive closes an **if** or **else** conditional directive. The conditional status reverts to the one existing before entering the **if** directive. The **endif** directive applies to the closest previous **if** or **else** directive.

## **Example**

#### Note

The **endif** and **endc** directives are equivalent and may used without distinction. They are provided for compatibility with previous assemblers.

#### See Also

```
if, else, clist
```

# endm

# **Description**

End macro definition

#### **Syntax**

```
label: macro
      <macro body>
      endm
```

#### **Function**

The **endm** directive is used to terminate macro definitions.

### **Example**

```
; define a macro that places the length of
; a string in a byte prior to the string
ltext: macro
      ds.b \@2 - \@1
\@1:
      ds.b \1
\@2:
      endm
```

#### See Also

mexit, macro

# endr

# **Description**

End repeat section

#### **Syntax**

```
repeat
<macro_body>
endr
```

#### **Function**

The **endr** directive is used to terminate *repeat* sections.

### **Example**

```
; shift a value n times
asln: macro
    repeat \1
    shll #1,r1
    endr
    endm

; use of above macro
    asln 10 ; shift 10 times
```

#### See Also

repeat

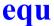

Give a permanent value to a symbol

### **Syntax**

```
label: equ <expression>
```

#### **Function**

The equ directive is used to associate a permanent value to a symbol (label). Symbols declared with the equ directive may not subsequently have their value altered otherwise the set directive should be used. <expression> must be either a constant expression, or a relocatable expression involving a symbol declared in the same section as the current one.

## **Example**

```
false: equ 0 ; initialize these values
true: equ 1
tablen:equ tabfin - tabsta; compute table length
nul: equ $0 ; define strings for ascii characters
soh: eau $1
stx: equ $2
etx: equ $3
eot: equ $4
enq: equ $5
```

#### See Also

lit, set

# even

#### **Description**

Assemble next byte at the next even address relative to the start of a section

## **Syntax**

```
even [<fill_value>]
```

#### **Function**

The **even** directive forces the next assembled byte to the next even address. If a byte is added to the section, it is set to the value of the filling byte defined by the **-f** option. If <fill\_value>, is specified, it will be used locally as the filling byte, instead of the one specified by the **-f** option.

# **Example**

```
vowtab:dc.b 'aeiou'
even ; ensure aligned at even address
tentab:dc.w 1, 10, 100, 1000
```

# fail

# **Description**

Generate error message.

### **Syntax**

```
fail "string"
```

#### **Function**

The fail directive outputs "string" as an error message. No output file is produced as this directive creates an assembly error. fail is generally used with conditional directives.

# Example

```
Max:
        equ
                512
        ifge value - Max
fail "Value too
                "Value too large"
```

Conditional assembly

## **Syntax**

| if <expression> instructions endif</expression> | or | <pre>if <expression> instructions else instructions</expression></pre> |  |
|-------------------------------------------------|----|------------------------------------------------------------------------|--|
|                                                 |    | endif                                                                  |  |

#### **Function**

The if, else and endif directives allow conditional assembly. The if directive is followed by a constant expression. If the result of the expression is not zero, the following instructions are assembled up to the next matching endif or else directive; otherwise, the following instructions up to the next matching **endif** or **else** directive are skipped.

If the if statement ends with an else directive, the expression result is inverted and the same process applies to the following instructions up to the next matching endif. So, if the if expression was not zero, the instructions between **else** and **endif** are skipped; otherwise, the instructions between else and endif are assembled. An else directive applies to the closest previous if directive.

The **if** directives may be nested. The skipped lines may or may not in the listing depending on the **clist** directive status.

## **Example**

```
if
                         ; if offset too large
add
                         ; add offset
else
                         ; otherwise
       #offset,r1
                         ; substract offset
sub
endif
```

#### See Also

else, endif, clist

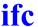

Conditional assembly

#### **Syntax**

```
ifc <string1>,<string2>
                         orifc <string1>,<string2>
instructions
                           instructions
endc
                           elsec
                           instructions
                           endc
```

#### **Function**

The ifc, else and endc directives allow conditional assembly. The ifc directive is followed by a constant expression. If <string1> and <string2> are equals, the following instructions are assembled up to the next matching endc or elsec directive; otherwise, the following instructions up to the next matching **endc** or **elsec** directive are skipped.

If the ifc statement ends with an elsec directive, the expression result is inverted and the same process applies to the following instructions up to the next matching endc. So, if the ifc expression was not zero, the instructions between **elsec** and **endc** are skipped; otherwise, the instructions between **elsec** and **endc** are assembled. An **elsec** directive applies to the closest previous **if** directive.

The **if** directives may be nested. The skipped lines may or may not in the listing depending on the **clist** directive status.

#### **Example**

```
"hello", \2
ifc
                         ; if "hello" equals argument
        #45,r1
                          ; load 45
mov
elsec
                          ; otherwise ...
        #0,r1
mov
endc
```

#### See Also

elsec. endc. clist

# ifdef

#### **Description**

Conditional assembly

# **Syntax**

| ifdef <label></label> | or ifdef <label></label> |  |
|-----------------------|--------------------------|--|
| instructions          | instructions             |  |
| endc                  | elsec                    |  |
|                       | instructions             |  |
|                       | endc                     |  |

#### **Function**

The **ifdef**, **elsec** and **endc** directives allow conditional assembly. The **ifdef** directive is followed by a label < label>. If < label> is defined, the following instructions are assembled up to the next matching endc or elsec directive; otherwise, the following instructions up to the next matching endc or elsec directive are skipped. < label > must be first defined. It cannot be a forward reference

If the **ifdef** statement ends with an **elsec** directive, the expression result is inverted and the same process applies to the following instructions up to the next matching endif. So, if the ifdef expression was not zero, the instructions between elsec and endc are skipped; otherwise, the instructions between **elsec** and **endc** are assembled. An **elsec** directive applies to the closest previous if directive.

The **if** directives may be nested. The skipped lines may or may not be in the listing depending on the **clist** directive status.

# **Example**

```
offset1
                        ; if offset1 is defined
ifdef
addptr offset1
                        ; call a macro
elsec
                        ; otherwise
addptr offset2
                        ; call a macro
endif
```

#### See Also

ifndef, elsec, endc, clist

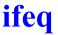

Conditional assembly

#### **Syntax**

| ifeq <expression> instructions endc</expression> | or | ifeq <expression> instructions elsec</expression> |
|--------------------------------------------------|----|---------------------------------------------------|
| enac                                             |    | instructions endc                                 |

#### Function

The **ifeq**, **elsec** and **endc** directives allow conditional assembly. The ifeq directive is followed by a constant expression. If the result of the expression is **equal** to zero, the following instructions are assembled up to the next matching endc or elsec directive; otherwise, the following instructions up to the next matching **endc** or **elsec** directive are skipped.

If the ifeq statement ends with an elsec directive, the expression result is inverted and the same process applies to the following instructions up to the next matching endc. So, if the ifeq expression is equal to zero, the instructions between **elsec** and **endc** are skipped; otherwise, the instructions between **elsec** and **endc** are assembled. An **elsec** directive applies to the closest previous if directive.

The **if** directives may be nested. The skipped lines may or may not in the listing depending on the **clist** directive status.

## **Example**

```
ifea
       offset
                      ; if offset nul
      #0,r1
cmp
                     ; just test it
elsec
                      ; otherwise
      #offset,r1
                     ; add to register
add
endc
```

#### See Also

elsec. endc. clist

# ifge

#### **Description**

Conditional assembly

# **Syntax**

| ifge <expression> instructions endc</expression> | or | ifge <expression> instructions elsec instructions</expression> |
|--------------------------------------------------|----|----------------------------------------------------------------|
|                                                  |    | endc                                                           |

#### **Function**

The **ifge**, **elsec** and **endc** directives allow conditional assembly. The ifge directive is followed by a constant expression. If the result of the expression is greater or equal to zero, the following instructions are assembled up to the next matching endc or elsec directive; otherwise, the following instructions up to the next matching endc or elsec directive are skipped.

If the **ifge** statement ends with an **elsec** directive, the expression result is inverted and the same process applies to the following instructions up to the next matching endc. So, if the ifge expression is greater or equal to zero, the instructions between **elsec** and **endc** are skipped; otherwise, the instructions between elsec and endc are assembled. An elsec directive applies to the closest previous **if** directive.

The **if** directives may be nested. The skipped lines may or may not in the listing depending on the **clist** directive status.

## **Example**

```
ifae
       offset-127
                       ; if offset too large
addptr offset
                       ; call a macro
elsec
                       ; otherwise
add
       #offset,r1
                       ; add to register
endc
```

#### See Also

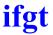

Conditional assembly

#### **Syntax**

| ifgt <expression><br/>instructions<br/>endc</expression> | or | ifgt <expression><br/>instructions<br/>elsec</expression> |
|----------------------------------------------------------|----|-----------------------------------------------------------|
|                                                          |    | instructions                                              |
|                                                          |    | endc                                                      |

#### Function

The **ifgt**, **elsec** and **endc** directives allow conditional assembly. The **ifgt** directive is followed by a constant expression. If the result of the expression is greater than zero, the following instructions are assembled up to the next matching endc or elsec directive; otherwise, the following instructions up to the next matching endc or elsec directive are skipped.

If the **ifgt** statement ends with an **elsec** directive, the expression result is inverted and the same process applies to the following instructions up to the next matching endc. So, if the ifgt expression was greater than zero, the instructions between **elsec** and **endc** are skipped; otherwise, the instructions between elsec and endc are assembled. An elsec directive applies to the closest previous if directive.

The **if** directives may be nested. The skipped lines may or may not in the listing depending on the **clist** directive status.

#### **Example**

```
ifgt offset-127
                   ; if offset too large
addptr offset
                    ; call a macro
elsec
                    ; otherwise
add #offset,rl ; add to register
endc
```

#### See Also

elsec. endc. clist

# ifle

#### **Description**

Conditional assembly

# **Syntax**

| ifle <expression> instructions endc</expression> | or | ifle <expression> instructions elsec instructions</expression> |
|--------------------------------------------------|----|----------------------------------------------------------------|
|                                                  |    | instructions                                                   |
|                                                  |    | endc                                                           |

#### **Function**

The **ifle**, **elsec** and **endc** directives allow conditional assembly. The **ifle** directive is followed by a constant expression. If the result of the expression is less or equal to zero, the following instructions are assembled up to the next matching endc or elsec directive; otherwise, the following instructions up to the next matching endc or elsec directive are skipped.

If the **ifle** statement ends with an **elsec** directive, the expression result is inverted and the same process applies to the following instructions up to the next matching endc. So, if the ifle expression was less or equal to zero, the instructions between **elsec** and **endc** are skipped; otherwise, the instructions between elsec and endc are assembled. An elsec directive applies to the closest previous **if** directive.

The **if** directives may be nested. The skipped lines may or may not in the listing depending on the **clist** directive status.

## **Example**

```
ifle
       offset-127
                       ; if offset small enough
       #offset,r1
add
                      ; add to register
elsec
                       ; otherwise
addptr offset
                       ; call a macro
endc
```

#### See Also

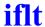

Conditional assembly

### **Syntax**

| iflt <expression> instructions endc</expression> | or | iflt <expression> instructions elsec instructions</expression> |
|--------------------------------------------------|----|----------------------------------------------------------------|
|                                                  |    | endc                                                           |

#### **Function**

The **iflt**, **else** and **endc** directives allow conditional assembly. The **iflt** directive is followed by a constant expression. If the result of the expression is less than zero, the following instructions are assembled up to the next matching endc or elsec directive; otherwise, the following instructions up to the next matching endc or elsec directive are skipped.

If the **iflt** statement ends with an **elsec** directive, the expression result is inverted and the same process applies to the following instructions up to the next matching endc. So, if the iflt expression was less than zero, the instructions between elsec and endc are skipped; otherwise, the instructions between elsec and endc are assembled. An elsec directive applies to the closest previous if directive.

The **if** directives may be nested. The skipped lines may or may not in the listing depending on the **clist** directive status.

#### **Example**

```
iflt
       offset-127
                     ; if offset small enough
      #offset,r1
                     ; add to register
elsec
                     ; otherwise
addptr offset
                     ; call a macro
endc
```

#### See Also

# ifnc

#### **Description**

Conditional assembly

#### **Syntax**

#### **Function**

The **ifnc**, **elsec** and **endc** directives allow conditional assembly. The **ifnc** directive is followed by a constant expression. If  $\langle stringI \rangle$  and  $\langle string2 \rangle$  are differents, the following instructions are assembled up to the next matching **endc** or **elsec** directive; otherwise, the following instructions up to the next matching **endc** or **elsec** directive are skipped.

If the **ifnc** statement ends with an **elsec** directive, the expression result is inverted and the same process applies to the following instructions up to the next matching **endc**. So, if the **ifnc** expression was **not** zero, the instructions between **elsec** and **endc** are skipped; otherwise, the instructions between **elsec** and **endc** are assembled. An **elsec** directive applies to the closest previous **if** directive.

The **if** directives may be nested. The skipped lines may or may not in the listing depending on the **clist** directive status.

## **Example**

#### See Also

# ifndef

#### **Description**

Conditional assembly

#### **Syntax**

| ifndef <label></label> | or | ifndef <label></label> |  |
|------------------------|----|------------------------|--|
| instructions           |    | instructions           |  |
| endc                   |    | elsec                  |  |
|                        |    | instructions           |  |
|                        |    | endc                   |  |

#### Function

The **ifndef**, **else** and **endc** directives allow conditional assembly. The ifndef directive is followed by a label < label>. If < label> is not defined, the following instructions are assembled up to the next matching endc or elsec directive; otherwise, the following instructions up to the next matching **endc** or **elsec** directive are skipped. <*label*> must be first defined. It cannot be a forward reference

If the **ifndef** statement ends with an **elsec** directive, the expression result is inverted and the same process applies to the following instructions up to the next matching endif. So, if the ifndef expression was not zero, the instructions between **elsec** and **endc** are skipped; otherwise, the instructions between elsec and endc are assembled. An elsec directive applies to the closest previous if directive.

The **if** directives may be nested. The skipped lines may or may not be in the listing depending on the **clist** directive status.

## **Example**

```
ifndef offset1
                        ; if offset1 is not defined
addptr offset2
                       ; call a macro
elsec
                        ; otherwise
addptr offset1
                        ; call a macro
endif
```

#### See Also

ifdef, elsec, endc, clist

# ifne

#### **Description**

Conditional assembly

# **Syntax**

| ifne <expression> instructions endc</expression> | or | ifne <expression> instructions elsec</expression> |
|--------------------------------------------------|----|---------------------------------------------------|
|                                                  |    | instructions<br>endc                              |

#### **Function**

The **ifne**, **elsec** and **endc** directives allow conditional assembly. The ifne directive is followed by a constant expression. If the result of the expression is **not equal** to zero, the following instructions are assembled up to the next matching endc or elsec directive; otherwise, the following instructions up to the next matching endc or elsec directive are skipped.

If the **ifne** statement ends with an **elsec** directive, the expression result is inverted and the same process applies to the following instructions up to the next matching endc. So, if the ifne expression was not equal to zero, the instructions between **elsec** and **endc** are skipped; otherwise, the instructions between elsec and endc are assembled. An elsec directive applies to the closest previous **if** directive.

The **if** directives may be nested. The skipped lines may or may not in the listing depending on the **clist** directive status.

## **Example**

```
ifne
        offset
                        ; if offset not nul
        #offset,r1
add
                       ; add to register
elsec
                        ; otherwise
       #0,r1
                        ; just test it
cmp
endc
```

#### See Also

# include

#### **Description**

Include text from another text file

#### **Syntax**

```
include "filename"
```

#### **Function**

The include directive causes the assembler to switch its input to the specified *filename* until end of file is reached, at which point the assembler resumes input from the line following the **include** directive in the current file. The directive is followed by a string which gives the name of the file to be included. This string must match exactly the name and extension of the file to be included; the host system convention for uppercase/lower case characters should be respected.

### **Example**

```
include "datstr" ; use data structure library
include "bldstd" ; use current build standard
include "matmac" ; use maths macros
include "ports82"; use ports definition
```

# list

# **Description**

Turn on listing during assembly.

#### **Syntax**

list

#### **Function**

The **list** directive controls the parts of the program which will be written to the listing file. It is effective if and only if listings are requested; it is ignored otherwise.

# **Example**

```
list ; expand source code until end or nolist dc.b 1,2,4,8,16 end
```

#### See Also

nolist

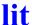

Give a text equivalent to a symbol

### **Syntax**

```
label: lit "string"
```

#### **Function**

The lit directive is used to associate a text string to a symbol (label). This symbol is replaced by the string content when parsed in any assembler instruction or directive.

#### Example

```
"#5"
nbr:
     lit
     add
            #nbr,r1 ; expand as 'add #5,r1'
```

#### See Also

equ, set

# local

## **Description**

Create a new local block

#### **Syntax**

```
local
```

#### **Function**

The **local** directive is used to create a new local block. When the *local* directive is used, all temporary labels defined before the local directive will be undefined after the local label. New local labels can then be defined in the new local block. Local labels can only be referenced within their own local block. A local label block is the area between two standard labels or local directives or a combination of the two.

#### **Example**

```
var:
       ds.b 1
var2: ds.b 1
function1:
10$:
       mov.l
               var[r14],r2
               10$
       bea
       mov.l
               var2[r14],r1
       local
10$:
       mov.l
             var2[r14],r2
               10$
       bea
       mov.l
               var[r14],r1
       rts
```

# macro

#### **Description**

Define a macro

#### **Syntax**

```
label: macro
     <macro body>
     endm
```

#### Function

The macro directive is used to define a macro. The name may be any previously unused name, a name already used as a macro, or an instruction mnemonic for the microprocessor.

Macros are expanded when the name of a previously defined macro is encountered. Operands, where given, follow the name and are separated from each other by commas.

The *<argument list>* is optional and, if specified, is declaring each argument by name. Each argument name is prefixed by a \ character, and separated from any other name by a comma. An argument name is an identifier which may contain . and characters.

The *macro body* consists of a sequence of instructions not including the directives macro or endm. It may contain macro variables which will be replaced, when the macro is expanded, by the corresponding operands following the macro invocation. These macro variables take the form \1 to \9 to denote the first to ninth operand respectively and \A to \Z to denote the tenth to 35th operand respectively. Otherwise, macro variables are denoted by their name prefixed by a \ character. The macro variable name can also be enclosed by parenthesis to avoid unwanted concatenation with the remaining text. In addition, the macro variable \# contains the number of actual operands for a macro invocation

The special parameter \\* is expanded to the full list of passed arguments separated by commas.

The special parameter  $\ 0$  corresponds to an extension  $\ < ext >$  which may follow the macro name, separated by the period character  $\ \cdot$ . For more information, see "Macro instructions"

A macro expansion may be terminated early by using the **mexit** directive which, when encountered, acts as if the end of the macro has been reached

The sequence '\@' may be inserted in a label in order to allow a unique name expansion. The sequence '\@' will be replaced by a unique number.

A macro can not be defined within another macro.

#### Example

```
; define a macro that places the length of a string
; in a byte in front of the string using numbered syntax
ltext: macro
            \@2-\@1
      dc.b
\@1:
      dc.b \1; text given as first operand
\@2:
      endm
; define a macro that places the length of a string
; in a byte in front of the string using named syntax
ltext: macro
              \string
              \@2-\@1
      dc.b
\@1:
      dc.b \string; text given as first operand
\@2:
      endm
```

#### See Also

endm. mexit

# messg

# **Description**

Send a message out to STDOUT

## **Syntax**

```
messg "<text>"
       '<text>'
messq
```

#### **Function**

The **messg** directive is used to send a message out to the host system's standard output (STDOUT).

# **Example**

```
messg "Test code for debug"
       mov #2,r1
mov.l r1,[r2]
```

#### See Also

title

# mexit

**Description**Terminate a macro definition

#### **Syntax**

```
mexit
```

#### **Function**

The **mexit** directive is used to exit from a macro definition before the endm directive is reached. mexit is usually placed after a conditional assembly directive.

# **Example**

```
ctrace:macro
       if tflag == 0
                mexit
       endif
       bsr
                \1
       endm
```

#### See Also

endm, macro

### mlist

#### **Description**

Turn on or off listing of macro expansion.

#### **Syntax**

mlist [on|off]

#### **Function**

The mlist directive controls the parts of the program which will be written to the listing file produced by a macro expansion. It is effective if and only if listings are requested; it is ignored otherwise.

The parts of the program to be listed are the lines which are assembled in a macro expansion.

#### See Also

macro

### nolist

#### **Description**

Turn off listing.

#### **Syntax**

nolist

#### **Function**

The **nolist** directive controls the parts of the program which will be **not** written to the listing file until an end or a list directive is encountered. It is effective if and only if listings are requested; it is ignored otherwise.

#### See Also

list

#### Note

For compatibility with previous assemblers, the directive **nol** is alias to nolist

### nopage

#### **Description**

Disable pagination in the listing file

#### **Syntax**

```
nopage
```

#### **Function**

The nopage directive stops the pagination mechanism in the listing output. It is ignored if no listing has been required.

#### **Example**

```
xref mult, div
nopage
ds.b charin, charout
ds.w a, b, sum
```

#### See Also

plen, title

### offset

#### **Description**

Creates absolute symbols

#### **Syntax**

```
offset <expresion>
```

#### **Function**

The **offset** directive starts an absolute section which will only be used to define symbols, and not to produce any code or data. This section starts at the address specified by *<expression>*, and remains active while no directive or instructions producing code or data is entered. This absolute section is then destroyed and the current section is restored to the one which was active when the *offset* directive has been entered. All the labels defined is this section become absolute symbols.

<expression> must be a valid absolute expression. It must not contain any forward or external references.

#### **Example**

```
offset 0

next:
    ds.b 2

buffer:
    ds.b 80

size:
    mov.l [r1,r2],r3 ; ends the offset section
```

### org

#### **Description**

Sets the location counter to an offset from the beginning of a section.

#### **Syntax**

org <expresion>

#### **Function**

<expression> must be a valid absolute expression. It must not contain any forward or external references.

For an absolute section, the first *org* before any code or data defines the starting address.

An org directive cannot define an address smaller than the location counter of the current section.

Any gap created by an *org* directive is filled with the byte defined by the -f option.

### page

#### **Description**

Start a new page in the listing file

#### **Syntax**

page

#### **Function**

The **page** directive causes a formfeed to be inserted in the listing output if pagination is enabled by either a **title** directive or the **-ft** option.

#### **Example**

```
xref mult, div
page
ds.b charin, charout
ds.w a, b, sum
```

#### See Also

plen, title

## plen

#### **Description**

Specify the number of lines per pages in the listing file

#### **Syntax**

```
plen <page length>
```

#### **Function**

The **plen** directive causes < page length > lines to be output per page in the listing output if pagination is enabled by either a title directive or the **-ft** option. If the number of lines already output on the current page is less than <page length>, then the new page length becomes effective with <page length>. If the number of lines already output on the current page is greater than or equal to <page length>, a new page will be started and the new page length is set to <page length>.

#### **Example**

plen 58

#### See Also

page, title

### repeat

#### **Description**

Repeat a list of lines a number of times

#### **Syntax**

```
repeat <expression>
repeat_body
endr
```

#### **Function**

The **repeat** directive is used to cause the assembler to repeat the following list of source line up to the next **endr** directive. The number of times the source lines will be repeated is specified by the expression operand. The **repeat** directive is equivalent to a macro definition followed by the same number of calls on that macro.

#### **Example**

```
; shift a value n times
asln: macro
    repeat \1
    rotl r3,r3
    endr
    endm

; use of above macro
    asln 10 ; shift 10 times
```

#### See Also

endr, repeatl, rexit

### repeatl

#### **Description**

Repeat a list of lines a number of times

#### **Syntax**

```
repeatl <arguments>
    repeat body
endr
```

#### **Function**

The **repeatl** directive is used to cause the assembler to repeat the following list of source line up to the next **endr** directive. The number of times the source lines will be repeated is specified by the number of arguments, separated with commas (with a maximum of 36 arguments) and executed each time with the value of an argument. The repeatl directive is equivalent to a macro definition followed by the same number of calls on that macro with each time a different argument. The repeat argument is denoted \1 unless the argument list is starting by a name prefixed by a \ character. In such a case, the repeat argument is specified by its name prefixed by a \ character.

A repeatl directive may be terminated early by using the rexit directive which, when encountered, acts as if the end of the repeatl has been reached

#### **Example**

```
; test a value using the numbered syntax
      repeatl
                   1,2,3
            add #\1,r1
                              ; add to register
      endr
      end
or
      ; test a value using the named syntax
      repeatl
                   \count, 1, 2, 3
            add #\count,r1; add to accu
      endr
      end
```

#### will both produce:

```
2 ; test a value
5 0000 f2010101 add #1,r1 ; add to register
5 0004 f2010102 add #2,r1 ; add to register
5 0008 f2010103 add #3,r1 ; add to register
6 end
```

#### See Also

endr,repeat, rexit

### restore

#### **Description**

Restore saved section

#### **Syntax**

```
restore
```

#### **Function**

The **restore** directive is used to restore the last saved section. This is equivalent to a switch to the saved section.

#### **Example**

```
switch .bss
var:
     ds.b
             1
var2: ds.b
             1
      save
      switch .text
function1:
10$:
             r2,r1
      add
             10$
      bea
      mov.l
             var2[r14],r1
function2:
10$:
      add
             r2,r1
      sub
              #2,r1
              10$
      bne
      rts
      restore
var3: ds.b 1
var4: ds.b
             1
      switch .text
      add
              #3,r1
      mov.l
             r1, var4[r14]
end
```

#### See Also

save, section

### rexit

#### **Description**

Terminate a repeat definition

#### **Syntax**

```
rexit
```

#### **Function**

The **rexit** directive is used to exit from a **repeat** definition before the **endr** directive is reached. *rexit* is usually placed after a conditional assembly directive.

#### **Example**

```
; shift a value n times
asln: macro
    repeat \1
    if \1 == 0
        rexit
    endif
    shll #1,r1
    endr
    endm
; use of above macro
    asln 5
```

#### See Also

endr, repeat, repeatl

#### save

#### **Description**

Save section

#### **Syntax**

```
save
```

#### **Function**

The save directive is used to save the current section so it may be restored later in the source file.

#### **Example**

```
switch .bss
var:
      ds.b
               1
var2: ds.b
              1
      save
      switch .text
function1:
10$:
              r2,r1
      add
      beg
              10$
      mov.l
              var2[r14],r1
function2:
10$:
      add
              r2, r1
      sub
              #2,r1
               10$
      bne
      rts
      restore
var3: ds.b
             1
var4: ds.b
              1
      switch .text
      add
               #3,r1
      mov.l
              r1, var4[r14]
end
```

#### See Also

restore, section

### section

#### **Description**

Define a new section

#### **Syntax**

```
<section name>: section [<attributes>]
```

#### **Function**

The section directive defines a new section, and indicates that the following program is to be assembled into a section named <section name>. The section directive cannot be used to redefine an already existing section. If no name and no attributes are specified to the section, the default is to defined the section as a text section with its same attributes. It is possible to associate *<attributes>* to the new section. An attribute is either the name of an existing section or an attribute keyword. Attributes may be added if prefixed by a '+' character or not prefixed, or deleted if prefixed by a '-' character. Several attributes may be specified separated by commas. Attribute keywords are:

| abs  | absolute section                                      |
|------|-------------------------------------------------------|
| bss  | bss style section (no data)                           |
| hilo | values are stored in descending order of significance |
| even | enforce even starting address and size                |
| long | enforce 32 bit relocation                             |

#### **Example**

```
CODE:
     section .text ; section of text
lab1: ds.b
DATA: section .data ; section of data
lab2: ds.b
      switch CODE
lab3: ds.b
      switch DATA
lab4: ds.b
```

This will place lab1 and then lab3 into consecutive locations in section CODE and lab2 and lab4 in consecutive locations in section DATA

```
.frame: section .data, even
```

The .frame section is declared with same attributes than the .data section and with the even attribute

```
.ram: section +long, +even, -hilo
```

The .ram section is declared using 32 bit relocation, with an even alignment and storing data with an ascending order of significance.

When the **-m** option is used, the *section* directive also accepts a number as operand. In that case, a labelled directive is considered as a section definition, and an unlabelled directive is considered as a section opening (switch).

```
; define section 1
.rom: section 1
     nop
.ram: section 2
                     ; define section 2
      section 1
                      ; switch back to section 1
      nop
```

It is still possible to add attributes after the section number of a section definition line, separated by a comma.

#### See Also

switch

### set

#### **Description**

Give a resetable value to a symbol

#### **Syntax**

```
label: set <expression>
```

#### **Function**

The **set** directive allows a value to be associated with a symbol. Symbols declared with **set** may be altered by a subsequent **set**. The **equ** directive should be used for symbols that will have a constant value. <*expression*> must be fully defined at the time the **equ** directive is assembled.

#### **Example**

OFST: set 10

#### See Also

equ, lit

### spc

#### **Description**

Insert a number of blank lines before the next statement in the listing

#### **Syntax**

```
spc <num lines>
```

#### **Function**

The **spc** directive causes < num lines > blank lines to be inserted in the listing output before the next statement.

#### **Example**

If listing is requested, 5 blank lines will be inserted, then the title will be output.

#### See Also

title

### switch

#### **Description**

Place code into a section.

#### **Syntax**

```
switch <section_name>
```

#### **Function**

The **switch** directive switches output to the section defined with the **section** directive. < section\_name > is the name of the target section, and has to be already defined. All code and data following the switch directive up to the next section, switch or end directive are placed in the section < section name >.

#### **Example**

```
switch .bss
buffer:ds.b 512
xdef buffer
```

This will place buffer into the .bss section.

#### See Also

section

### tabs

#### **Description**

Specify the number of spaces for a tab character in the listing file

#### **Syntax**

#### **Function**

The tabs directive sets the number of spaces to be substituted to the tab character in the listing output. The minimum value of <tab size> is 0 and the maximum value is 128.

#### Example

6 tabs

### title

#### **Description**

Define default header

#### **Syntax**

```
title "name"
```

#### **Function**

The **title** directive is used to enable the listing pagination and to set the default page header used when a new page is written to the listing output.

#### **Example**

title "My Application"

#### See Also

page, plen

#### Note

For compatibility with previous assemblers, the directive **ttl** is alias to **title**.

### xdef

#### **Description**

Declare a variable to be visible

#### **Syntax**

```
xdef identifier[,identifier...]
```

#### **Function**

Visibility of symbols between modules is controlled by the xdef and **xref** directives. A symbol may only be declared as *xdef* in one module. A symbol may be declared both xdef and xref in the same module, to allow for usage of common headers.

#### Example

```
xdef
        sgrt
                ; allow sgrt to be called
                ; from another module
                ; routine to return a square root
                ; of a number >= zero
```

#### See Also

xref

sqrt:

### xref

#### **Description**

Declare symbol as being defined elsewhere

#### **Syntax**

```
xref identifier[,identifier...]
```

#### **Function**

Visibility of symbols between modules is controlled by the **xref** and **xdef** directives. Symbols which are defined in other modules must be declared as *xref*. A symbol may be declared both *xdef* and *xref* in the same module, to allow for usage of common headers.

#### **Example**

xref otherprog

#### See Also

xdef

### wdef

#### **Description**

Declare a symbol as a default definition

#### **Syntax**

```
wdef identifier[,identifier...]
```

#### **Function**

The wdef directive allows declaring a symbol as public with a weak definition, meaning that another definition of the same symbol in an other file using an xdef directive, will silently overwrite the wdef definition.

A symbol may be declared both wdef and xref in the same module, to allow for usage of common headers.

#### Example

```
wdef it irg ; default irg handler
it irq:
     b it irq ; stay here
```

#### See Also

xdef

### **CHAPTER**

# **Using The Linker**

This chapter discusses the clnk linker and details how it operates. It describes each linker option, and explains how to use the linker's many special features. It also provides example linker command lines that show you how to perform some useful operations. This chapter includes the following sections:

- Introduction
- Overview
- **Linker Command File Processing**
- **Linker Options**
- Section Relocation
- Setting Bias and Offset
- **Linking Objects**
- **Linking Library Objects**
- Automatic Data Initialization
- Moveable Code

- Manual Segment Initialization
- Checksum Computation
- DEFs and REFs
- Special Topics
- Description of The Map File
- Linker Command Line Examples

#### Introduction

The linker combines relocatable object files, selectively loading from libraries of such files made with *clib*, to create an executable image for standalone execution or for input to other binary reformatters.

*clnk* will also allow the object image that it creates to have local symbol regions, so the same library can be loaded multiple times for different segments, and so that more control is provided over which symbols are exposed. On microcontroller architectures this feature is useful if your executable image must be loaded into several noncontiguous areas in memory.

#### NOTE

The terms "segment" and "section" refer to different entities and are carefully kept distinct throughout this chapter. A "section" is a contiguous subcomponent of an object module that the linker treats as indivisible.

The assembler creates several sections in each object module. The linker combines input sections in various ways, but will not break one up. The linker then maps these combined input sections into output segments in the executable image using the options you specify.

A "segment" is a logically unified block of memory in the executable image. An example is the code segment which contains the executable instructions

For most applications, the "sections" in an object module that the linker accepts as input are equivalent to the "segments" of the executable image that the linker generates as output.

#### **Overview**

You use the linker to build your executable program from a variety of modules. These modules can be the output of the C cross compiler, or can be generated from handwritten assembly language code. Some modules can be linked unconditionally, while others can be selected only as needed from function libraries. All input to the linker, regardless of its source, must be reduced to object modules, which are then combined to produce the program file.

The linker can be used to build freestanding programs such as system bootstraps and embedded applications. It can also be used to make object modules that are loaded one place in memory but are designed to execute somewhere else. For example, a data segment in ROM to be copied into RAM at program startup can be linked to run at its actual target memory location. Pointers will be initialized and address references will be in place.

As a side effect of producing files that can be reprocessed, *clnk* retains information in the final program file that can be quite useful. The symbol table, or list of external identifiers, is handy when debugging programs, and the utility *cobj* can be made to produce a readable list of symbols from an object file. Finally, each object module has in its header useful information such as segment sizes.

In most cases, the final program file created by *clnk* is structurally identical to the object module input to *clnk*. The only difference is that the executable file is complete and contains everything that it needs to run. There are a variety of utilities which will take the executable file and convert it to a form required for execution in specific microcontroller environments. The linker itself can perform some conversions, if all that is required is for certain portions of the executable file to be stripped off and for segments to be relocated in a particular way. You can therefore create executable programs using the linker that can be passed directly to a PROM programmer.

#### The linker works as follows:

- Options applying to the linker configuration. These options are referred to in this chapter as "<u>Global Command Line Options</u>" on page 273.
- Command file options apply only to specific sections of the object being built. These options are referred to in this chapter as "<u>Seg-ment Control Options</u>" on page 275.
- Sections can be relocated to execute at arbitrary places in physical memory, or "stacked" on suitable storage boundaries one after the other.
- The final output of the linker is a header, followed by all the segments and the symbol table. There may also be an additional debug symbol table, which contains information used for debugging purposes.

### **Linker Command File Processing**

The command file of the linker is a small control language designed to give the user a great deal of power in directing the actions of the linker. The basic structure of the command file is a series of command items. A command item is either an explicit linker option or the name of an input file (which serves as an implicit directive to link in that file or, if it is a library, scan it and link in any required modules of the library).

An explicit linker option consists of an option keyword followed by any parameters that the option may require. The options fall into five groups:

#### **Group 1**

(+seg <section>) controls the creation of new segments and has parameters which are selected from the set of local flags.

(**+grp** <*section*>) controls the section grouping.

#### **Group 2**

(+inc\*) is used to include files

#### **Group 3**

(+new, +pub and +pri) controls name regions and takes no parameters.

#### **Group 4**

(+def <symbol>) is used to define symbols and aliases and takes one required parameter, a string of the form ident1=ident2, a string of the form ident1=@segment.

#### **Group 5**

(+spc <segment>) is used to reserve space in a particular <segment> and has a required parameter

A description of each of these command line options appears below.

The manner in which the linker relocates the various sections is controlled by the +seg option and its parameters. If the size of a current segment is zero when a command to start a new segment of the same name is encountered, it is discarded. Several different sections can be redirected directly to the same segment by using the +grp option.

*clnk* links the *<files>* you specify in order. If a file is a library, it is scanned as long as there are modules to load. Only those library modules that define public symbols for which there are currently outstanding unsatisfied references are included.

#### **Inserting comments in Linker commands**

Each input line may be ended by a comment, which must be prefixed by a # character. If you have to use the # as a significant character, you can escape it, using the syntax \#.

Here is an example for an indirect link file:

```
# Link for EPROM
+seq .sconst -b0xffff0000 -n .sconst# based constants
+seq .text -b0xffff2000 -a.sconst -n.text #prq start address
+seq .const -a.text -n .const # const follow proq
+seg .sdata -b0 -n.sdata # sdata start address
+seq .sbss -a.sdata -n.sbss # sbss follow data
+seg .sbss -a.sdata -n.sbss # data start address
+seg .bss -a.data -n.bss # bss follow data
+def _sbss=@.bss # start address of bss
\cxrx\lib\crts.rx # startup object file
mod1.o mod2.o # input object files
\cxrx\lib\libis.rx # C library
\cxrx\lib\libm.rx # machine library
+seq .vector -b0xffffffd0 -n vector# int tables
+def sdata=pstart(.sdata) # start of based data
+def sconst=pstart(.sconst) # start of based constants
```

#### **Linker Options**

The linker accepts the following options, each of which is described in detail below

```
clnk [options] <file.lkf> [<files>]
     -bs# bank size
     -e*
          error file name
          eclipse error messages
     -ae
     -1*> library path
     -m* map file name
     -0*
          output file name
          phys addr in map
     -p
     -s symbol table only
     -sa sort symbol by address
     -si suppress .info. segment
     -sl output local symbols
     -u#
          display unused symbols
         verbose
     -v
```

The **output file name** and the **link command file must** be present on the command line. The options are described in terms of the two groups listed above; the global options that apply to the linker, and the segment control options that apply only to specific segments.

Global Command Line Options
The global command line options that the linker accepts are:

#### **Global linker Options**

| Option | Description                                                                                                    |
|--------|----------------------------------------------------------------------------------------------------|
| -bs#   | set the window shift to #, which implies that the number of bytes in a window is <b>2**#</b> . The default value is . For more information, see the section " <u>Address Specification</u> " on page 284.         |
| -e*    | log errors in the text file * instead of displaying the messages on the terminal screen.                                                                                                    |
| -ge    | produce error messages directly compatible with the Eclipse environment                                                                                                    |
| - *>   | specify library path. You can specify up to 128 different paths. Each path is a directory name, <b>not</b> terminated by any directory separator character.                                                       |
| -m*    | produce map information for the program being built to file $^{\star}.$                                                                                                    |
| -o*    | write output to the file *. This option is required and has no default value.                                                                                                    |
| -р     | display symbols with physical address instead of logical address in the map file.                                                                                                    |
| -S     | create an output file containing only an absolute symbol table, but still with an object file format. The resulting file can then be used in another link to provide the symbol table of an existing application. |
| -sa    | display symbols sort by address instead of alphabetic order in the map file.                                                                                                    |
| -si    | suppress the .info. segment content for compatibility with tools not supporting this segment yet.                                                                                                    |
| -si    | output local symbols in the executable file.                                                                                                    |

#### **Global linker Options**

| Option | Descrip                                    | tion                                                                                                    |  |
|--------|--------------------------------------------|----------------------------------------------------------------------------------------------------|--|
| -u#    | display unused symbols. Valid options are: |                                                                                                    |  |
|        | -u1                                        | display data symbols                                                                                                    |  |
|        | -u2                                        | display code and constant symbols                                                                                                    |  |
|        | -u4                                        | display absolute symbols (located variables)                                                                                                    |  |
|        | -u8                                        | display symbols defined in the link file                                                                                                    |  |
|        | several ca<br>option ha<br>the debug       | llues can be combined (added or or'ed) to display ategories. This option has no effect when the debug is been set as symbols are at least referenced in g section. Symbols defined in removed sections are not displayed. |  |
| -v     | be "verbo                                  | se".                                                                                                    |  |

#### **Segment Control Options**

This section describes the segment control options that control the structure of individual segments of the output module.

A group of options to control a specific segment must begin with a +seg option. Such an option must precede any group of options so that the linker can determine which segment the options that follow apply to. The linker allows up to 255 different segments.

+seg <section> <options> start a new segment loading assembler section type < section > and build it as directed by the < options > that follow:

#### **Segment Control Options Usage**

| Option | Description                                                                                                    |
|--------|----------------------------------------------------------------------------------------------------|
| -a*    | make the current segment follow the segment *, where * refers to a segment name given explicitly by a -n option. Options -b and -e cannot be specified if -a has been specified. Option -o can be specified only with value 0 to reset the logical address to the same value than the physical address. |
| -b*    | set the physical start address of the segment to *. Option -e or -a cannot be specified if -b has been specified.                                                                                                    |
| -с     | do not output any code/data for the segment.                                                                                                    |
| -ck    | mark the segment you want to check. For more information, see " <i>Checksum Computation</i> " on page 293.                                                                                                    |
| -cs*   | define a count space name for the segment. The total amount of bytes counted in all segments sharing the same space name is displayed in the map file.                                                                                                    |
| -ds#   | set the bank size for paged addresses calculation. This option overwrites the global <b>-bs</b> option for that segment.                                                                                                    |
| -e*    | set the physical end address of the segment to *. Option -b or -a cannot be specified if -e has been specified.                                                                                                    |

#### **Segment Control Options Usage (cont.)**

| Option | Description                                                                                                    |  |  |
|--------|----------------------------------------------------------------------------------------------------|--|--|
| -f#    | fill the segment up to the value specified by the <b>-m</b> option with single bytes or two byte words whose value is <b>#</b> . This option has no effect if no <b>-m</b> option is specified for that segment.                                                                                                    |  |  |
| -i?    | define the initialization option. Valid options are:                                                                                                    |  |  |
|        | -it use this segment to host the descriptor and images copies of initialized data used for automatic data initialization                                                                                                    |  |  |
|        | -id initialize this segment                                                                                                    |  |  |
|        | -ib do not initialize this segment                                                                                                    |  |  |
|        | -ik mark this segment as checksum segment                                                                                                    |  |  |
|        | -ic mark this segment as moveable segment                                                                                                    |  |  |
| -k     | mark the segment as a root segment for the unused section suppression. This flags is usually applied on the reset and interrupt vectors section, and as soon as it is specified at least once in the linker command file, enables the section suppression mechanism. This option can be used on any other segment to force the linker to keep it even if it is not used.                                                                                                    |  |  |
| -m*    | set the maximum size of the segment to * bytes. If not specified, there is no checking on any segment size. If a segment is declared with the -a option as following a segment which is marked with the -m option, then set the maximum available space for all the possible consecutive segments. If a -m is specified on a -a segment, the actual maximum size checked is equal to the given value minus the size of all the segments already allocated from the first segment of the -a list. So the new maximum size is computed from the start address of the list and not from the start address of that segment. |  |  |

### Segment Control Options Usage (cont.)

### Option Description set the output name of the segment to \*. Segment output -n\* names have at most 15 characters; longer names are truncated. If no name is given with a -n option, the segment inheritates a default name equal to its assembler section name. For example, use this option when you want to generate the hex records for a particular PROM, such as: +seg .text -b0x2000 -n prom1 <object files> +seq .text -b0x4000 -n prom2 <object files> You can generate the hex records for prom1 by typing: chex -n prom1 file.rx For more information, see "*The chex Utility*" in **Chapter 8**. -o\* set the logical start address of the segment to \* if -b option is specified or the logical end address if -e option is specified. The default is to set the logical address equal to the physical address. Options -b and -e cannot be specified both if -o has been specified. enable a manual initialization mechanism by specifying a -**a**\* name of an empty segment which will host the initialization image of the current segment. See "Manual Segment Initialization" on page 292. \_r\* round up the starting address of the segment and all the loaded sections. The expression defines the power of two of the alignment value. The option -r3 will align the start address to an 8 bytes boundary. This option has no effect if the start address is explicitly defined by a -b option and has no effect on the first object module.

### **Segment Control Options Usage (cont.)**

| Option | Description                                                                                                    |  |
|--------|----------------------------------------------------------------------------------------------------|--|
| -s*    | define a space name for the segment. This segment will be verified for overlapping only against segments defined with the same space name. See " <u>Overlapping Control</u> " on page 284.                                                                                                    |  |
| -V     | do not verify overlapping for the segment.                                                                                                    |  |
| -w*    | set the window size for banked applications, and activate the automatic bank segment creation.                                                                                                    |  |
| -х     | expandable segment. Allow a segment to spill in the next segment of the same section type if its size exceeds the value given by the -m option. The next segment must be declared before the object causing the overflow. This option has no effect if no -m option is specified for the expendable segment. Option -e cannot be specified with option -x. |  |

Options defining a numerical value (addresses and sizes) can be entered as constant, symbols, or simple expression combined them with '+' and '-' operators. Any symbol used has to be defined before to be used, either by a +def directive or loaded as an absolute symbol from a previously loaded object file. The operators are applied from left to right without any priority and parenthesis () are not allowed. Such expressions CANNOT contain any whitespace. For example:

```
+def START=0x1000
+def MAXSIZE=0x2000
+seg .text -bSTART+0x100 -mMAXSIZE-0x100
```

The first line defines the symbol START equals to the absolute value 1000 (hex value), the second line defines the symbol MAXSIZE equals to the absolute value 2000 (hex value). The last line opens a .text segment located at 1100 (hex value) with a maximum size of 1f00 (hex value). For more information, see the section "Symbol Definition Option" on page 282.

Unless -b\* is given to set the *bss* segment start address, the *bss* segment will be made to follow the last *data* segment in the output file. Unless -b\* is given to set the *data* segment start address, the *data* segment will be made to follow the last *bsct* segment in the output file. The *bsct* and *text* segments are set to start at zero unless you specify otherwise by using -b option. It is permissible for all segments to overlap, as far as *clnk* is concerned; the target machine may or may not make sense of this situation (as with separate instruction and data spaces).

### NOTE

A new segment of the specified type will not actually be created if the last segment of the same name has a size of zero. However, the new options will be processed and will override the previous values.

### **Segment Grouping**

Different sections can be redirected directly to the same segment with the +grp directive:

+grp <section>=<section list> where <section> is the name of the target section, and <section list> a list of section names separated by commas. When loading an object file, each section listed in the right part of the declaration will be loaded as if it was named as defined in the left part of the declaration. The target section may be a new section name or the name of an existing section (including the predefined ones). When using a new name, this directive has to be preceded by a matching +seg definition.

### NOTE

Whitespaces are **not** allowed aside the equal sign '=' and the commas.

### **Linking Files on the Command line**

The linker supports linking objects from the command line. The link command file has to be modified to indicate where the objects are to be loaded using the following @# syntax.

| @1, @2,    | include each individual object file at its positional location on the command line and insert them at the respective locations in the link file (@1 is the first object file, and so on). |
|------------|----------------------------------------------------------------------------------------------------|
| <b>@</b> * | include all of the objects on the command line and insert them at this location in the link file.                                                                                         |

### **Example**

Linking objects from the command line:

```
clnk -o test.rx test.lkf file1.o file2.o
## Test.lkf:
+seg .text -b0x5000
+seg .data -b0x100
+seg.text-b0x7000
@2
Is equivalent to
clnk -o test.rx test.lkf
## test.lkf
+seq .text -b0x5000
+seq .data -b0x100
file1.o
+seg .text -b0x7000
file2.o
```

### **Include Option**

Subparts of the link command file can be included from other files by using the following option:

### +inc\*

include the file specified by \*. This is equivalent to expanding the text file into the link file directly at the location of the +inc line. The linker searches the specified file using the provided list of directories, unless specifying an absolute path.

### **Example**

Include the file "seg2.txt" in the link file "test.lkf":

```
## Test.lkf:
+seq .text -b0x5000
+seg .data -b0x100
file1.o file2.o
+seg .text -b0x7000
+inc seg2.txt
## seg2.txt:
mod1.o mod2.o mod3.o
## Resultant link file
+seg .text -b0x5000
+seq .data -b0x100
file1.o file2.o
+seg .text -b0x7000
mod1.o mod2.o mod3.o
```

### **Private Region Options**

Options that control code regions are:

| +new | start a new region. A "region" is a user definable group of input object modules which may have both public and private portions. The private portions of a region are local to that region and may not access or be accessed by anything outside the region. By default, a new region is given public access. |  |
|------|----------------------------------------------------------------------------------------------------|--|
| +pub | make the following portion of a given region public.                                                                                                    |  |
| +pri | make the following portion of a given region private.                                                                                                    |  |

### **Symbol Definition Option**

The option controlling symbol definition and aliases is:

+def\*

define new symbols to the linker. The string \* can use different syntaxes:

| ident=constant | where <i>ident</i> is a valid identifier and <i>constant</i> is a valid constant expressed with the standard C language syntax. This form is used to add <i>ident</i> to the symbol table as a defined absolute symbol with a value equal to <i>constant</i> .                                                                                                    |
|----------------|----------------------------------------------------------------------------------------------------|
| ident1=ident2  | where <i>ident1</i> and <i>ident2</i> are both valid identifiers. This form is used to define aliases. The symbol <i>ident1</i> is defined as the alias for the symbol <i>ident2</i> and goes in the symbol table as an external DEF (a DEF is an entity defined by a given module.) If <i>ident2</i> is not already in the symbol table, it is placed there as a REF (a REF is an entity referred to by a given module). |
| ident=@section | where <i>ident</i> is a valid identifier, and <i>section</i> is the name of a section specified as the first argument of a <b>+seg</b> directive. This form is used to add <i>ident</i> to the symbol table as a defined symbol whose value is the address of the next byte to be loaded in the specified section.                                                                                                    |

### NOTE -

Whitespaces are **not** allowed aside the equal sign '='.

The following list of possible syntaxes uses a common construct. The segment name must match the name of the segment specified by the -n option. These directives can be placed anywhere in the link command file, even before the corresponding segment is defined.

| ident=start(segment)  | This form defines <i>ident</i> as the <i>logical start</i> address of the designated segment.  |  |
|-----------------------|------------------------------------------------------------------------------------------------|--|
| ident=end(segment)    | This form defines <i>ident</i> as the <i>logical end</i> address of the designated segment.    |  |
| ident=pstart(segment) | This form defines <i>ident</i> as the <i>physical start</i> address of the designated segment. |  |

| ident=pend(segment) | This form defines <i>ident</i> as the <i>physical end</i> address of the designated segment.               |  |
|---------------------|----------------------------------------------------------------------------------------------------|--|
| ident=size(segment) | This form defines <i>ident</i> as the <i>size</i> of the designated segment.                               |  |
| ident=init(segment) | This form defines <i>ident</i> as the <i>initialization image</i> start address of the designated segment. |  |

### NOTE -

Whitespaces are **not** allowed aside the equal sign '='.

For more information about DEFs and REFs, refer to the section "DEFs and REFs" on page 295.

### **Reserve Space Option**

The following option is used to reserve space in a given segment:

| +spc <segment>=<value></value></segment> | reserve <value> bytes of space at the current location in the segment named <segment>.</segment></value>                                                                                                    |
|------------------------------------------|----------------------------------------------------------------------------------------------------|
| +spc <segment>=@section</segment>        | reserve a space at the current location in the segment named <segment> equal to the current size of the opened segment where the given section is loaded. The size is evaluated at once, so if the reference segment grows after that directive, there is no further modification of the space reservation. If such a directive is used to duplicate an existing section, it has to be placed in the link command file after all the object files.</segment> |

### - NOTE

Whitespaces are **not** allowed aside the equal sign '='.

### **Section Relocation**

The linker relocates the sections of the input files into the segments of the output file.

An absolute section, by definition, cannot and should not be relocated. The linker will detect any conflicts between the placement of this file and its absolute address given at compile/assemble time.

In the case of a bank switched system, it is still possible for an absolute section to specify a physical address different from the one and at compile/assembly time, the logical address MUST match the one specified at compile/assemble time.

### **Address Specification**

The two most important parameters describing a segment are its bias and its offset, respectively its physical and logical start addresses. In nonsegmented architectures there is no distinction between bias and offset. The bias is the address of the location in memory where the segment is relocated to run. The offset of a segment will be equal to the bias. In this case you must set only the bias. The linker sets the offset automatically.

### **Overlapping Control**

The linker is verifying that a segment does not overlap any other one, by checking the physical addresses (bias). This control can be locally disabled for one segment by using the -v option. For targets implementing separated address spaces (such as bank switching), the linker allows several segments to be isolated from the other ones, by giving them a space name with the -s option. In such a case, a segment in a named space is checked only against the other segments of the same space. The unnamed segments are checked together.

### **Setting Bias and Offset**

The bias and offset of a segment are controlled by the -b\* option and -o\* option. The rules for dealing with these options are described below

### **Setting the Bias**

If the -b\* option is specified, the bias is set to the value specified by \*. Otherwise, the bias is set to the end of the last segment of the same name. If the -e\* option is specified, the bias is set to value obtain by subtracting the segment size to the value specified by \*.

### **Setting the Offset**

If the -0\* option is specified, the offset is set to the value specified by \*. Otherwise, the offset is set equal to the bias.

### **Using Default Placement**

If none of -b, -e or -o options is specified, the segment may be placed after another one, by using the -a\* option, where \* is the name of another segment. Otherwise, the linker will try to use a default placement based on the segment name. The compiler produces specific sections for code (.text) and data (.data, .bss, ). By default, .text and .bsct segments start at zero, .data segment follows the latest .text segment, and .bss segment follows the latest .data segment. Note that there is no default placement for the constants segment .const.

## **Linking Objects**

A new segment is built by concatenating the corresponding sections of the input object modules in the order the linker encounters them. As each input section is added to the output segment, it is adjusted to be relocated relative to the end portion of the output segment so far constructed. The first input object module encountered is relocated relative to a value that can be specified to the linker. The size of the output *bss* segment is the sum of the sizes of the input *bss* sections.

Unless the **-v** option has been specified on a segment definition, the linker checks that the segment physical address range does not overlap any other segment of the application. Logical addresses are not checked as bank switching creates several segments starting at the same logical address.

# **Linking Library Objects**

The linker will selectively include modules from a library when outstanding references to member functions are encountered. The library file must be place *after* all objects that may call it's modules to avoid unresolved references. The standard ANSI libraries are provided in three versions to provide the level of support that your application needs. This can save a significant amount of code space and execution time when full ANSI double precision floating point support is not needed. The first letter after "*lib*" in each library file denotes the library type (**d** for double, **f** for single precision, and **i** for integer) and the final letters specify the memory model. See below.

libd.rx

Double Precision Library provides ANSI double precision floating point support. Link this library **before** the other libraries when needed.

### libf.

Single Precision Library. Used in conjunction with the +sprec option to force all floats (even variables declared as doubles) to single precision. This library is used for applications where only single precision floating point support is needed. This library is significantly smaller and faster than the double precision. Link this library before the other libraries when only single precision floats are used.

### NOTE

The **+sprec** compiler option **MUST** be used if you want to use the Single Precision library in order to suppress normal ANSI float to double promotions.

### libi.

Integer only Library. This library is designed for applications where no floating point is used. Floats can still be used for arithmetic but not with the standard library. Link this library before the other libraries when only integer libraries are needed.

| Memory<br>Models | Machine<br>Library | Integer<br>Only<br>Library | Single<br>Precision<br>Floats | Double<br>Precision<br>Floats |
|------------------|--------------------|----------------------------|-------------------------------|-------------------------------|
| +mods            | libm.rx            | libis.rx                   | libf(f)s.rx                   | libds.rx                      |
| +modsc           | libm.rx            | libisc.rx                  | libf(f)sc.rx                  | libdc.rx                      |
| +modl            | libm.rx            | libil.rx                   | libf(f)l.rx                   | libdl.rx                      |
| +modlc           | libm.rx            | libilc.rx                  | libf(f)lc.rx                  | libdlc.rx                     |

### - NOTE

When using the FPU, you must link with the specific set of libraries (names including f).

### Library Order

You should link your application with the libraries in the following orders:

| Integer Only<br>Application |         |         |
|-----------------------------|---------|---------|
| libi.rx                     | libf.rx | libd.rx |
| libm.rx                     | libi.rx | libi.rx |
|                             | libm.rx | libm.rx |

For more information, see "Linker Command Line Examples" on page 304.

### **Libraries Setup Search Paths**

The linker uses the environment variable **CXLIB** to search for objects and library files. If you don't specify the full path to the objects and/or libraries in the link command file AND they are not found in the local directory, the linker will then search all paths specified by the **CXLIB** environment variable. This allows you to specify just the names of the objects and libraries in your link command file. For example, setting the **CXLIB** environment variable to the **C:\COSMIC\LIB** directory is done as follow:

C>set CXLIB=C:\COSMIC\LIB

### **Automatic Data Initialization**

The linker is able to configure the executable for an automatic data initialization. This mechanism is initiated automatically when the linker finds the symbol idesc in the symbol table, as an undefined symbol. clnk first locates a segment behind which it will add an image of the data, so called the *host* segment. The default behaviour is to select the first .text segment in the executable file, but you can override this by marking one segment with the **-it** option.

Then, *clnk* looks in the executable file for initialized segments. All the segments .data and .bsct are selected by default, unless disabled explicitly by the -ib option. Otherwise, renamed segments may also be selected by using the -id option. The -id option cannot be specified on a bss segment, default or renamed. Once all the selected segments are located, clnk builds a descriptor containing the starting address and length of each such segment, and moves the descriptor and the selected segments to the end of the host segment, without relocating the content of the selected segments.

For more information, see "Generating Automatic Data Initialization" in Chapter 2 and "Initializing data in RAM" in Chapter 3.

### **Descriptor Format**

The created descriptor has the following format:

```
dc.l start ram address; starting address of the
     ; first image in prom
; for each segment:
dc.1 flag
                     ; segment type
dc.1 start ram address; start address of segment in ram
dc.1 end prom address ; address of last data byte
                      ; plus one in prom
; after the last segment:
dc.1 0
```

The flag word is used to detect the end of the descriptor, and also to specify a type for the data segment. The actual value is equal to the code of the first significant letter in the segment name.

If the RAM segment has been created using banked addresses (-b and -o values), the RAM start address is described using two words, the first giving the page value for that segment and the second giving the matching value for the start address in that space. A segment description is displayed as:

The end address in PROM of one segment gives also the starting address in prom of the following segment, if any.

The address of the descriptor will be assigned to the symbol <u>\_idesc\_\_</u>, which is used by the *crts.s* startup routine. So all this mechanism will be activated just by linking the *crtsi.rx* file with the application, or by referencing the symbol <u>idesc</u> in your own startup file.

If the *host* segment has been opened with a **-m** option giving a maximum size, *clnk* will check that there is enough space to move all the selected segments.

### Moveable Code

The linker allows a code segment to be stored in the ROM part, but linked at another address which is supposed to be located in RAM. This feature is specially designed to allow an application to run FLASH programming routines or bootloader from the RAM space. This feature is sharing the same global mechanism than initialized data, and the common descriptor built by the linker contains both record types. The flag byte is used to qualify each entry. In order to implement such a feature, the link command file should contain a dedicated code segment marked with the -ic option:

```
# LINKER EXAMPLE FOR MOVEABLE CODE
#
# mark this segment with -ic and link it at RAM address
#
+seg .text -b 0x -n boot -ic
flash.o
+seg .text -b 0x8000 -n code# application code
file.o
...
```

The function contained in the object flash.o is now linked at the RAM address 0x but stored somewhere in the code space along with any other initialized data. It is not necessary to link the application with the startup routine *crtsi.s* if the application does not contain initialized data but the descriptor will be built as soon as a moveable function is used by the application, but if the *crtsi.s* startup is used, moveable code segments are **not** copied in RAM at the application start up.

In order to use such a function, it is necessary to first copy it from ROM to RAM. This is done by calling the library function **\_fctcpy()** with one character argument equal to the first significant letter of the moveable segment name. This argument allows an application to implement several different moveable segments for different kind of situations. In such a case, all the moveable segment names should have names with different first character. This function returns a boolean status equal to 0 if no moveable segment has been copied, or a value different of zero otherwise. Once the segment has been successfully copied, the RAM function can be called directly:

```
if (_fctcpy('b'))
          flash();
```

There is no possible name conflict between data segment names and moveable code segment names because the linker internally marks the flag byte differently.

### **Manual Segment Initialization**

The linker allows a segment to be manually initialized at runtime by calling a copy routine such as memcpy(). For such a segment, the linker builds a data image linked at the initial segment address but stored at a different location. The target address is usually in RAM while the source address is usually in flash. In order to enable this mechanism, an empty named segment (-n\*) must be created somewhere in the flash space and the initialized segment must be created with a -q\* option specifying the name of the flash segment containing the image. The start addresses of both segments and their length will be obtained with the usage of appropriate +def directives.

Assuming we have a function created in a section named .ramcode, the following linker command file abstract shows how to define the appropriate segments:

```
+seg .text -b 0x8000 -n code
+seg .image -a code -n image
+seg .ramcode -b 0x3000 -n ramcode -q image
```

The code built and expected to run at 0x3000 will be stored in the .image segment wherever it is located, and will not be loaded at its execution location in the resulting application code. It is then possible to use *memcpy()* when the code must be copied to its execution location (0x3000 in this case). You can define the following linker symbols in your linker command file for the execution start address (copy to), the image location address (copy from) and the image size.

```
+def _ramcode=start(ramcode)
+def _image=start(image)
+def _isize=size(image)
```

The linker symbol assignments are treated like addresses so the copy code would be the following:

```
extern char ramcode, image, isize;
memcpy(&ramcode, &image, (unsigned int)&isize);
```

### **Checksum Computation**

This feature is activated by the detection of the symbol **\_\_ckdesc\_\_** as an undefined symbol. This is practically done by calling one of the provided checksum functions, which uses that symbol and returns **0** if the checksum is correct. These functions are provided in the integer library and are the following:

| _checksum()    | check a 8 bit checksum stored once for all the selected segments.                                                                                           |
|----------------|----------------------------------------------------------------------------------------------------|
| _checksumx()   | check a 8 bit checksum stored for every selected segments. This method allows a segment to be dynamically reloaded by updating the corresponding CRC byte.  |
| _checksum16()  | check a 16 bit checksum stored once for all the selected segments.                                                                                          |
| _checksum16x() | check a 16 bit checksum stored for every selected segments. This method allows a segment to be dynamically reloaded by updating the corresponding CRC word. |

You then have to update the link command file in two ways:

- 1) Mark the segments (usually code segments) you want to check, by using the -ck option on the +seg line. Note that you need only to mark the first segment of a hooked list, meaning that if a segment is declared with -a option as following a segment which is marked with the -ck option, it will automatically inherit the -ck marker and will be also checked. Note also that if you are using the automatic initialization mechanism, and if the code segment hosting the init descriptor (-it) is also marked with -ck, the init segment and ALL the initialization copy segments will also be checked.
- 2) Create an empty segment, which will contain the checksum descriptor. This has to be an empty segment, located wherever you want with a -b or -a option. This segment will NOT be checked, even if marked or hooked to a marked segment. The linker will fill this segment with a data descriptor allowing the checking function to scan all the requested segments and compute the final crc. This segment

has to be specially marked with the option -ik to allow the linker to recognize it as the checksum segment.

Here is an example of link command file showing how to use **-ck** and **-ik**:

```
# LINKER EXAMPLE FOR CHECKSUM IMPLEMENTATION

# mark the first segment of an attached list with -ck

# +seg .text -b 0x8000 -n code -ck# this segment is marked
+seg .const -a code -n const# this one is implicitly marked

# create an empty segment for checksum table marked with -ik

# +seg .cksum -a const -n cksum -ik # checksum segment

# remaining part should contain the verification code

# +seg .data -b 0x100
crtsi.rx
test.o
libis.rx
libm.rx
+def memory=@.bss
```

The descriptor built by the linker is a list of entries followed by the expected CRC value, only once if functions \_checksum() or \_checksum16() are called, or after each entry if functions \_checksumx() or \_checksum16x() are called. An entry contains a flag byte, a start address and an end address. The flag byte is non-zero, and is or'ed with 0x80 if the start address contains a bank value (two words, page first then start address), otherwise it is just one word with the start address. The end address is always one word. The last entry is always followed by a nul byte (seen as an ending flag), and immediately followed by the expected CRC if functions \_checksum() or \_checksum16() are called. The linker compresses the list of entries by creating only one entry for contiguous segments (as long as they are in the same space (-s\* option) and in the same bank/page).

The current linker implements only one algorithm. Starting with zero, the CRC byte/word is first rotated one bit left (a true bit rotation), then xor'ed with the code byte. The CRC values stored in the checksum descriptor are the one's complement value of the expected CRC.

### **DEFs and REFs**

The linker builds a new symbol table based on the symbol tables in the input object modules, but it is not a simple concatenation with adjustments. There are two basic type of symbols that the linker puts into its internal symbol table: REFs and DEFs. DEFs are symbols that are defined in the object module in which they occur. REFs are symbols that are referenced by the object module in which they occur, but are not defined there

The linker also builds a debug symbol table based on the debug symbol tables in any of the input object modules. It builds the debug symbol table by concatenating the debug symbol tables of each input object module in the order it encounters them. If debugging is not enabled for any of input object module, the debug symbol table will be of zero length.

An incoming REF is added to the symbol table as a REF if that symbol is not already entered in the symbol table; otherwise, it is ignored (that reference has already been satisfied by a DEF or the reference has already been noted). An incoming DEF is added to the symbol table as a DEF if that symbol is not already entered in the symbol table; its value is adjusted to reflect how the linker is relocating the input object module in which it occurred. If it is present as a REF, the entry is changed to a DEF and the symbol's adjusted value is entered in the symbol table entry. If it is present as a DEF, an error occurs (multiply defined symbol).

When the linker is processing a library, an object module in the library becomes an input object module to the linker only if it has at least one DEF which satisfies some outstanding REF in the linker's internal symbol table. Thus, the simplest use of clnk is to combine two files and check that no unused references remain

The executable file created by the linker must have no REFs in its symbol table. Otherwise, the linker emits the error message "undefined sym**bol**" and returns failure.

### **Special Topics**

This section explains some special linker capabilities that may have limited applicability for building most kinds of microcontroller applications

### **Private Name Regions**

Private name regions are used when you wish to link together a group of files and expose only some to the symbol names that they define. This lets you link a larger program in groups without worrying about names intended only for local usage in one group colliding with identical names intended to be local to another group. Private name regions let you keep names truly local, so the problem of name space pollution is much more manageable.

An explicit use for private name regions in a RENESAS RX environment is in building a paged program with duplication of the most used library functions in each page, in order to avoid extra page commutation. To avoid complaints when multiple copies of the same file redefine symbols, each such contribution is placed in a private name region accessible only to other files in the same page.

The basic sequence of commands for each island looks like:

### +new <public files> +pri <private libraries>

Any symbols defined in *<public files>* are known outside this private name region. Any symbols defined in *<pri>private libraries>* are known only within this region; hence they may safely be redefined as private to other regions as well.

### NOTE

All symbols defined in a private region are local symbols and will not appear in the symbol table of the output file.

### **Renaming Symbols**

At times it may be desirable to provide a symbol with an alias and to hide the original name (*i.e.*, to prevent its definition from being used by the linker as a DEF which satisfies REFs to that symbol name). As an

example, suppose that the function *func* in the C library provided with the compiler does not do everything that is desired of it for some special application. There are three methods of handling this situation (we will ignore the alternative of trying to live with the existing function's deficiencies).

The first method is to write a new version of the function that performs as required and link it into the program being built before linking in the libraries. This will cause the new definition of *func* to satisfy any references to that function, so the linker does not include the version from the library because it is not needed. This method has two major drawbacks: first, a new function must be written and debugged to provide something which basically already exists; second, the details of exactly what the function must do and how it must do it may not be available, thus preventing a proper implementation of the function.

The second approach is to write a new function, say *my\_func*, which does the extra processing required and then calls the standard function *func*. This approach will generally work, unless the original function *func* is called by other functions in the libraries. In that case, the extra function behavior cannot occur when *func* is called from library functions, since it is actually *my func* that performs it.

The third approach is to use the aliasing capabilities of the linker. Like the second method, a new function will be written which performs the new behavior and then calls the old function. The twist is to give the old function a new name and hide its old name. Then the new function is given the old function's name and, when it calls the old function, it uses the new name, or alias, for that function. The following linker script provides a specific example of this technique for the function *func*:

```
line 1 +seg .text -b 0x1000
line 2 +seg .data -b0
line 3 +new
line 4 Crts.xx
line 5 +def _oldfunc=_func
line 6 +pri func.o
line 7 +new
line 8 prog.o newfunc.o
line 9 libraries>
```

### NOTE

The function name func as referenced here is the name as seen by the C programmer. The name which is used in the linker for purposes of aliasing is the name as seen at the object module level. For more information on this transformation, see the section "Interfacing C to Assembly Language" in Chapter 3.

The main thing to note here is that *func.o* and *new\_func.o* both define a (different) function named *func*. The second function *func* defined in *newfunc.o* calls the old *func* function by its alias *oldfunc*.

Name regions provide limited scope control for symbol names. The +new command starts a new name region, which will be in effect until the next +new command. Within a region there are public and private name spaces. These are entered by the +pub and +pri commands; by default, +new starts in the public name space.

**Lines 1,2** are the basic linker commands for setting up a separate I/D program. Note that there may be other options required here, either by the system itself or by the user.

Line 3 starts a new region, initially in the public name space.

Line 4 specifies the startup code for the system being used.

**Line 5** establishes the symbol \_oldfunc as an alias for the symbol \_func. The symbol \_oldfunc is entered in the symbol table as a public definition. The symbol \_func is entered as a private reference in the current region.

**Line 6** switches to the private name space in the current region. Then *func.o* is linked and provides a definition (private, of course) which satisfies the reference to *func*.

**Line 7** starts a new name region, which is in the public name space by default. Now no reference to the symbol *\_func* can reach the definition created on **Line 6**. That definition can only be reached now by using the symbol *\_oldfunc*, which is publicly defined as an alias for it.

Line 8 links the user program and the module newfunc.o, which provides a new (and public) definition of func. In this module the old version is accessed by its alias. This new version will satisfy all references to func made in prog.o and the libraries.

### **Line 9** links in the required libraries.

The rules governing which name space a symbol belongs to are as follows:

- Any symbol definition in the public space is public and satisfies all outstanding and future references to that symbol.
- Any symbol definition in the private space of the current region is private and will satisfy any private reference in the current region.
- All private definitions of a symbol must occur before a public definition of that symbol. After a public definition of a symbol, any other definition of that symbol will cause a "multiply defined symbol" error
- Any number of private definitions are allowed, but each must be in a separate region to prevent a multiply defined symbol error.
- Any new reference is associated with the region in which the reference is made. It can be satisfied by a private definition in that region, or by a public definition. A previous definition of that symbol will satisfy the reference if that definition is public, or if the definition is private and the reference is made in the same region as the definition.
- If a new reference to a symbol occurs, and that symbol still has an outstanding unsatisfied reference made in another region, then that symbol is marked as requiring a public definition to satisfy it.
- Any definition of a symbol must satisfy all outstanding references to that symbol; therefore, a private definition of a symbol which requires a public definition causes a blocked symbol reference error

 No symbol reference can "reach" any definition made earlier than the most recent definition.

### **Absolute Symbol Tables**

Absolute Symbol tables are used to export symbols from one application to another, to share common functions for instance, or to use functions already built in a ROM, from an application downloaded into RAM. The linker option -s will modify the output file in order to contain only a symbol table, without any code, but still with an object file format, by using the same command file used to build the application itself. All symbols are flagged as absolute symbols. This file can be used in another link, and will then transmit its symbol table, allowing another application to use those symbols as externals. Note that the linker does not produce any map even if requested, when used with the -s option.

The basic sequence of commands looks like:

```
clnk -o appli.rx -m appli.map appli.lkf
clnk -o appli.sym <mark>-s</mark> appli.lkf
```

The first link builds the application itself using the *appli.lkf* command file. The second link uses the same command file and creates an object file containing only an absolute symbol table. This file can then be used as an input object file in any other link command file.

### **Description of The Map File**

The linker can output a map file by using the -m option. The map file contains the Segment section, the Count section (optional), the Modules section, the Stack Usage section, the Call Tree section and the Symbols section

**Segment** Describe the different segments which compose the application, specifying for each of them: the start address (in hexa), the end address (in hexa), the length (in decimal), and the name of the segment. Note that the end value is the address of the byte following the last one of the segment, meaning that an empty segment will have the same start and end addresses. If a segment is initialized, it is displayed twice, the first time with its final address, the second time with the address of the image copy.

### Counts

List the total amount of bytes produced in each count space defined in the linker command file. If no count space is defined, this section is not displayed.

**Modules** List all the modules which compose the application, giving for each the description of all the defined sections with the same format as in the Segment section. If an object has been assembled with the -pl option, local symbols are displayed just after the module description.

**Stack Usage** Describe the amount of memory needed for the stack. Each function of the application is listed by its name, followed by a '>' character indicating that this function is not called by any other one (the main function, interrupt functions, task entries...). The first number is the total size of the stack used by the function including all the internal calls. The second number between braces shows the stack need for that function alone. The entry may be flagged by the keyword "Recursive" meaning that this function is itself recursive or is calling directly or indirectly a recursive function, and that the total stack space displayed is not accurate. The linker may detect potential but not actual recursive functions when such functions are called by

pointer. The linker displays at the end of the list a total stack size assuming interrupt functions cannot be themselves interrupted. Interrupt frames and machine library calls are properly counted.

# Call Tree List all the functions sorted alphabetically followed by all the functions called inside. The display goes on recursively unless a function has already been listed. In such a case, the name is followed by the line number where the function is expanded. If a line becomes too long, the process is suspended and the line ends with a ... sequence indicating that this function is listed later. Functions called by pointer are listed between parenthesis, or between square brackets if called from an array of pointers.

**Symbols** List all the symbols defined in the application specifying for each its name, its value, the section where it is defined, and the modules where it is used. If the target processor supports bank switching, addresses are displayed as logical addresses by default. Physical addresses can be displayed by specifying the **-p** option on the linker command line.

### Special Segments .debug and .info.

The map file also displays two informational segments that are not defined in the link command file and users should not create or attempt to relocate them. Both segments should always show a starting address of at 0x0. These segments are produced by the compiler and are part of the linked executable, but they do NOT generate any code or use any target resources. All information is processed and used on the host.

.debug segment The information in the .debug segment is used to provide function information such as local variables and source line information for use with a source level debugger. This segment is created when the +debug option is used when compiling or -xx option on the assembler. The information is read directly by Cosmic's ZAP debuggers or converted to other formats such as ELF/DWARF or IEEE-695 using Cosmic supplied utilities cvdwarf and cv695. The .debug segment information may also be

extracted in text format using the Cosmic *cprd* utility included with the compiler.

.info. segment The .info. segment is generated automatically by the compiler and it contains the component version and options used to compile and link the application. This information can be extracted into a text file using the cobj utility with the -i option and -o options. This segment may also be suppressed by the linker using the linker command line option -si. This option is useful for compatibility with older debuggers and utilities.

### **Return Value**

*clnk* returns success if no error messages are printed to STDOUT; that is, if no undefined symbols remain and if all reads and writes succeed. Otherwise it returns failure.

### **Linker Command Line Examples**

This section shows you how to use the linker to perform some basic operations.

A linker command file consists of linker options, input and output file, and libraries. The options and files are read from a command file by the linker. For example, to create an RENESAS RX file from *file.o* you can type at the system prompt:

```
clnk -o myapp.rx myapp.lkf
```

where myapp.lkf contains:

```
+seg .sconst -b0xffff0000 -n .sconst# based constants
+seg .text -b0xffff2000 -a.sconst -n.text #prg start address
+seg .const -a.text -n .const # const follow prog
+seg .sdata -b0 -n.sdata # sdata start address
+seg .sbss -a.sdata -n.sbss # sbss follow data
+seg .data -a.sbss -n.data # data start address
+seg .bss -a.data -n.bss # bss follow data
+def _sbss=@.bss # start address of bss
\cxrx\lib\crts.rx # startup object file
mod1.o mod2.o # input object files
\cxrx\lib\libis.rx # C library
\cxrx\lib\libim.rx # machine library
+seg .vector -b0xffffffd0 -n vector# int tables
vector.o # reset and interrupt vectors
+def _memory=@.bss # symbol used by library
+def _stack=0x2000 # stack pointer initial value
+def _sdata=pstart(.sdata) # start of based data
+def _sconst=pstart(.sconst) # start of based constants
```

The following link command file is an example for an application that does **not** use floating point data types and does **not** require automatic initialization.

```
# demo.lkf: link command WITHOUT automatic init
+seg .sconst -b0xffff0000 -n .sconst# based constants
+seg .text -b0xffff2000 -a.sconst -n.text #prg start address
+seg .const -a.text -n .const # const follow prog
+seg .sdata -b0 -n.sdata # sdata start address
+seg .sbss -a.sdata -n.sbss # sbss follow data
```

```
+seg .data -a.sbss -n.data  # data start address
+seg .bss -a.data -n.bss  # bss follow data
+def __sbss=@.bss  # start address of bss
\cxrx\lib\crts.rx  # startup object file
mod1.o mod2.o  # input object files
\cxrx\lib\libis.rx  # C library
\cxrx\lib\libm.rx  # machine library
+seg .vector -b0xffffffd0 -n vector# int tables
vector.o  # reset and interrupt vectors
+def __memory=@.bss  # symbol used by library
+def __stack=0x2000  # stack pointer initial value
+def __sdata=pstart(.sdata)  # start of based data
+def __sconst=pstart(.sconst)  # start of based constants
```

The following link command file is an example for an application that uses single precision floating point data types and utilizes automatic data initialization.

```
# demo.lkf: link command WITH automatic init
+seq .sconst -b0xffff0000 -n .sconst# based constants
+seg .text -b0xffff2000 -a.sconst -n.text #prg start address
+seg .const -a.text -n .const # const follow prog
+seq .sdata -b0 -n.sdata # sdata start address
+seg .sbss -a.sdata -n.sbss # sbss follow data
+seg .data -a.sbss -n.data  # data start address
+seg .bss -a.data -n.bss  # bss follow data
+def sbss=@.bss
                                 # start address of bss
\cxrx\lib\crtsi.rx  # startup object file
mod1.o mod2.o  # input object files
\cxrx\lib\libfs.rx  # single precision C library
\cxrx\lib\libis.rx  # C library
\cxrx\lib\libm.rx  # machine library
+seg .vector -b0xffffffd0 -n vector# int tables
                             # reset and interrupt vectors
vector.o
+def __memory=@.bss # symbol used by library
+def __stack=0x2000 # stack pointer initial value
+def sdata=pstart(.sdata) # start of based data
+def sconst=pstart(.sconst) # start of based constants
```

**CHAPTER** 

# **Debugging Support**

This chapter describes the debugging support available with the cross compiler targeting the RENESAS RX. There are two levels of debugging support available, so you can use either the COSMIC's Zap C source level cross debugger or your own debugger or in-circuit emulator to debug your application. This chapter includes the following sections:

- Generating Debugging Information
- Generating Line Number Information
- Generating Data Object Information
- The cprd Utility
- The clst utility

### **Generating Debugging Information**

The compiler generates debugging information in response to command line options you pass to the compiler as described below. The compiler can generate the following debugging information:

- 1 line number information that allows COSMIC's C source level debugger or another debugger or emulator to locate the address of the code that a particular C source line (or set of lines) generates. You may put line number information into the object module in either of the two formats, or you can generate both line number information and information about program data and function arguments, as described below
- 2 information about the name, type, storage class and address (absolute or relative to a stack offset) of program static data objects, function arguments, and automatic data objects that functions declare. Information about what source files produced which relocatable or executable files. This information may be localized by address (where the output file resides in memory). It may be written to a file, sorted by address or alphabetical order, or it may be output to a printer in paginated or unpaginated format.

### **Generating Line Number Information**

The compiler puts line number information into a special debug symbol table. The debug symbol table is part of the relocatable object file produced by a compilation. It is also part of the output of the *clnk* linker. You can therefore obtain line number information about a single file, or about all the files making up an executable program. However, the compiler can produce line number information only for files that are **fewer** than 65,535 lines in length.

### **Generating Data Object Information**

The **+debug** option directs the compiler to generate information about data objects and function arguments and return types. The debugging information the compiler generates is the information used by the COS-MIC's C source level cross debugger or another debugger or emulator. The information produced about data objects includes their name, scope, type and address. The address can be either absolute or relative to a stack offset.

As with line number information alone, you can generate debugging information about a single file or about all the files making up an executable program.

cprd may be used to extract the debugging information from files compiled with the **+debug** option, as described below.

### The cprd Utility

**cprd** extracts information about functions and data objects from an object module or executable image that has been compiled with the **+debug** option. *cprd* extracts and prints information on the name, type, storage class and address (absolute or offset) of program static data objects, function arguments, and automatic data objects that functions declare. For automatic data, the address provided is an offset from the frame pointer. For function arguments, the address provided is an offset from the stack pointer.

### **Command Line Options**

cprd accepts the following command line options, each of which is described in detail below:

```
cprd [options] file
-fc* select function name
-fl* select file name
-o* output file name
-ra recurse structure always
-r recurse structure once
-s display object size
-u display unused object
```

where *<file>* is an object file compiled from C source with the compiler command line option **+debug** set.

### **Cprd Option Usage**

| Option | Description                                                                                                    |
|--------|----------------------------------------------------------------------------------------------------|
| -fc*   | print debugging information only about the function *. By default, <i>cprd</i> prints debugging information on all functions in <i><file></file></i> . Note that information about global data objects is always displayed when available. |
| -fl*   | print debugging information only about the file *. By default, cprd prints debugging information on all C source files.                                                                                                    |
| -O*    | print debugging information to file *. Debugging information is written to your terminal screen by default.                                                                                                    |

### **Cprd Option Usage (cont.)**

| Option | Description                                                        |
|--------|--------------------------------------------------------------------|
| -ra    | display any occurence of structure fields with their offset.       |
| -r     | display the first occurence of structure fields with their offset. |
| -s     | display object size in bytes.                                      |
| -u     | display only unused global variables.                              |

By default, cprd prints debugging information about all functions and global data objects in < file>.

### **Examples**

The following example show sample output generated by running the cprd utility on an object file created by compiling the program .c with the compiler option +debug set.

```
cprd .
```

```
Information extracted from acia.rx
source file acia.c:
unsigned char buffer[512] at 0x000c
unsigned char *ptlec at 0x0008
unsigned char *ptecr at 0x0004
int getch() lines 27 to 37 at 0xffff2028-0xffff205b
    register int c at register r4
void outch() lines 41 to 46 at 0xffff205c-0xffff206a
    register arg int c at 2 from frame pointer moved to reg-
ister r4
void recept() lines 52 to 58 at 0xffff206b-0xffff2099
    (no locals)
void main() lines 64 to 75 at 0xffff209a-0xffff20c9
    (no locals)
source file vector.c:
```

```
void (*_vectab[256])() at 0xfffff20cc
void (*_fvectab[12])() at 0xffffffd0
```

# The clst utility

The clst utility takes relocatable or executable files as arguments, and creates listings showing the C source files that were compiled or linked to obtain those relocatable or executable files. It is a convenient utility for finding where the source statements are implemented.

To use *clst* efficiently, its argument files must have been compiled with the **+debug** option.

clst can be instructed to limit its display to files occupying memory in a particular range of addresses, facilitating debugging by excluding extraneous data. clst will display the entire content of any files located between the endpoints of its specified address range.

# **Command Line Options**

clst accepts the following command line options, each of which is described in detail below:

```
clst [options> file
          list file alphabetically
     -a
         display physical address
     -f*> process selected file
     -i*> source file directory
     -1# page length
     -o* output file name
          suppress pagination
     -p
     -r* specify a line range #:#
```

#### **CIst Option Usage**

| Option | Description                                                                                                    |
|--------|----------------------------------------------------------------------------------------------------|
| -a     | when set, cause <i>clst</i> to list files in alphabetical order. The default is that they are listed by increasing addresses.   |
| -b     | display physical address instead of logical address in the listing file.                                                        |
| -f*>   | specify * as the file to be processed. Default is to process all the files of the application. Up to 10 files can be specified. |

# **Clst Option Usage (cont.)**

| Option    | Description                                                                                                    |
|-----------|----------------------------------------------------------------------------------------------------|
| -i*>      | read string * to locate the source file in a specific directory. Source files will first be searched for in the current directory, then in the specified directories in the order they were given to <i>clst</i> . You can specify up to 10 different paths Each path is a directory name, <b>not</b> terminated by any directory separator character. |
| -l#       | when paginating output, make the listings # lines long. By default, listings are paginated at 66 lines per page.                                                                                                    |
| -0*       | redirect output from <i>clst</i> to file *. You can achieve a similar effect by redirecting output in the command line.                                                                                                    |
|           | clst -o acia.lst acia.rx                                                                                                    |
|           | is equivalent to:                                                                                                    |
|           | clst acia.rx >acia.lst                                                                                                    |
| <b>-р</b> | suppress pagination. No page breaks will be output.                                                                                                    |
| -r#:#     | where #:# is a range specification. It must be of the form <number>:<number>. When this flag is specified, only those source files occupying memory in the specified range will be listed. If part of a file occupies memory in the specified range, that file will be listed in its entirety. The following is a valid use of -r:</number></number>   |
|           | -r 0xe000:0xe200                                                                                                    |

# **CHAPTER**

# **Programming Support**

This chapter describes each of the programming support utilities packaged with the C cross compiler targeting the RENESAS RX. The following utilities are available:

| Utility | Description                    |
|---------|--------------------------------|
| chex    | translate object module format |
| clabs   | generate absolute listings     |
| clib    | build and maintains libraries  |
| cobj    | examine objects modules        |
| cvdwarf | generate ELF/DWARF format      |

The assembler is described in **Chapter 5**, "*Using The Assembler*". The linker is described in Chapter 6, "Using The Linker". Support for debugging is described in Chapter 7, "Debugging Support".

The description of each utility tells you what tasks it can perform, the command line options it accepts, and how you use it to perform some commonly required operations. At the end of the chapter are a series of examples that show you how to combine the programming support utilities to perform more complex operations.

# The chex Utility

You use the **chex** utility to translate executable images produced by *clnk* to one of several hexadecimal interchange formats. These formats are: *Motorola S-record* format, and *Intel standard hex* format. You can also use *chex* to override text and data biases in an executable image or to output only a portion of the executable.

The executable image is read from the input file <*file*>.

# **Command Line Options**

chex accepts the following command line options, each of which is described in detail below:

| chex | [optio | ns] file                       |
|------|--------|--------------------------------|
|      | -a##   | absolute file start address    |
|      | -b##   | address bias                   |
|      | -e##   | entry point address            |
|      | -f?    | output format                  |
|      | -h     | suppress header                |
|      | +h*    | specify header string          |
|      | -m#    | maximum data bytes per line    |
|      | -n*>   | output only named segments     |
|      | -0*    | output file name               |
|      | -p     | use paged address format       |
|      | -pa    | use paged address for data     |
|      | -p1##  | page number for linear mapping |
|      | -pn    | use paged address in bank only |
|      | -pp    | use paged address with mapping |
|      | -s     | output increasing addresses    |
|      | -w     | output word addresses          |
|      | -x*>   | exclude named segments         |

# **Chex Option Usage**

| Option | Description                                                                                             |
|--------|----------------------------------------------------------------------------------------------------|
| -a##   | the argument file is a considered as a pure binary file and ## is the output address of the first byte. |
| -b##   | substract ## to any address before output.                                                              |

# **Chex Option Usage (cont.)**

| Option | Description                                                                                                    |
|--------|----------------------------------------------------------------------------------------------------|
| -e##   | define ## as the entry point address encoded in the dedicated record of the output format, if available.                                                                                                    |
| -f?    | define output file format. Valid options are:                                                                                                    |
|        | i Intel Hex Format                                                                                                    |
|        | m Motorola S19 format                                                                                                    |
|        | 2 Motorola S2 format                                                                                                    |
|        | 3 Motorola S3 format                                                                                                    |
|        | Default is to produced Motorola S-Records (-fm). Any other letter will select the default format                                                                                                    |
| -h     | do not output the header sequence if such a sequence exists for the selected format.                                                                                                    |
| +h*    | insert * in the header sequence if such a sequence exists for the selected format.                                                                                                    |
| -m#    | output # maximum data bytes per line. Default is to output 32 bytes per line.                                                                                                    |
| -n*>   | output only segments whose name is equal to the string *. Up to twenty different names may be specified on the command line. If there are several segments with the same name, they will all be produced. This option is used in combination with the -n option of the linker. |
| -o*    | write output module to file *. The default is STDOUT.                                                                                                    |
| -р     | output addresses of banked segments using a paged for-<br>mat <page_number><logical_address>, instead of<br/>the default format <physical>.</physical></logical_address></page_number>                                                                                         |
| -ра    | output addresses of banked data segments using a paged format <page_number><logical_address>, instead of the default format <physical>.</physical></logical_address></page_number>                                                                                             |

#### **Chex Option Usage (cont.)**

| Option | Description                                                                                                    |
|--------|----------------------------------------------------------------------------------------------------|
| -pl##  | specify the page value of the segment localized between 0x8000 and 0xc000 when using a linear non-banked application. This option enforces a paged format for this segment.                                   |
| -pn    | behaves as <b>-p</b> but only when logical address is inside the banked area. This option has to be selected when producing an hex file for the Noral debugger.                                               |
| -pp    | behaves as <b>-p</b> but uses paged addresses for all banked segments, mapped or unmapped. This option has to be selected when producing an hex file for Promic tools.                                        |
| -S     | sort the output addresses in increasing order.                                                                                                    |
| -w     | output word addresses. Addresses must be aligned on even addresses. This option is useful for word processor type.                                                                                            |
| -x*>   | do not output segments whose name is equal to the string *. Up to twenty different names may be specified on the command line. If there are several segments with the same name, they will not all be output. |

# **Return Status**

*chex* returns success if no error messages are printed; that is, if all records are valid and all reads and writes succeed. Otherwise it returns failure

# **Examples**

The file *hello.c*, consisting of:

```
char *p = {"hello world"};
```

when compiled produces the following the following *Motorola* S-record format:

| chex hello.o |
|--------------|
|--------------|

S00A000068656C6C6F2E6F44 S1110000020068656C6C6F20776F726C640090 S9030000FC

# and the following Intel standard hex format:

# chex -fi hello.o

:0E000000020068656C6C6F20776F726C640094 :0000001FF

# The clabs Utility

clabs processes assembler listing files with the associated executable file to produce listing with updated code and address values.

class decodes an executable file to retrieve the list of all the files which have been used to create the executable. For each of these files, clabs looks for a matching listing file produced by the compiler (".ls" file). If such a file exists, clabs creates a new listing file (".la" file) with absolute addresses and code, extracted from the executable file.

To be able to produce any results, the compiler **must** have been used with the '-l' option.

# **Command Line Options**

clabs accepts the following command line options, each of which is described in detail below

| clabs [opti | ions] file                     |
|-------------|--------------------------------|
| -a          | process also library files     |
| -c1*        | listings files                 |
| -1          | restrict to local directory    |
| -p          | use paged address format       |
| -pn         | use paged address in bank only |
| -pp         | use paged address with mapping |
| -r*         | relocatable listing suffix     |
| -s*         | absolute listing suffix        |
| -v          | echo processed file names      |

#### **Clabs Option Usage**

| Option | Description                                                                                                    |
|--------|----------------------------------------------------------------------------------------------------|
| -a     | process also files located in libraries. Default is to process only all the files of the application.               |
| -cl*   | specify a path for the listing files. By default, listings are created in the same directory than the source files. |
| -1     | process files in the current directory only. Default is to process all the files of the application.                |

#### Clabs Option Usage (cont.)

| Option | Description                                                                                                    |
|--------|----------------------------------------------------------------------------------------------------|
| -р     | output addresses of banked segments using a paged for-<br>mat <page_number><logical_address>, instead of<br/>the default format <physical>.</physical></logical_address></page_number> |
| -pn    | behaves as -p but only when logical address is inside the banked area.                                                                                                    |
| -рр    | behaves as <b>-p</b> but uses paged addresses for all banked segments, mapped or unmapped.                                                                                             |
| -r*    | specify the input suffix, including or not the dot '.' character. Default is ".ls"                                                                                                    |
| -s*    | specify the output suffix, including or not the dot '.' character. Default is ".la"                                                                                                    |
| -v     | be verbose. The name of each module of the application is output to STDOUT.                                                                                                    |

<sup>&</sup>lt;file> specifies one file, which must be in executable format.

#### **Return Status**

clabs returns success if no error messages are printed; that is, if all reads and writes succeed. An error message is output if no relocatable listing files are found. Otherwise it returns failure.

# **Examples**

The following command line:

```
clabs -v acia.rx
```

#### will output:

crts.ls acia.ls vector.ls

#### and creates the following files:

crts.la acia.la vector.la The following command line:

```
clabs -r.lst acia.rx
```

will look for files with the suffix ".lst":

The following command line:

will generate:

crts.lx
acia.lx
vector.lx

# The clib Utility

clib builds and maintains object module libraries. clib can also be used to collect arbitrary files in one place. < library> is the name of an existing library file or, in the case of replace or create operations, the name of the library to be constructed.

# **Command Line Options**

*clib* accepts the following command line options, each of which is described in detail below:

| clib [option | ons] <library> <files></files></library> |
|--------------|------------------------------------------|
| -a           | accept absolute symbols                  |
| -c           | create a new library                     |
| -d           | delete modules from library              |
| -е           | accept empty module                      |
| -i*          | object list filename                     |
| -1           | load all library at link                 |
| -p           | no pathname in modules                   |
| -r           | replace modules in library               |
| -s           | list symbols in library                  |
| -t           | list files in library                    |
| -v           | be verbose                               |
| -x           | extract modules from library             |
|              |                                          |

#### **Clib Option Usage**

| Option | Description                                                                                                    |
|--------|----------------------------------------------------------------------------------------------------|
| -a     | include absolute symbols in the library symbol table.                                                                                                    |
| -с     | create a library containing <i><files></files></i> . Any existing <i><li>library&gt;</li></i> of the same name is removed before the new one is created.                                                                                                    |
| -d     | delete from the library the zero or more files in <i><files></files></i> .                                                                                                    |
| -е     | accept module with no symbol.                                                                                                    |
| -i*    | take object files from a list *. You can put several files per line or put one file per line. Each lines can include comments. They must be prefixed by the '#' character. If the command line contains <files>, then <files> will be also added to the library.</files></files> |

#### **Clib Option Usage (cont.)**

| Option | Description                                                                                                    |
|--------|----------------------------------------------------------------------------------------------------|
| -1     | when a library is built with this flag set, all the modules of<br>the library will be loaded at link time. By default, the linker<br>only loads modules necessary for the application.                                                      |
| -р     | do not prefix module names in library with any path. This option is only meaningfull with option -c.                                                                                                    |
| -r     | in an existing library, replace the zero or more files in <files>. If no library <li>library&gt; exists, create a library containing <files>. The files in <files> not present in the library are added to it.</files></files></li></files> |
| -s     | list the symbols defined in the library with the module name to which they belong.                                                                                                    |
| -t     | list the files in the library.                                                                                                    |
| -V     | be verbose                                                                                                    |
| -x     | extract the files in <files> that are present in the library into discrete files with the same names. If no <files> are specified, all files in the library are extracted.</files></files>                                                  |

At most one of the options -[c r t x] may be specified at the same time. If none of these is specified, the **-t** option is assumed.

# **Return Status**

clib returns success if no problems are encountered. Otherwise it returns failure. After most failures, an error message is printed to STDERR and the library file is not modified. Output from the -t, -s options, and verbose remarks, are written to STDOUT.

# **Examples**

To build a library and check its contents:

```
clib -c libc one.o two.o three.o
clib -t libc
```

will output:

one.o

```
two.o
three.o
```

To build a library from a list file:

```
clib -ci list libc six.o seven.o
```

where *list* contains:

```
# files for the libc library
one.o
two.o
three.o
four.o
five.o
```

# The cobj Utility

You use **cobj** to inspect relocatable object files or executable. Such files may have been output by the assembler or by the linker. *cobj* can be used to check the size and configuration of relocatable object files or to output information from their symbol tables.

# **Command Line Options**

cobj accepts the following options, described in detail below.

| cobj | [optio | ns] file                |
|------|--------|-------------------------|
|      | -d     | output data flows       |
|      | -h     | output header           |
|      | -i     | display info section    |
|      | -n     | output sections         |
|      | -0*    | output file name        |
|      | -r     | output relocation flows |
|      | -s     | output symbol table     |
|      | -v     | display file addresses  |
|      | -x     | output debug symbols    |

<file> specifies a file, which must be in relocatable format or executable format.

### **Cobj Option Usage**

| Option      | Description                                                     |
|-------------|-----------------------------------------------------------------|
| -d          | output in hexadecimal the data part of each section.            |
| -h          | display all the fields of the object file header.               |
| -i          | display the content of the .info. section in a readable format. |
| -n          | display the name, size and attribute of each section.           |
| <b>-0</b> * | write output module to file *. The default is STDOUT.           |
| -r          | output in symbolic form the relocation part of each section.    |
| -S          | display the symbol table.                                       |
| -v          | display seek addresses inside the object file.                  |
| -x          | display the debug symbol table.                                 |

If none of these options is specified, the default is -hns.

#### Return Status

cobj returns success if no diagnostics are produced (i.e. if all reads are successful and all file formats are valid).

# **Examples**

For example, to get the symbol table:

```
cobi -s acia.o
symbols:
main:
                0000003e section .text defined public
outch:
               0000001b section .text defined public
buffer:
              00000000 section .bss defined public
__ptecr: 00000000 section .bsct defined public zpage getch: 00000000 section .text defined public __ptlec: 00000002 section .bsct defined public zpage
               00000028 section .text defined public
recept:
```

The information for each symbol is: name, address, section to which it belongs and attribute.

# The cvdwarf Utility

**cvdwarf** is the utility used to convert a file produced by the linker into an ELF/DWARF format file.

# **Command Line Options**

cvdwarf accepts the following options, each of which is described in detail below

```
cvdwarf [options] file
     -bp## bank start address
     -bs#
           bank shift
     +dup accept duplicate headers
     -e*
           entry symbol or address
     -loc complex location description
           output file name
     +page# define pagination (HC12/HCS08 only)
     -rb
            reverse bitfield (L to R)
            add stack offset
     -so
           be verbose
     -v
```

#### **Cvdwarf Option usage**

| Option | Description                                                                                                    |
|--------|----------------------------------------------------------------------------------------------------|
| -bp#   | start address of the banking page.                                                                                                    |
| -bs#   | set the window shift to #, which implies that the number of bytes in a window is 2**#.                                                                                                    |
|        | THESE FLAGS ARE CURRENTLY ONLY MEANINGFULL FOR THE HC11K4.                                                                                                    |
| +dup   | handle duplicate header files individually. By default, the converter assumes that all header files sharing the same name do have the same content or with conditional behaviours.                                               |
| -e*    | specify either a symbol name or a numerical value, defining the entry field in the elf header. If a symbol name is specified, it is searched in the assembler symbol table. The value of symbol <b>stext</b> is used by default. |

<sup>&</sup>lt; file > specifies a file, which must be in executable format.

# **Cvdwarf Option usage (cont.)**

| Option | Description                                                                                                    |
|--------|----------------------------------------------------------------------------------------------------|
| -loc   | location lists are used in place of location expressions whenever the object whose location is being described can change location during its lifetime. THIS POSSIBILITY IS NOT SUPPORTED BY ALL DEBUGGERS.                                  |
| -0*    | where * is a filename. * is used to specify the output file for cvdwarf. By default, if -o is not specified, cvdwarf send its output to the file whose name is obtained from the input file by replacing the filename extension with ".elf". |
| +page# | output addresses in paged mode where # specifies the page type:                                                                                                    |
|        | # Valid usage for Paging Window                                                                                                    |
|        | 1 for All HC12, HCS12 and banked HCS08 paged derivatives when Code Paging used FLASH 0x8000 to 0xbfff                                                                                                    |
|        | 2 for Only for HC12A4 RAM 0x7000 to banked when Data Paging 0x7fff used                                                                                                    |
|        | 3 both (code when Data and Code and data)  Only for HC12A4 FLASH 0x8000 to 0xbfff RAM 0x7000 to 0x7fff                                                                                                    |
|        | By default, the banked mode is disable.                                                                                                    |
|        | THIS FLAG IS CURRENTLY ONLY MEANINGFULL FOR THE HC12/HCS12 and HCS08.                                                                                                    |
|        | THIS FLAG IS NOT TO BE USED ON ANY S12X PAGING, BASED ON THE EXISTING GLOBAL ADDRESS MODE.                                                                                                    |

reverse bitfield from left to right.

-rb

#### **Cvdwarf Option usage (cont.)**

| Option | Description                                                                                        |
|--------|----------------------------------------------------------------------------------------------------|
| -so    | add stack offset. This option has to be selected when using debuggers using the SP value directly. |
|        | THIS FLAG IS CURRENTLY ONLY MEANINGFULL FOR THE HC08/HCS08.                                        |
| -V     | select verbose mode. <i>cvdwarf</i> will display information about its activity.                   |

#### **Return Status**

*cvdwarf* returns success if no problems are encountered. Otherwise it returns failure.

# **Examples**

Under MS/DOS, the command could be:

```
cvdwarf C:\test\acia.rx
```

and will produce: C:\test\acia.elf

and the following command:

```
cvdwarf -o file C:\test\acia.rx
```

will produce: file

Under UNIX, the command could be:

```
cvdwarf /test/acia.rx
```

and will produce: test/acia.elf

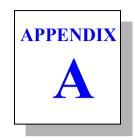

# **Compiler Error** Messages

This appendix lists the error messages that the compiler may generate in response to errors in your program, or in response to problems in your host system environment, such as inadequate space for temporary intermediate files that the compiler creates.

The first pass of the compiler generally produces all user diagnostics. This pass deals with # control lines and lexical analysis, and then with everything else having to do with semantics. Only machine-dependent extensions are diagnosed in the code generator pass. If a pass produces diagnostics, later passes will not be run.

Any compiler message containing an exclamation mark! or the word 'PANIC' indicates that the compiler has detected an inconsistent internal state. Such occurrences are uncommon and should be reported to the maintainers

- Parser (cprx) Error Messages
- Code Generator (cgrx) Error Messages
- Assembler (carx) Error Messages
- Linker (clnk) Error Messages

# Parser (cprx) Error Messages

<name> not a member - field name not recognized for this struct/ union

<name> not an argument - a declaration has been specified for an argument not specified as a function parameter

<name> undefined - a function or a variable is never defined

FlexLM <message>- an error is detected by the license manager

**asm string too long** - the string constant passed to asm is larger than 255 characters

ambiguous space modifier - a space modifier attempts to redefine an already specified modifier

**array size unknown** - the *sizeof* operator has been applied to an array of unknown size

bad # argument in macro <name> - the argument of a # operator in a #define macro is not a parameter

**bad # directive: <name> -** an unknown #directive has been specified

**bad** # **syntax** - # is not followed by an identifier

bad ## argument in macro <name> - an argument of a ## operator in a #define macro is missing

bad #asm directive - a #asm directive is not entered at a valid declaration or instruction boundary

**bad #define syntax -** a #define is not followed by an identifier

**bad #elif expression -** a *#elif* is not followed by a constant expression

**bad** #else - a #else occurs without a previous #if, #ifdef, #ifndef or #elif

**bad #endasm directive -** a *#endasm* directive is not closing a previous #asm directive

**bad #endif -** a #endif occurs without a previous #if, #ifdef, #ifndef, #elif or #else

**bad #if expression -** the expression part of a #if is not a constant expression

bad #ifdef syntax - extra characters are found after the symbol name

bad #ifndef syntax - extra characters are found after the symbol name

**bad #include syntax -** extra characters are found after the file name

bad #pragma attribute directive - syntax for the #pragma attribute directive is incorrect

bad #pragma section directive - syntax for the #pragma section directive is incorrect

**bad #pragma space directive -** syntax for the #pragma space directive is incorrect

bad #pragma unroll directive - syntax for the #pragma unroll directive is incorrect

**bad #undef syntax -** #undef is not followed by an identifier

**bad asm() argument type -** the first argument passed to asm is missing or is not a character string

**bad alias expression** - alias definition is not a valid expression

bad alias value - alias definition is not a constant expression

**bad bit number -** a bit number is not a constant between 0 and 7

**bad character < character> - < character>** is not part of a legal token

**bad defined syntax -** the *defined* operator must be followed by an identifier, or by an identifier enclosed in parenthesis

bad function declaration - function declaration has not been terminated by a right parenthesis

bad integer constant - an invalid integer constant has been specified

**bad invocation of macro <name> -** a #define macro defined without arguments has been invoked with arguments

**bad macro argument** - a parameter in a #define macro is not an identifier

bad macro argument syntax - parameters in a #define macro are not separated by commas

bad proto argument type - function prototype argument is declared without an explicit type

**bad real constant -** an invalid real constant has been specified

**bad space modifier -** a modifier beginning with a @ character is not followed by an identifier

**bad structure for return -** the structure for return is not compatible with that of the function

bad struct/union operand - a structure or an union has been used as operand for an arithmetic operator

bad symbol definition - the syntax of a symbol defined by the -d option on the command line is not valid

bad void argument - the type void has not been used alone in a prototyped function declaration

can't create <name> - file <name> cannot be created for writing

can't open <name> - file <name> cannot be opened for reading

can't redefine macro <name> - macro <name> has been already defined

can't undef macro <name> - a #undef has been attempted on a predefined macro

compare out of range - a comparison is detected as beeing always true or always false (+strict)

const assignment - a const object is specified as left operand of an assignment operator

constant assignment in a test - an assignment operator has been used in the test expression of an if, while, do, for statements or a conditional expression (+strict)

duplicate #pragma attribute name < name > - two objects have been declared with the same < name > in #pragma attribute directives

**duplicate case** - two *case* labels have been defined with the same value in the same *switch* statement

duplicate default - a default label has been specified more than once in a switch statement

embedded usage of tag name <name> - a structure/union definition contains a reference to itself

enum size unknown - the range of an enumeration is not available to choose the smallest integer type

**exponent overflow in real -** the exponent specified in a real constant is too large for the target encoding

file too large for label information - the source file is producing too many labels in the code and debug parts for the coding restrictions

float value too large for integer cast - a float constant is too large to be casted in an integer (+strict)

**hexadecimal constant too large** - an hexadecimal constant is too large to be represented on an integer

**illegal storage class** - storage class is not legal in this context

**illegal type specification -** type specification is not recognizable

illegal void operation - an object of type void is used as operand of an arithmetic operator

illegal void usage - an object of type void is used as operand of an assignment operator

implicit int type in argument declaration - an argument has been declared without any type (+strict)

implicit int type in global declaration - a global variable has been declared without any type (+strict)

implicit int type in local declaration - a local variable has been declared without any type (+strict)

implicit int type in struct/union declaration - a structure or union field has been declared without any type (+strict)

incompatible argument type - the actual argument type does not match the corresponding type in the prototype

incompatible compare type - operands of comparison operators must be of scalar type

incompatible operand types - the operands of an arithmetic operator are not compatible

incompatible pointer assignment - assigned pointers must have the same type, or one of them must be a pointer to void

incompatible pointer operand - a scalar type is expected when operators += and -= are used on pointers

incompatible pointer operation - pointers are not allowed for that kind of operation

incompatible pointer types - the pointers of the assignment operator must be of equal or coercible type

**incompatible return type -** the return expression is not compatible with the declared function return type

incompatible struct/union assignment - a structure or an union has been used as operand for an assignment operator and the other operand is not a structure or an union

incompatible struct/union operation - a structure or an union has been used as operand of an arithmetic operator

incompatible types in struct/union assignment - structure or union types must be identical for assignment

**incomplete** #elif expression - a #elif is followed by an incomplete expression

**incomplete** #if expression - a #if is followed by an incomplete expression

**incomplete type -** structure type is not followed by a tag or definition

incomplete type for debug information - a structure or union is not completely defined in a file compiled with the debug option set

integer constant too large - a decimal constant is too large to be represented on an integer

invalid #pragma attribute syntax - a syntax error has been detected in a #pragma attribute directive

invalid? test expression - the first expression of a ternary operator (?:) is not a testable expression

invalid address expression - the "address of" operator has been applied to a rvalue expression

invalid address operand - the "address of" operator has been applied to a register variable

invalid address type - the "address of" operator has been applied to a bitfield

invalid alias - an alias has been applied to an extern object

invalid arithmetic operand - the operands of an arithmetic operator are not of the same or coercible types

invalid array dimension - an array has been declared with a dimension which is not a constant expression

invalid binary number - the syntax for a binary constant is not valid

invalid bit assignment - the expression assigned to a bit variable must be scalar

invalid bit initializer - the expression initializing a bit variable must be scalar

**invalid bitfield size -** a bitfield has been declared with a size larger than its type size

invalid bitfield type - a type other than int, unsigned int, char, unsigned char has been used in a bitfield.

invalid break - a break may be used only in while, for, do, or switch statements

invalid case - a case label has been specified outside of a switch statement

invalid case operand - a case label has to be followed by a constant expression

invalid cast operand - the operand of a cast operator in not an expression

invalid cast type - a cast has been applied to an object that cannot be coerced to a specific type

invalid conditional operand - the operands of a conditional operator are not compatible

invalid constant expression - a constant expression is missing or is not reduced to a constant value

**invalid continue** - a continue statement may be used only in while, for, or do statements

invalid default - a default label has been specified outside of a switch statement

invalid do test type - the expression of a do ... while() instruction is not a testable expression

**invalid expression** - an incomplete or ill-formed expression has been detected

invalid external initialization - an external object has been initialized

invalid floating point operation - an invalid operator has been applied to floating point operands

**invalid for test type** - the second expression of a for(::) instruction is not a testable expression

invalid function member - a function has been declared within a structure or an union

invalid function type - the function call operator () has been applied to an object which is not a function or a pointer to a function

**invalid if test type** - the expression of an if () instruction is not a testable expression

invalid indirection operand - the operand of unary \* is not a pointer

**invalid line number -** the first parameter of a #line directive is not an integer

invalid local initialization - the initialization of a local object is incomplete or ill-formed

invalid lvalue - the left operand of an assignment operator is not a variable or a pointer reference

invalid narrow pointer cast - a cast operator is attempting to reduce the size of a pointer

invalid operand type - the operand of a unary operator has an incompatible type

invalid pointer cast operand - a cast to a function pointer has been applied to a pointer that is not a function pointer

invalid pointer initializer - initializer must be a pointer expression or the constant expression 0

invalid pointer operand - an expression which is not of integer type has been added to a pointer

invalid pointer operation - an illegal operator has been applied to a pointer operand

invalid pointer types - two incompatible pointers have been substracted

invalid shift count type - the right expression of a shift operator is not an integer

invalid size of operand type - the size of operator has been applied to a function

invalid space for argument < name > - an argument has been declared with a space modifier incompatible with the stack allocation

invalid space for function - a function has been declared with a space modifier incompatible with the function allocation

invalid space for local <name> - a local variable has been declared with a space modifier incompatible with the stack allocation

invalid storage class - storage class is not legal in this context

invalid struct/union operation - a structure or an union has been used as operand of an arithmetic operator

invalid switch test type - the expression of a switch () instruction must be of integer type

invalid typedef usage - a typedef identifier is used in an expression

**invalid void pointer -** a *void* pointer has been used as operand of an addition or a substraction

invalid while test type - the expression of a while () instruction is not a testable expression

misplaced #pragma section directive - a #pragma section directive has been placed inside the body of a C function

**misplaced #pragma attribute name -** a #pragma attribute directive is not declaring any object

missing ## argument in macro <name> - an argument of a ## operator in a #define macro is missing

missing '>' in #include - a file name of a #include directive begins with '<' and does not end with '>'

missing) in defined expansion - a '(' does not have a balancing ')' in a defined operator

missing; in argument declaration - the declaration of a function argument does not end with ':'

missing; in local declaration - the declaration of a local variable does not end with ':'

missing; in member declaration - the declaration of a structure or union member does not end with ':'

missing? test expression - the test expression is missing in a ternary operator (?:)

missing asm() argument - the asm function needs at least one argument

missing argument - the number of arguments in the actual function call is less than that of its prototype declaration

missing argument for macro <name> - a macro invocation has fewer arguments than its corresponding declaration

missing argument name - the name of an argument is missing in a prototyped function declaration

missing array subscript - an array element has been referenced with an empty subscript

missing do test expression - a do ... while () instruction has been specified with an empty while expression

missing enumeration member - a member of an enumeration is not an identifier

missing explicit return - a return statement is not ending a non-void function (+strict)

missing exponent in real - a floating point constant has an empty exponent after the 'e' or 'E' character

missing expression - an expression is needed, but none is present

missing file name in #include - a #include directive is used, but no file name is present

missing goto label - an identifier is needed after a goto instruction

**missing if test expression -** an *if ()* instruction has been used with an empty test expression

missing initialization expression - a local variable has been declared with an ending '=' character not followed by an expression

missing initializer - a simple object has been declared with an ending '=' character not followed by an expression

missing line number - a line number is missing in a #line directive

missing local name - a local variable has been declared without a name

missing member declaration - a structure or union has been declared without any member

missing member name - a structure or union member has been declared without a name

missing name in declaration - a variable has been declared without a name

missing prototype - a function has been used without a fully prototyped declaration (+strict)

missing prototype for inline function - an inline function has been declared without a fully prototyped syntax

missing return expression - a simple return statement is used in a nonvoid function (+strict)

missing switch test expression - an expression in a switch instruction is needed, but is not present

missing while - a 'while' is expected and not found

missing while test expression - an expression in a while instruction is needed, but none is present

missing: - a ':' is expected and not found

missing; - a ';' is expected and not found. The parser reports such an error on the previous element as most of the time the; is missing at the end of the declaration. When this error occurs on top of a file or just after a file include, the line number reported may not match the exact location where the problem is detected.

missing ( - a '(' is expected and not found

missing) - a')' is expected and not found

missing | - a '/' is expected and not found

missing { - a 'f' is expected and not found

missing \} - a '\}' is expected and not found

missing } in enum definition - an enumeration list does not end with a '?' character

missing } in struct/union definition - a structure or union member list does not end with a '}' character

redeclared #pragma attribute name < name > - a #pragma attribute object is already declared by another #pragma attribute directive

redeclared argument <name> - a function argument has conflicting declarations

redeclared enum member <name> - an enum element is already declared in the same scope

redeclared external <name> - an external object or function has conflicting declarations

redeclared local <name> - a local is already declared in the same scope

redeclared proto argument <name> - an identifier is used more than once in a prototype function declaration

**redeclared typedef <name> -** a typedef is already declared in the same scope

**redefined alias <name> -** an alias has been applied to an already declared object

redefined label <name> - a label is defined more than once in a function

redefined member <name> - an identifier is used more than once in structure member declaration

**redefined tag <name> -** a tag is specified more than once in a given scope

**repeated type specification -** the same type modifier occurs more than once in a type specification

scalar type required - type must be integer, floating, or pointer

shift count out of range - a constant shift count is larger than the shifted object size (+strict)

size unknown - an attempt to compute the size of an unknown object has occurred

**space attribute conflict** - a space modifier attempts to redefine an already specified modifier

space conflict with #pragma attribute - a space modifier declared with a #pragma attribute mismatches the space modifier specified in the object declaration

stack attribute conflict on cast - a cast is attempting to change the @stack/@nostack attribute of an object (+strict)

string too long - a string is used to initialize an array of characters shorter than the string length

struct/union size unknown - an attempt to compute a structure or union size has occurred on an undefined structure or union

syntax error - an unexpected identifier has been read

token overflow - an expression is too complex to be parsed

too many argument - the number of actual arguments in a function declaration does not match that of the previous prototype declaration

too many arguments for macro <name> - a macro invocation has more arguments than its corresponding macro declaration

too many initializers - initialization is completed for a given object before initializer list is exhausted

too many spaces modifiers - too many different names for '@' modifiers are used

truncating assignment - the right operand of an assignment is larger than the left operand (+strict)

truncating constant cast - a cast is attempting to narrow down the value of a constant (+strict)

**unbalanced** '- a character constant does not end with a simple quote

unbalanced " - a string constant does not end with a double quote

<name> undefined - an undeclared identifier appears in an expression

undefined label <name> - a label is never defined

undefined struct/union - a structure or union is used and is never defined

**unexpected end of file** - last declaration is incomplete

**unexpected return expression -** a return with an expression has been used within a void function

**unknown enum definition** - an enumeration has been declared with no member

**unknown structure** - an attempt to initialize an undefined structure has been done

unknown union - an attempt to initialize an undefined union has been done

**unreachable code -** a code sequence cannot be accessed (+strict)

<name> used before set - a local variable has been used before beeing initialized by any previous code (+strict)

value out of range - a constant is assigned to a variable too small to represent its value (+strict)

variable arguments in nostack mode - a function has been declared with the ... syntax and the @nostack modifier (+strict)

zero divide - a divide by zero was detected

zero modulus - a modulus by zero was detected

# **Code Generator (cgrx) Error Messages**

**bad builtin** - the @builtin type modifier can be used only on functions

**bad** @interrupt usage - the @interrupt type modifier can only be used on functions.

invalid indirect call - a function has been called through a pointer with more than one *char* or *int* argument, or is returning a structure.

redefined space - the version of cprx you used to compile your program is incompatible with cgrx.

**unknown space** - you have specified an invalid space modifier @xxx

unknown space modifier - you have specified an invalid space modifier @xxx

PANIC! bad input file - cannot read input file

PANIC! bad output file - cannot create output file

PANIC! can't write - cannot write output file

All other PANIC! messages should never happen. If you get such a message, please report it with the corresponding source program to COSMIC

# Assembler (carx) Error Messages

The following error messages may be generated by the assembler. Note that the assembler's input is machine-generated code from the compiler. Hence, it is usually impossible to fix things 'on the fly'. The problem must be corrected in the source, and the offending program(s) recompiled.

**bad** .source directive - a .source directive is not followed by a string giving a file name and line numbers

bad addressing mode - an invalid addressing mode have been constructed

**bad argument number-** a parameter sequence \n uses a value negative or greater than 9

**bad character constant** - a character constant is too long for an expression

**bad comment delimiter-** an unexpected field is not a comment

**bad constant -** a constant uses illegal characters

bad else - an else directive has been found without a previous if directive

**bad endif** - an *endif* directive has been found without a previous *if* or else directive

**bad file name** - the *include* directive operand is not a character string

bad index register - an invalid register has been used in an indexed addressing mode

bad register - an invalid register has been specified as operand of an instruction

bad relocatable expression - an external label has been used in either a constant expression, or with illegal operators

bad string constant - a character constant does not end with a single or double auote

bad symbol name: <name> - an expected symbol is not an identifier can't create <name> - the file <name> cannot be opened for writing **can't open <name> -** the file <*name>* cannot be opened for reading can't open source <name> - the file <name> cannot be included cannot include from a macro - the directive include cannot be specified within a macro definition cannot move back current pc - an org directive has a negative offset

**illegal size** - the size of a ds directive is negative or zero

missing label - a label must be specified for this directive

missing operand - operand is expected for this instruction

missing register - a register is expected for this instruction

missing string - a character string is expected for this directive

relocatable expression not allowed - a constant is needed

section name <name> too long - a section name has more than 15 characters

string constant too long - a string constant is longer than 255 characters

symbol <name> already defined - attempt to redefine an existing symbol

**symbol <name> not defined -** a symbol has been used but not declared syntax error - an unexpected identifier or operator has been found

too many arguments - a macro has been invoked with more than 9 arguments

too many back tokens - an expression is too complex to be evaluated **unclosed if -** an *if* directive is not ended by an *else* or *endif* directive unknown instruction <name> - an instruction not recognized by the processor has been specified

value too large - an operand is too large for the instruction type zero divide - a divide by zero has been detected

# Linker (clnk) Error Messages

-a not allowed with -b or -o - the after option cannot be specified if any start address is specified.

+def symbol <symbol > multiply defined - the symbol defined by a +def directive is already defined.

bad address (<value>) for zero page symbol <name> - a symbol declared in the zero page is allocated to an address larger than 8 bits.

**bad file format** - an input file has not an object file format.

bad number in +def - the number provided in a +def directive does not follow the standard C syntax.

**bad number in +spc <segment> -** the number provided in a +spc directive does not follow the standard C syntax.

bad processor type - an object file has not the same configuration information than the others

bad reloc code - an object file contains unexpected relocation information

bad section name in +def - the name specified after the 'a' in a +def directive is not the name of a segment.

can't create map file <file> - map file cannot be created.

**can't create <file> -** output file cannot be created.

can't locate .text segment for initialization - initialized data segments have been found but no host segment has been specified.

can't locate shared segment - shared datas have been found but no host segment has been specified.

can't open file <file> - input file cannot be found.

file already linked - an input file has already been processed by the linker

**function <function> is recursive -** a **nostack** function has been detected as recursive and cannot be allocated.

function < function > is reentrant - a function has been detected as reentrant. The function is both called in an interrupt function and in the main code

**incomplete** +def directive - the +def directive syntax is not correct.

**incomplete** +seg directive - the +seg directive syntax is not correct.

**incomplete** +spc directive - the +spc directive syntax is not correct.

init segment cannot be initialized - the host segment for initialization cannot be itself initialized

**invalid** (a) argument - the syntax of an optional input file is not correct.

invalid -i option - the -i directive is followed by an unexpected character.

missing command file - a link command file must be specified on the command line

missing output file - the -o option must be specified.

missing '=' in +def - the +def directive syntax is not correct.

missing '=' in +spc <segment> - the +spc directive syntax is not correct

named segment < segment > not defined - a segment name does not match already existing segments.

**no default placement for segment <segment> -** a segment is missing -a or -b option.

**prefixed symbol <name> in conflict -** a symbol beginning by 'f' (for a banked function) also exists without the 'f' prefix.

read error - an input object file is corrupted

section <segment> larger than bank size - the size of a segment is larger than the maximum value allowed by the -bs option

segment <segment> and <segment> overlap - a segment is overlapping an other segment.

**segment < segment > size overflow -** the size of a segment is larger than the maximum value allowed by the -m option.

**shared segment not empty** - the host segment for shared data is not empty and cannot be used for allocation.

symbol <symbol> multiply defined - an object file attempts to redefine a symbol.

symbol <symbol> not defined - a symbol has been referenced but never defined.

unknown directive - a directive name has not been recognized as a linker directive

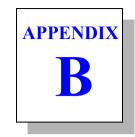

# **Modifying Compiler Operation**

This chapter tells you how to modify compiler operation by making changes to the standard configuration file. It also explains how to create your own programmable options" which you can use to modify compiler operation from the cxrx.cxf.

# The Configuration File

The configuration file is designed to define the default options and behaviour of the compiler passes. It will also allow the definition of programmable options thus simplifying the compiler configuration. A configuration file contains a list of options similar to the ones accepted for the compiler driver utility cxrx.

These options are described in Chapter 4, "Using The Compiler". There are two differences: the option -f cannot be specified in a configuration file, and the extra -m option has been added to allow the definition of a programmable compiler option, as described in the next paragraph.

The contents of the configuration file cxrx.cxf as provided by the default installation appears below:

```
# CONFIGURATION FILE FOR RX COMPILER
# Copyright (c) 2014 by COSMIC Software
#
                      # unsigned char
-pu
-i c:\cosmic\hrx
                     # include path
-pm0x3030
                      # model configuration
-m debug:x
                     # debug: produce debug info
                     # fpu: use float only with FPU
-m fpu:f,fp
-m nobss:,bss
                     # nobss: do not use bss
-m proto:p
                      # proto: enable prototype checking
                     # rev: reverse bit field order
-m rev:rb
-m strict:ck
                     # strict: enforce type checking
-m split:,sf
                     # functions in different sections
                     # use float only
-m sprec:f
-m mods:hmods.h
                     # 64K data, 64K constants
-m modsc:hmods.h,cm
                     # 64K data, unlimited constants
-m modl:hmodl.h
                     # unlimited data, 64K constants
-m modlc:hmodlc.h.cm # unlimited data,unlimited constants
-m warn:w1
                      # warn: enable warnings
```

The following command line:

```
cxrx hello.c
```

in combination with the above configuration file directs the cxrx compiler to execute the following commands:

```
cprx -o \2.cx1 -u -m0x3030 -i\cosmic\hrx hello.c
cgrx -o \2.cx2 \2.cx1
corx -o \2.cx1 \2.cx2
carx -o hello.o -i\cosmic\hrx \2.cx1
```

# **Changing the Default Options**

To change the combination of options that the compiler will use, edit the configuration file and add your specific options using the -p (for the parser), -g (for the code generator), -o (for the optimizer) and -a (for the assembler) options. If you specify an invalid option or combination of options, compilation will not proceed beyond the step where the error occurred. You may define up to 128 such options.

### **Creating Your Own Options**

To create a programmable option, edit the configuration file and define the parametrable option with the -m\* option. The string \* has the following format:

```
name:popt,gopt,oopt,aopt,exclude...
```

The first field defines the option *name* and must be ended by a colon character ':'. The four next fields describe the effect of this option on the four passes of the compiler, respectively the *parser*, the *generator*, the *optimizer* and the *assembler*. These fields are separated by a comma character ','. If no specific option is needed on a pass, the field has to be specified empty. The remaining fields, if specified, describe a exclusive relationship with other defined options. If two *exclusive* options are specified on the command line, the compiler will stop with an error message. You may define up to 128 programmable options. At least one field has to be specified. Empty fields need to be specified only if a useful field has to be entered after.

In the following example:

```
-m dl1:1,dl1,,,dl2# dl1: line option 1
-m dl2:1,dl2,,,dl1# dl1: line option 2
```

the two options dl1 and dl2 are defined. If the option +dl1 is specified on the compiler command line, the specific option -l will be used for the parser and the specific option -dl1 will be used for the code generator. No specific option will be used for the optimizer and for the assembler. The option dl1 is also declared to be exclusive with the option dl2, meaning that dl1 and dl2 will not be allowed together on the compiler command line. The option dl2 is defined in the same way.

# **Example**

The following command line

```
cxrx +nobss hello.c
```

in combination with the previous configuration file directs the cxrx compiler to execute the following commands:

```
cprx -o \2.cx1 -u -i\cosmic\hrx hello.c
cgrx -o \2.cx2 -bss \2.cx1
corx -o \2.cx1 \2.cx2
carx -o hello.o -i\cosmic\hrx \2.cx1
```

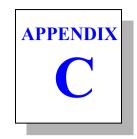

# **RENESAS RX Machine** Library

This appendix describes each of the functions in the Machine Library (libm). These functions provide the interface between the RENESAS RX microcomputer hardware and the functions required by the code generator. They are described in reference form, and listed alphabetically.

## **Function Listing**

double addition c dadd: c dcmp: double compare double divide c ddiv: c dmul: double multiply c dneg: negate a double double substract c dsub:

c dtof: convert double to float c dtol: convert double to long c dtoll: convert double to long long

c fadd: float addition float compare c fcmp: c fdiv: float divide c fmul: float multiply c fneg: negate a float c fsub: float substract

c ftod: convert float to double c ftol: convert float to long

convert float to long long c ftoll:

switch from table c jtab: long long compare c llcmp: long long divide c lldiv: long long modulus c llmod: c llmul: long long multiply long long shift left c llshl: long long shift right c llshr:

convert long long to double c lltod: convert long long to float c lltof: unsigned long long divide c lludv: unsigned long long modulus c llumd: unsigned long long shift right c llusr:

convert long to double c ltod: convert long to float c ltof:

convert unsigned long long to double c ulltod: convert unsigned long long to float c ulltof: convert unsigned long to double c ultod: convert unsigned long to float c ultof:

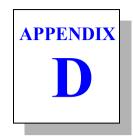

# **Compiler Passes**

The information contained in this appendix is of interest to those users who want to modify the default operation of the cross compiler by changing the configuration file that the cxrx compiler uses to control the compilation process.

This appendix describes each of the passes of the compiler:

| cprx | the parser                      |
|------|---------------------------------|
| cgrx | the code generator              |
| corx | the assembly language optimizer |

# The cprx Parser

# The cprx Parser

**cprx** is the parser used by the C compiler to expand #defines, #includes, and other directives signalled by a #, parse the resulting text, and outputs a sequential file of flow graphs and parse trees suitable for input to the code generator **cgrx**.

#### **Command Line Options**

*cprx* accepts the following options, each of which is described in detail below:

```
cprx [options] file
     -a#
             register allocation mode
     -ad
             expand defines in assembly
     -be
             big endian data
     -c99
             c99 type behaviour
     -cc
             do not cast const expressions
     -ck
             extra type checkings
             no constant propagation
     -cp
     -d*>
             define symbol=value
     -e
             run preprocessor only
     +0*
             error file name
     -f
             single precision floats
     -fr
             enable float registers
     -qe
             eclipse error messages
     -h*>
             include header
     -i*>
             include path
     -ku
             keep unused static
     -1
             output line information
     -md
             make dependencies
     -m#
             model configuration
     -nc
             no const replacement
     -ne
             no enum optimization
             allow pointer narrowing
     -np
             do not share locals
     -ns
     -0*
             output file name
             need prototypes
     -p
     dq-
             pack bit variables
     -rb
             reverse bitfield order
             do not reorder locals
     -s
             strict ANSI conformance
     -sa
             no strength reduction
     -sr
             plain char is unsigned
     -u
     -w#
             enable warnings
     -xd
             debug info for data
     -xf
             full path in debug info
             no path in debug info
     -xp
             no debug info if unused
     -xu
             extended debug info
     -xx
     -x
             output debug info
```

#### **Parser Option Usage**

| Option | Description                                                                                                    |
|--------|----------------------------------------------------------------------------------------------------|
| -a#    | define the register variables allocation features. The three first bits of # enable the following behaviours:                                                                                                    |
|        | <ul><li>bit 0: keep register variables as declared</li><li>bit 1: do not map autos to registers</li><li>bit 2: do not map static addresses to registers</li></ul>                                                                                                    |
|        | The default value is 0, meaning that the compiler tries to allocate as many as locals in registers, regardless of any register declarations, and tries to fill remaining registers with the address of the most used global variables.                                                                                                    |
| -ad    | enable #define expansion inside inline assembly code between #asm and #endasm directives. By default, #define symbols are expanded only in the C code.                                                                                                    |
| -be    | big endian data                                                                                                    |
| -c99   | authorize the repetition of the const and volatile modifiers in the declaration either directly or indirectly in the typedef.                                                                                                    |
| -cc    | do not apply standard type casting to the result of a constant expression. This option allows compatibility with parsers previous to version V4.5p. These previous parsers were behaving as if all constants were considered of type long instead of the default type int. Such expressions were allowing intermediate results to become larger that an int without any truncation. |
| -ck    | enable extra type checking. For more information, see " <i>Extra verifications</i> " below.                                                                                                    |
| -cp    | disable the constant propagation optimization. By default, when a variable is assigned with a constant, any subsequent access to that variable is replaced by the constant itself until the variable is modified or a flow break is encountered (function call, loop, label).                                                                                                    |
| -d*^   | specify * as the name of a user-defined preprocessor symbol (#define). The form of the definition is -dsymbol[=value]; the symbol is set to 1 if value is omitted. You can specify up to 128 such definitions.                                                                                                    |

# Parser Option Usage (cont.)

| Option | Description                                                                                                    |
|--------|----------------------------------------------------------------------------------------------------|
| -е     | run preprocessor only. cprx only outputs lines of text.                                                                                                    |
| +e*    | log errors in the text file * instead of displaying the messages on the terminal screen.                                                                                                    |
| -f     | treat all floating point numbers as float and not double, even if they are declared as double. All calculations will be made on 32 bits instead of 64 bits. Space reservations will be made on a 32 bit basis, as well as argument passing. |
| -fr    | enable float registers                                                                                                    |
| -ge    | produce error messages directly compatible with the Eclipse environment                                                                                                    |
| -h*>   | include files before to start the compiler process. You can specify up to 128 files.                                                                                                    |
| -i*>   | specify include path. You can specify up to 128 different paths. Each path is a directory name, <b>not</b> terminated by any directory separator character, or a file containing an unlimited list of directory names.                      |
| -ku    | keep unused statics. By default, unused statics are removed.                                                                                                    |
| -1     | output line number information for listing or debug.                                                                                                    |
| -md    | create only a list of 'make' compatible dependencies consisting for each source file in the object name followed by a list of header files needed to compile that file.                                                                     |

| Parser Option Usage (cont.) |                                                                                                    |  |  |
|-----------------------------|----------------------------------------------------------------------------------------------------|--|--|
| Option                      | Description                                                                                                    |  |  |
| -m#                         | the value # is used to configure the parser behaviour. It is a two bytes value, the upper byte specifies the default space for variables, and the lower byte specifies the default space for functions. A space byte is the or'ed value between a size specifier and several optional other specifiers. The allowed size specifiers are:                                                                                                    |  |  |
|                             | 0x10 @tiny                                                                                                    |  |  |
|                             | 0x20 @near                                                                                                    |  |  |
|                             | <b>0x30</b> @far                                                                                                    |  |  |
|                             | Allowed optional specifiers are:                                                                                                    |  |  |
|                             | 0x01 @pack                                                                                                    |  |  |
|                             | 0x04 @nostack                                                                                                    |  |  |
|                             | Note that all the combinations are not significant for all the target processors.                                                                                                    |  |  |
| -nc                         | do not replace an access to an initialized const object by its value. By default, the usage of a const object whose value is known is replaced by its constant value.                                                                                                    |  |  |
| -ne                         | do not optimize size of <i>enum</i> variables. By default, the compiler selects the smallest integer type by checking the range of the declared <i>enum</i> members. This mechanism does not allow incomplete <i>enum</i> declaration. When the <b>-ne</b> option is selected, all <i>enum</i> variables are allocated as <i>int</i> variables, thus allowing incomplete declarations, as the knowledge of all the members is no more necessary to choose the proper integer type. |  |  |
| -np                         | allow pointer narrowing. By default, the compiler refuses to cast the pointer into any smaller object. This option should be used carefully as such conversions are truncating addresses.                                                                                                    |  |  |

# Parser Option Usage (cont.)

| Option | Description                                                                                                    |
|--------|----------------------------------------------------------------------------------------------------|
| -ns    | do not share independent local variables. By default, the compiler tries to overlay variables in the same memory location or register if they are not used concurrently.                                                                                               |
| -O*    | write the output to the file *. Default is STDOUT for output if -e is specified. Otherwise, an output file name is required.                                                                                                    |
| -p     | enforce prototype declaration for functions. An error message is issued if a function is used and no prototype declaration is found for it. By default, the compiler accepts both syntaxes without any error.                                                          |
| -pb    | pack <b>_Bool</b> local variables. By default, <b>_Bool</b> local variables are allocated on one byte each.                                                                                                    |
| -rb    | reverse the bitfield fill order. By default, bitfields are filled from <b>less</b> significant bit (LSB) to <b>most</b> significant bit (MSB). If this option is specified, filling works from most significant bit to less significant bit.                           |
| -S     | do not reorder local variables. By default, the compiler sorts the local variables of a function in order to allocate the most used variables as close as possible to the frame pointer. This allows to use the shortest addressing modes for the most used variables. |
| -sa    | enforce a strict ANSI checking by rejecting any syntax or semantic extension. This option also disables the enum size optimization (-ne).                                                                                                    |
| -sr    | suppress the strength reduction optimization for indexed arrays or pointers inside loops.                                                                                                    |
| -u     | take a plain char to be of type <b>unsigned char</b> , not signed char. This also affects in the same way strings constants.                                                                                                    |
| -w#    | enable warnings from level #. By default, warnings are disabled. For more information, see "Warning Levels" below.                                                                                                    |
| -x     | generate debugging information for use by the cross debugger or some other debugger or in-circuit emulator. The default is to generate no debugging information.                                                                                                    |
| -xd    | add debug information in the object file only for data objects, hiding any function.                                                                                                    |

# The cprx Parser

#### Parser Option Usage (cont.)

| Option | Description                                                                                                    |
|--------|----------------------------------------------------------------------------------------------------|
| -xf    | prefix filenames in the debug information with absolute full path name.                                                                                                    |
| -хр    | do not prefix filenames in the debug information with any absolute path name. Debuggers will have to be informed about the actual files location.                                                    |
| -xu    | do not produce debug information for localized variables if<br>they are not used. By default, the compiler produces a com-<br>plete debug information regardless the variable is accessed<br>or not. |
| -XX    | add debug information in the object file for any label defining code or data.                                                                                                    |

#### **Warning Levels**

The option enabling warnings also allows to define a minimum level which reduces the amount of warning produced. They are grouped on 7 levels depending on their effects on the resulting code from the smallest (1) to the highest (7). The +warn compiler option activates warning from level 1. To activate warnings from a different level, the -pw# option can be used, where # is a starting level.

The list of warning messages is shared with the extra verifications ones described in the next paragraph along with their associated level displayed between parenthesis.

#### Extra verifications

This paragraph describes the checkings done by the -ck parser option (+strict compiler option) or when warnings are enabled (+warn or -pw# compiler option) according to the error message produced.

**compare out of range** (level 2) - a comparison is made with a constant larger (or smaller) than the possible values for the type of the compared expression.

constant assignment in a test (level 4) - a constant is assigned to a variable in a test expression.

float value too large for integer cast (level 1) - a float constant is cast to an integer or a long but is larger than the maximum value of the cast type.

implicit int type in struct/union declaration (level 5) implicit int type in global declaration (level 5) implicit int type in local declaration (level 5) implicit int type in argument declaration (level 5) - an object is declared without an explicit type and is defaulted to **int** according to the

missing explicit return (level 6) - a function is not ending with a return statement

missing prototype (level 2) - a function has been called without any previous prototype. The **-pp** option also produces this message.

missing return expression (level 6) - a return statement without expression is specified in a function with a non void return type.

shift count out of range (level 2) - a shift count is larger than the bit size of the shifted expression.

truncating assignment (level 1) - an expression is assigned to a variable and has a type larger than the variable one.

**truncating constant cast** (level 1) - a constant is cast to a smaller type, which truncates its initial value.

unreachable code (level 4) - a code sequence cannot be reached due to previous optimizations.

value out of range (level 2) - a constant is assigned to a variable and is larger (or smaller) than the possible set of values for that type.

<variable> used before set (level 7) - a local variable has been used before beeing initialized by an explicit assignment.

#### Return Status

*cprx* returns success if it produces no error diagnostics.

ANSI standard.

# The cprx Parser

## **Example**

*cprx* is usually invoked before *cgrx* the code generator, as in:

```
cprx -o \2.cx1 -u -i \cosmic\hrx file.c
cgrx -o \2.cx2 \2.cx1
```

# The cgrx Code Generator

cgrx is the code generating pass of the C compiler. It accepts a sequential file of flow graphs and parse trees from cprx and outputs a sequential file of assembly language statements.

As much as possible, the compiler generates freestanding code, but, for those operations which cannot be done compactly, it generates inline calls to a set of machine-dependent runtime library routines.

#### **Command Line Options**

cgrx accepts the following options, each of which is described in detail below:

| [option | s] file                                            |
|---------|----------------------------------------------------|
| -a      | optimize _asm code                                 |
| -bss    | do not use bss                                     |
| -cm     | constant in large mode                             |
| -d1#    | output line information                            |
| +e*     | error file name                                    |
| -f      | full listing display                               |
| -fp     | FPU float instructions                             |
| -ge     | eclipse error messages                             |
| -1      | output listing                                     |
| -na     | do not xdef alias name                             |
| -no     | do not use optimizer                               |
| -0*     | output file name                                   |
| -sf     | split function sections                            |
| -v      | verbose                                            |
|         | -a -bss -cm -dl# +e* -f -fp -ge -l -na -no -o* -sf |

#### **Code generator Option Usage**

| Option | Description                                                                                                   |
|--------|----------------------------------------------------------------------------------------------------|
| -a     | optimize _asm code. By default, the assembly code inserted by a _asm call is left unchanged by the optimizer. |
| -bss   | inhibit generating code into the bss section.                                                                 |
| -cm    | constant in large mode.                                                                                       |

#### **Code generator Option Usage (cont.)**

| Option | Description                                                                                                    |
|--------|----------------------------------------------------------------------------------------------------|
| -dl#   | produce line number information. # must be either '1' or '2'. Line number information can be produced in two ways: 1) function name and line number is obtained by specifying -dl1; 2) file name and line number is obtained by specifying -dl2. All information is coded in symbols that are in the debug symbol table. |
| +e*    | log errors in the text file * instead of displaying the messages on the terminal screen.                                                                                                    |
| -f     | merge all C source lines of functions producing code into the C and Assembly listing. By default, only C lines actually producing assembly code are shown in the listing.                                                                                                    |
| -fp    | allow assembly of <b>RENESAS RX FPU</b> floating point instructions, which are otherwise flagged as errors.                                                                                                    |
| -ge    | produce error messages directly compatible with the Eclipse environment                                                                                                    |
| -1     | merge C source listing with assembly language code; listing output defaults to <i><file>.ls</file></i> .                                                                                                    |
| -na    | do not produce an <i>xdef</i> directive for the <i>equate</i> names created for each C object declared with an absolute address.                                                                                                    |
| -no    | do not produce special directives for the post-optimizer.                                                                                                    |
| -0*    | write the output to the file * and write error messages to STDOUT. The default is STDOUT for output and STDERR for error messages.                                                                                                    |
| -sf    | produce each function in a different section, thus allowing<br>the linker to suppress a function if it is not used by the appli-<br>cation. By default, all the functions are packed in a single<br>section.                                                                                                    |
| -v     | When this option is set, each function name is send to STDERR when <i>cgrx</i> starts processing it.                                                                                                    |

## **Return Status**

cgrx returns success if it produces no diagnostics.

# **Example**

*cgrx* usually follows *cprx* as follows:

```
cprx -o \2.cx1 -u -i\cosmic\hrx file.c
cgrx -o \2.cx2 \2.cx1
```

# The corx Assembly Language Optimizer

**corx** is the code optimizing pass of the C compiler. It reads source files of RENESAS RX assembly language source code, as generated by the *cgrx* code generator, and writes assembly language statements. *corx* is a peephole optimizer; it works by checking lines function by function for specific patterns. If the patterns are present, *corx* replaces the lines where the patterns occur with an optimized line or set of lines. It repeatedly checks replaced patterns for further optimizations until no more are possible. It deals with redundant load/store operations, constants, stack handling, and other operations.

#### **Command Line Options**

*corx* accepts the following options, each of which is described in detail below:

| corx | [options | s] <file></file>                |
|------|----------|---------------------------------|
|      | -c       | keep original lines as comments |
|      | -d*      | disable specific optimizations  |
|      | -0*      | output file name                |
|      | -v       | print efficiency statistics     |

#### **Optimizer Option Usage**

| Option | Description                                                                                                    |
|--------|----------------------------------------------------------------------------------------------------|
| -C     | leave removed instructions as comments in the output file.                                                                                |
| -d*    | specify a list of codes allowing specific optimizations functions to be selectively disabled.                                             |
| -0*    | write the output to the file * and write error messages to STDOUT. The default is STDOUT for output and STDERR for error messages.        |
| -v     | write a log of modifications to STDERR. This displays the number of removed instructions followed by the number of modified instructions. |

If <file> is present, it is used as the input file instead of the default STDIN.

### **Disabling Optimization**

When using the optimizer with the -c option, lines which are changed or removed are kept in the assembly source as comment, followed by a code composed with a letter and a digit, identifying the internal function which performs the optimization. If an optimization appears to do something wrong, it is possible to disable selectively that function by specifying its code with the -d option. Several functions can be disabled by specifying a list of codes without any whitespaces. The code letter can be enter both lower or uppercase.

#### **Return Status**

*corx* returns success if it produces no diagnostics.

#### Example

*corx* is usually invoked after *cgrx* as follows:

```
cprx -o \2.cx1 -u -i\cosmic\hrx file.c
cgrx -o \2.cx2 \2.cx1
corx -o file.s \2.cx2
```

# Index

| Symbols                     | qualifier 47                    |
|-----------------------------|---------------------------------|
| #asm                        | ckdesc1 293                     |
| directive 44, 366           | CSMC 201                        |
| #endasm                     | idesc 289, 290                  |
| directive 44, 366           | memory                          |
| #pragma asm directive 44    | symbol 35                       |
| #pragma endasm directive 44 | memory symbol 21, 52            |
| +grp directive 279          | _sbss external symbol 35        |
| +seg option 275             | _sbss symbol 20                 |
| .bss                        | _sconst symbol 21               |
| section 41                  | sdata symbol 21                 |
| section, generated 24       | stack symbol 21                 |
| .const                      | _asm                            |
| section 41                  | argument string size 45         |
| segment 285                 | assembly sequence 45            |
| .data                       | code optimization 373           |
| section 41                  | in expression 46                |
| section, generated 24       | return type 46                  |
| .sbss section 19, 41        | _asm()                          |
| .sconst                     | function 72                     |
| section 19, 41              | inserting assembler function 68 |
| .sdata section 19, 41       | _Bool                           |
| .text section 41            | assign expression to 33         |
| @dir                        | consecutive fields 33           |
| modifier 31                 | pack local variable 369         |
| space modifier 49           | type name 33                    |
| variables 49                | variable 33                     |
| @ext                        | _checksum                       |
| modifier 31                 | function 85                     |
| @fast qualifier 47          | _checksum16 function 87         |
| @interrupt                  | _checksum16x function 88        |
| functions 47                | _checksumx function 86          |

| fetepy function 95            | application                   |
|-------------------------------|-------------------------------|
| Fract                         | embedded 268                  |
| argument 137                  | non-banked 318                |
| sbreak function 52            | system bootstrap 268          |
|                               | asin function 76              |
| Numerics                      | assembler                     |
| 32 bits, float 367            | branch shortening 202         |
| 8-bit precision, operation 11 | C style directives 203        |
| , p                           | code inline 45                |
| A                             | conditional directive 200     |
| abort function 73             | create listing file 189       |
| abs function 74               | endm directive 197            |
| absolute                      | environment symbol 202        |
| address 308                   | expression 196                |
| address in listing 320        | filling byte 189              |
| full path name 370            | include directive 202         |
| hex file generator 10         | listing process 320           |
| listing file 320              | listing stream 191            |
| listing utility 10            | macro                         |
| map section 188               | instruction 197               |
| path name 370                 | macro directive 197           |
| referencing address 42        | macro parameter 198           |
| section 245, 254              | object file 191               |
| section relocation 284        | operator set 196              |
| symbol 278                    | preprocessing 62              |
| symbol in library 323         | sections 201                  |
| symbol table 273              | special parameter \# 199      |
| symbol tables 300             | special parameter \* 199, 237 |
| symbol,flagged 300            | special parameter \0 199, 238 |
| acos function 75              | switch directive 201          |
| address                       | assembleur                    |
| default format 317, 321       | debug information             |
| logical end 277               | add line 190                  |
| logical start segment 284     | label 190                     |
| logical start set 277         | assembly language             |
| paged format 317, 321         | code optimizer 376            |
| physical 277                  | atan function 77              |
| physical end 275              | atan2 function 78             |
| physical start 275            | atof function 79              |
| physical start segment 284    | atoi function 80              |
| set logical 277               | atol function 81              |
| align directive 205           | atoll function 82             |

| B                                 | casting 366                              |
|-----------------------------------|------------------------------------------|
| bank                              | ceil function 84                         |
| automatic segment creation 278    | char                                     |
| default mode 329                  | signed 369                               |
| size setting 275                  | unsigned 369                             |
| switched system 284               | checksum                                 |
| base directive 206                | -ck option 293                           |
| bias                              | crc 293                                  |
| segment parameter 284             | functions 293                            |
| setting 285                       | -ik option 294                           |
| bitfield                          | clabs utility 320                        |
| compiler reverse option 64        | clib utillity 323                        |
| default order 369                 | clist directive 207, 222, 224, 225, 226, |
| filling 369                       | 227, 228, 229, 230, 231, 232             |
| filling order 64                  | clst utility 313                         |
| reverse order 369                 | cobj utility 326                         |
| bootloader 290                    | code generator                           |
| boundary                          | compiler pass 373                        |
| round up 277                      | error log file 374                       |
| buffer                            | code optimizer                           |
| convert to double 79, 169         | compiler pass 376                        |
| convert to integer 80             | code/data, no output 275                 |
| convert to long 81, 170           | compiler                                 |
| convert to long long 82, 171      | ANSI checking 369                        |
| convert to unsigned long 172      | assembler 9                              |
| convert to unsigned long long 173 | assembler options specification 62       |
| copy from one to another 128, 129 | C preprocessor and language parser 8     |
| ,                                 | code generator 9                         |
| C                                 | code generator option specification      |
| C interface                       | 63                                       |
| to assembly language 49           | code optimization 11                     |
| underscore character prefix 49    | code optimizer 9                         |
| C library                         | combination of options 358               |
| builtin functions 70              | command line options 60                  |
| floating point functions 69       | configuration file 356                   |
| integer functions 68              | configuration file specification 62      |
| macro functions 69                | configuration file,predefined option     |
| package 68                        | 64                                       |
| C source                          | create assembler file only 63            |
| lines merging 374                 | debug information, produce 64            |
| C99 compatible header file 71     | default behavior 60                      |
| calloc function 83                | default configuration file 62            |

| default operations 363              | 64K size 31                         |
|-------------------------------------|-------------------------------------|
| default options 60, 356             | unlimited size 31                   |
| driver 4                            | convert                             |
| error files path specification 62   | ELF/DWARF format 328                |
| error message 60                    | hex format 316                      |
| exclusive options 358               | CORTEX-M                            |
| flags 6                             | addressing mode 193                 |
| force single precision 65           | instruction set 192                 |
| generate error 331                  | cos function 89                     |
| generate error file 67              | cosh function 90                    |
| generate listing 67                 | count space name                    |
| include path definition 63          | definition 275                      |
| invoke 60                           | cprd utility 310                    |
| listing file 63                     | cross-reference                     |
| listing file path specification 62  | information 189                     |
| log error file 62                   | table in listing 192                |
| name 60                             | cvdwarf utility 328                 |
| object file path specification 62   | •                                   |
| optimizer option specification 63   | D                                   |
| options 60                          | data                                |
| options request 60                  | 64K size 31                         |
| parser option specification 63      | automatic initialization 36         |
| predefined option selection 64      | char representation 57              |
| preprocessed file only 63           | const type 38                       |
| produce assembly file 17            | const volatile 39                   |
| programmable option 356, 358        | double representation 57            |
| specific options 4                  | float representation 57             |
| specify options 61                  | long integer representation 57      |
| temporary files path 63             | long long integer representation 57 |
| type checking 65, 366               | pointer representation 57           |
| user-defined preprocessor symbol 62 | short int representation 57         |
| verbose mode 18, 63                 | unlimited size 31                   |
| const                               | volatile type 38                    |
| data 38                             | data object                         |
| qualifier 38                        | automatic 310                       |
| constant                            | scope 308                           |
| numeric 195                         | type 308                            |
| prefix character 195                | dc directive 208                    |
| string 195                          | dcb directive 209                   |
| string character 195                | debug information                   |
| suffix character 195                | adding 369, 370                     |
| constants                           | debug symbol                        |

| build table 295                         | endif directive 212, 215, 216, 222  |
|-----------------------------------------|-------------------------------------|
| table 308                               | endm directive 217, 237, 240, 252   |
| debugging                               | endr 248, 249                       |
| data 308                                | enum                                |
| support tools 307                       | size optimization 368               |
| debugging information                   | equ directive 219, 256              |
| data object 308                         | error                               |
| extract 310                             | assembler log file 189              |
| generate 308, 369                       | file name 67                        |
| line number 308                         | log file 273                        |
| print file 310                          | message 11                          |
| print function 310                      | message list 331                    |
| default                                 | multiply defined symbol 194, 299    |
| output file 190                         | undefined symbol 295                |
| default placement                       | undefined symbol in listing 190     |
| .bsct segment 285                       | even directive 220                  |
| .bss segment 285                        | executable image 316                |
| .data segment 285                       | exit function 92                    |
| .text segment 285                       | exp function 93                     |
| definition 295                          | expression                          |
| DEFs 295                                | defined 197                         |
| descriptor                              | evaluation 197                      |
| host to 276                             | high 197                            |
| div function 91                         | low 197                             |
| divide                                  | page 197                            |
| integer 91                              | relocatable 197                     |
| dlist directive 210                     |                                     |
| double                                  | $\mathbf{F}$                        |
| library 286                             | fabs function 94                    |
| ds directive 211                        | fail directive 221                  |
|                                         | file length restriction 308         |
| E                                       | file names 66                       |
| Eclipse                                 | filling byte 205, 211, 220, 245     |
| error messages 62, 189, 273, 367,       | float                               |
| 374                                     | +sprec option 287                   |
| ELF/DWARF                               | calculation 367                     |
| format converter 10                     | single precision library 287        |
| else directive 212, 213, 216, 222, 224, | floating point                      |
| 231                                     | library 68                          |
| end directive 214                       | Floating Point Library Functions 69 |
| end5 directive 218                      | floor function 96                   |
| endc directive 224, 231                 | fmod function 97                    |

| Tormat                               | H                                 |
|--------------------------------------|-----------------------------------|
| argument output to buffer 152        | header files 70                   |
| argument, output to buffer 184, 185  | heap                              |
| arguments output 134                 | allocate space 83                 |
| ELF/DWARF 328                        | control 52                        |
| read input 144                       | free space 98                     |
| read input from string 155           | location 54                       |
| string conversion specifications 134 | pointer 52                        |
| format description 144               | space 83                          |
| free function 98                     | start 52                          |
| Freescale                            | top 52                            |
| syntax 192                           | -help option 7                    |
| frexp function 99                    | • •                               |
| function                             | I                                 |
| arguments 310                        | IEEE                              |
| enforce prototype declaration 64,    | Floating Point Standard 57        |
| 369                                  | if directive 212, 216, 222        |
| in separate section 64               | if directive 215                  |
| prototype declaration 64, 369        | ifc directive 223                 |
| recursive 301                        | ifdef directive 224               |
| returning int 71                     | ifeq directive 225                |
| suppress 374                         | ifge directive 226                |
| suppress unused 64                   | ifgt directive 227                |
| function arguments 310               | ifle directive 228                |
| _                                    | iflt directive 229                |
| G                                    | ifnc directive 230                |
| generate                             | ifndef directive 231              |
| .bss section 49                      | ifne directive 232                |
| .const section 49                    | include                           |
| data section 49                      | assembler directive 233           |
| .sbss section 49                     | directory names list 63, 189, 367 |
| sconst section 49                    | file 280                          |
| sdata section 49                     | file before 367                   |
| text section 49                      | module 286                        |
| hex record 277                       | object file 280                   |
| listing file 191                     | path specification 367            |
| object file 191                      | specify path 367                  |
| getchar function 100                 | initialization                    |
| gets function 101                    | automatic 289                     |
| group                                | define option 276                 |
| option 270                           | descriptor 289                    |
|                                      | descriptor address 290            |

| descriptor format 289       | building and maintaining 323        |
|-----------------------------|-------------------------------------|
| first segment 289           | create 323                          |
| initialized segments 289    | delete file 323                     |
| marker 276                  | double precision 286                |
| startup routine 290         | extract file 324                    |
| inline                      | file 286                            |
| #pragma directive 44        | floating point 68                   |
| assembly code 45            | integer 68, 287                     |
| assembly instruction 44     | list file 324                       |
| block inside a function 44  | load all files 324                  |
| block outside a function 44 | load modules 271                    |
| with _asm function 45, 46   | machine 68                          |
| with pragma sequences 44    | path specification 273              |
| integer                     | replace file 324                    |
| library 287                 | scanned 271                         |
| interrupt                   | single precision 287                |
| function 48                 | Standard ANSI 286                   |
| function in map 301         | version 286                         |
| handler 47                  | line number                         |
| hardware 47                 | information 374                     |
| reset 34                    | link                                |
| vectors table 48            | command file 20, 272                |
| isalnum function 102        | linker                              |
| isalpha function 103        | # character prefix,comment 271      |
| isentrl 104                 | build freestanding program 268      |
| isdigit function 105        | clnk 9                              |
| isgraph function 106        | command file 270                    |
| islower function 107        | command file example 304            |
| isprint function 108        | command item 270                    |
| ispunct function 109        | comment 271                         |
| isgrt function 110          | global command line options 273     |
| isspace function 111        | output file 269                     |
| isupper function 112        | physical memory 269                 |
| isxdigit function 113       | list directive 234                  |
|                             | listing                             |
| L                           | cross reference 18                  |
| label 193                   | file location 27                    |
| labs function 114           | file path specification 320         |
| Idexp function 115          | interspersed C and assembly file 17 |
| ldiv function 116           | lit directive 235                   |
| library                     | llabs function 117                  |
| build and maintain 10       | lldiv function 118                  |
| Carra una mamantal 10       |                                     |

| local directive 194, 236 | messg directive 239                                       |
|--------------------------|-----------------------------------------------------------|
| local variable           | mexit directive 238, 240                                  |
| reorder 369              | min function 131                                          |
| locate source file 314   | mlist directive 241                                       |
| log function 120         | modf function 132                                         |
| log10 function 121       | Motorola                                                  |
| longjmp function 122     | S-Records format 317                                      |
| lowercase menmonics 46   | standard behaviour 203<br>standard S-record,generating 22 |
| M                        | moveable                                                  |
| macro                    | code section 290                                          |
| argument 198             | code segment 95                                           |
| assembler directive 237  | function used 291                                         |
| internal label 194       | segment 95                                                |
| named argument 198       |                                                           |
| named syntax 199         | N                                                         |
| numbered argument 198    | named syntax, example 238                                 |
| numbered syntax 199      | new                                                       |
| main                     | segment control 270                                       |
| function 301             | start region 281                                          |
| main() routine 35        | nolist directive 242                                      |
| malloc function 124      | nopage directive 243                                      |
| map                      | numbered syntax, example 238                              |
| call tree section 301    |                                                           |
| count section 301        | O                                                         |
| file description 301     | object                                                    |
| modules section 301      | file location 27                                          |
| produce information 273  | image 267                                                 |
| segment section 301      | module 268                                                |
| stack usage section 301  | module inspector 10                                       |
| symbols section 301      | relocatable 326                                           |
| max function 125         | relocatable file size 326                                 |
| maximum 125              | size 326                                                  |
| memchr function 126      | object code output 191                                    |
| memcmp function 127      | object file                                               |
| memcpy function 128      | debug symbol,in 191                                       |
| memmove function 129     | offset                                                    |
| memory                   | segment parameter 284                                     |
| location 42              | setting 285                                               |
| mapped I/O 42            | offset directive 244                                      |
| memory models 31         | old syntax support 203                                    |
| memset function 130      | optimization                                              |

| disable selectively 377 | R                                 |
|-------------------------|-----------------------------------|
| keep line 377           | R14 register 31                   |
| specific code 376       | R15 register 31                   |
| option                  | rand function 141                 |
| global 272              | range specification 314           |
| org directive 245       | realloc function 142              |
| output                  | redirect output 314               |
| default format 317      | REFs 295                          |
| file name 272           | region                            |
| listing line number 367 | name 270                          |
| override                | private 281                       |
| data bias 316           | public 281                        |
| text bias 316           | use of private name 296           |
|                         | register variables allocation 366 |
| P                       | relative address 308              |
| page                    | repeat directive 248              |
| assembler directive 246 | repeatl directive 249             |
| value 318               | restore directive 251             |
| value, assembler 197    | rexit directive 249, 252          |
| paginating output 314   | ROM 42                            |
| parser                  | rotate vector through angle 89    |
| behaviour 368           | runtime startup                   |
| compiler pass 364       | modifying 34                      |
| error log file 367      |                                   |
| plen directive 247      | $\mathbf{S}$                      |
| pointer                 | save directive 253                |
| narrow 368              | sbreak function 143               |
| pow function 133        | scanf function 144                |
| prefix                  | section                           |
| filename 370            | .bss 19                           |
| modules 324             | .const 19                         |
| preprocessor            | .data 19                          |
| #define 364             | .info. 190, 273, 326              |
| #include 364            | .text 19                          |
| run only 367            | assembler directive 254           |
| printf function 134     | curly braces, initiliazed data 41 |
| private name region     | definition 267                    |
| use 296                 | name 41, 202                      |
| putchar function 139    | parenthesis,code 41               |
| puts function 140       | pragma definition 41              |
|                         | pragma directive 41               |
|                         | predefinition 202                 |

| single 374                             | software interrupt 47          |
|----------------------------------------|--------------------------------|
| square brackets, uninitialized data 41 | source files listing 313       |
| switch to default 42                   | source listings 313            |
| unused 276                             | space                          |
| user defined 41                        | allocate on heap 124           |
| sections                               | for function 368               |
| default 41                             | for variable 368               |
| predefined 41                          | space name                     |
| relocation 284                         | definition 278                 |
| segment                                | spc directive 257              |
| .debug 302                             | special operator 197           |
| .info. 303                             | sprintf function 152           |
| bsct start address 279                 | sqrt function 153              |
| bss start address 279                  | square root                    |
| build new 286                          | unsigned int compute 110       |
| control options 272, 275               | unsigned long int compute 123  |
| data start address 279                 | unsigned long long compute 119 |
| definition 267                         | srand function 154             |
| fill 276                               | sscanf function 155            |
| follow current 275                     | stack                          |
| maximum size 276                       | amount of memory 301           |
| name 277                               | free space 98                  |
| overlap checking 278, 284              | need 301                       |
| overlapping 286                        | pointer, set 35                |
| overlapping control 278                | standard ANSI libraries 286    |
| root 276                               | static data 310                |
| round up address 277                   | streat function 156            |
| section overlap 279                    | strchr function 157            |
| space name 284                         | stremp function 158            |
| start,new 275                          | strepy function 159            |
| text start address 279                 | strespn function 160           |
| zero size 271                          | strlen function 161            |
| separated address space 284            | strncat function 162           |
| set directive 256                      | strncmp function 163           |
| set new level 125                      | strncpy function 164           |
| setjmp 122                             | strpbrk function 165           |
| setjmp function 148                    | strrchr function 166           |
| share                                  | strspn function 167            |
| local variable 369                     | strstr function 168            |
| sin function 150                       | strtod function 169            |
| single precision option 287            | strtol function 170            |
| sinh function 151                      | strtoll function 171           |

| strtoul function 172<br>strtoull function 173<br>suffix<br>assembly file 60<br>C file 60<br>input 321                                                                                                    | U uninitialized variables 64 unreachable code eliminate 11 uppercase mnemonic 46                                                                                                    |
|----------------------------------------------------------------------------------------------------|----------------------------------------------------------------------------------------------------|
| output 321                                                                                                    | $\mathbf{V}$                                                                                                    |
| suppress pagination 314                                                                                                    | va_arg macro 178                                                                                                    |
| switch directive 258                                                                                                    | va_end function 180                                                                                                    |
| symbolstack 35 alias 296 define 270 define alias 282 define new 282 definition 282 export 300 initialization image start, equal 283 logical end value,equal 282 logical start value,equal 282 physical end value,equal 283 physical start value,equal 283 sort alphabetically 273 sort by address 273 user-defined 366 symbol table add 282 information 326 new 295 | va_start macro 182 variable length argument list 180, 182 reorder local 369 -vers option 6 volatile data 38 memory mapped control registers 38 qualifier 38 using keyword 38 vprintf function 184 vsprintf function 185  W warnings 65, 369 wdef directive 263 weak definition 263 widen argument 178 to int 178 window |
| T                                                                                                    | set shift 273, 328                                                                                                    |
| tabs directive 259                                                                                                    | size 278                                                                                                    |
| tan function 174                                                                                                    | V                                                                                                    |
| tanh function 175                                                                                                    | X                                                                                                    |
| task entries 301                                                                                                    | xdef directive 261, 262                                                                                                    |
| title directive 260                                                                                                    | xref directive 261, 262                                                                                                    |
| tolower function 176                                                                                                    |                                                                                                    |
| toupper function 177                                                                                                    |                                                                                                    |
| translate executable images 316                                                                                                    |                                                                                                    |